#### **COST EFFECTIVE HARMONIC SUPPRESSION**

**in** 

#### **A. C. POWER SYSTEMS**

by

#### Rajaie Abu-Hashim

Submitted in Partial Fulfillment of the Requirements

for the Degree of

Masters of Science

in the

Electrical Engineering

Program

Of CJ alal

Advisor

Dean of the Graduate School

YOUNGSTOWN STATE UNIVERSITY

June, 1991

 $06/10$ 1991

Date

Date

#### **ABSTRACT**

 $4 - 10 - 4$ 

### **COST EFFECTIVE HARMONIC SUPPRESSION IN AC POWER SYSTEMS**

Ragaie Abu-Hashim Master of Science in Engineering Youngstown State University, 1991

The aim of this paper is three parts: First, develop a workable model for specific devices which are known to inject harmonics into power distribution systems. Second, combine this model with the distribution system elements and solve the resulting network to yield harmonic voltages. Third, describe the experimental results for a method of harmonic current reduction thyristor converters. The principle of this method is to modify the current waveforms on the ac windings of the converter transformer by filtering harmonic currents at a particular frequency. In practice, filtering the fifth harmonic current of the power frequency is the most efficient. Experimental results prove that the method is effective in reducing the alternating-current harmonics, and it is applicable to any type of thyristor converters.

ii

#### **ACKNOWLEDGMENTS**

First I wish to thank my thesis advisor, Dr. J. Jalali, for having given me the opportunity to work on this thesis project and for his constant support, patience and the numberless guidance hours.

I thank Dr. Salvatore R. Pansino, Chairman, and Dr. Matthew Siman for reviewing this thesis and being on my committee. I must also acknowledge the assistance of Mrs. Anna Mae Serrechio who is always willing to help students without hesitation.

My wife, Amina (Kimberly), who typed most of the manuscript. To her I express my deepest appreciation for her help, patience, and understanding.

Finally, I dedicate this thesis to my parents, Mr. and Mrs. Abdel-Kader and Alamiah Abu-Hashim, whose love, support and encouragement enabled me to complete my studies.

#### **TABLE OF CONTENTS**

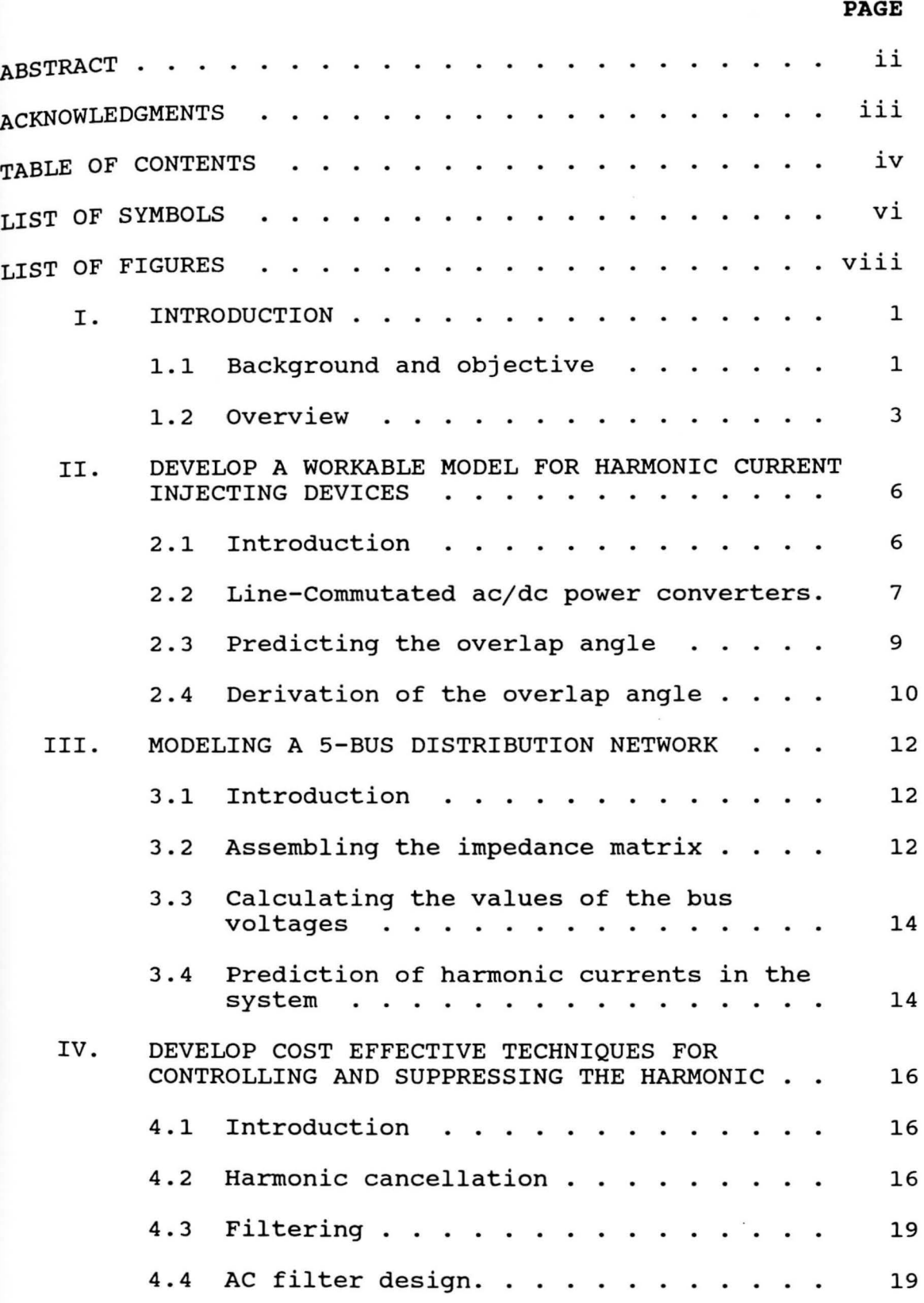

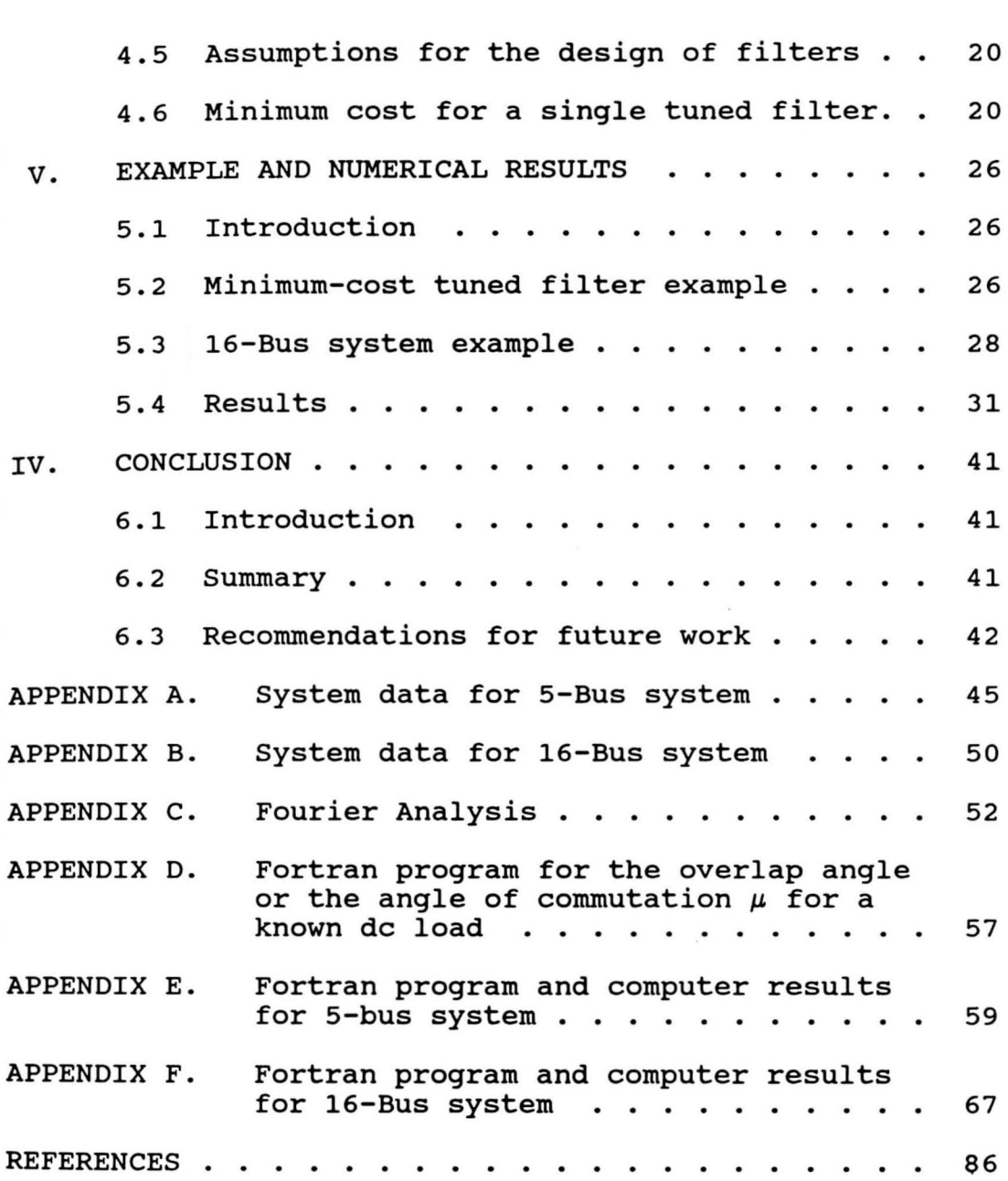

 $\sim$ 

 $\mathcal{L}^{\text{max}}$  .

V

#### **LIST OF SYMBOLS**

### **sYMBOL**

#### **DEFINITION**

ENGLISH LETTERS

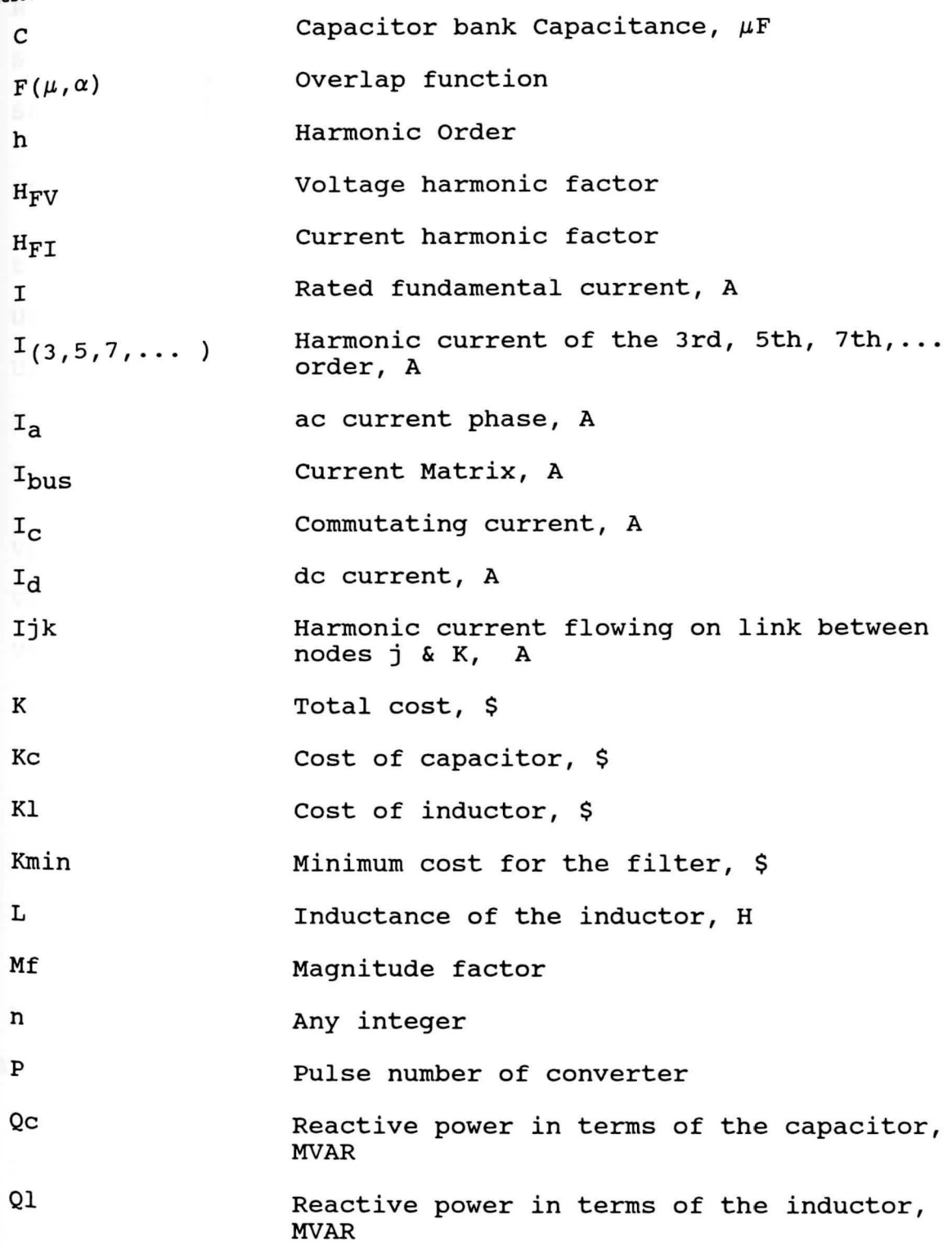

**vi** 

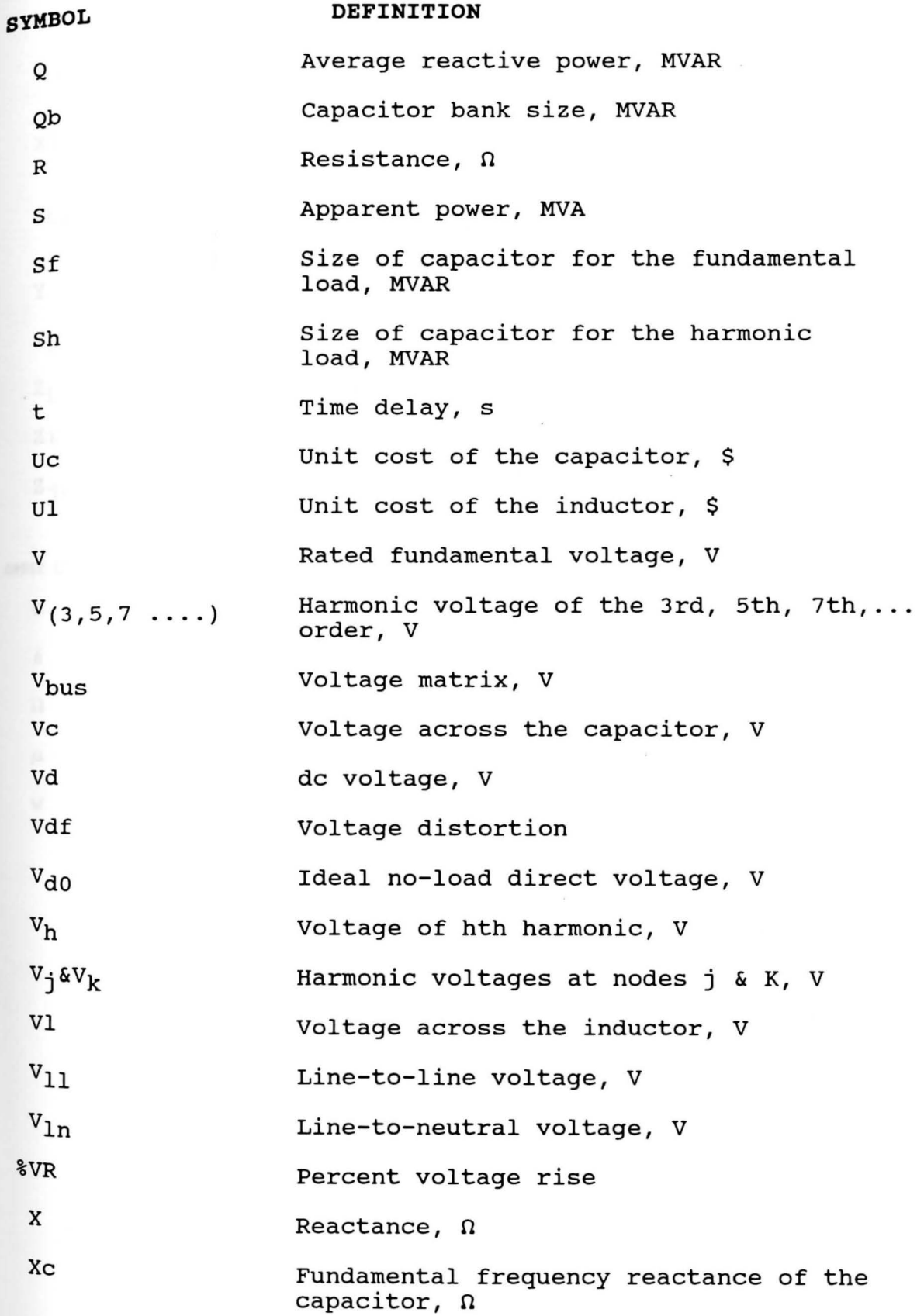

 $\overline{\phantom{a}}$ 

vii

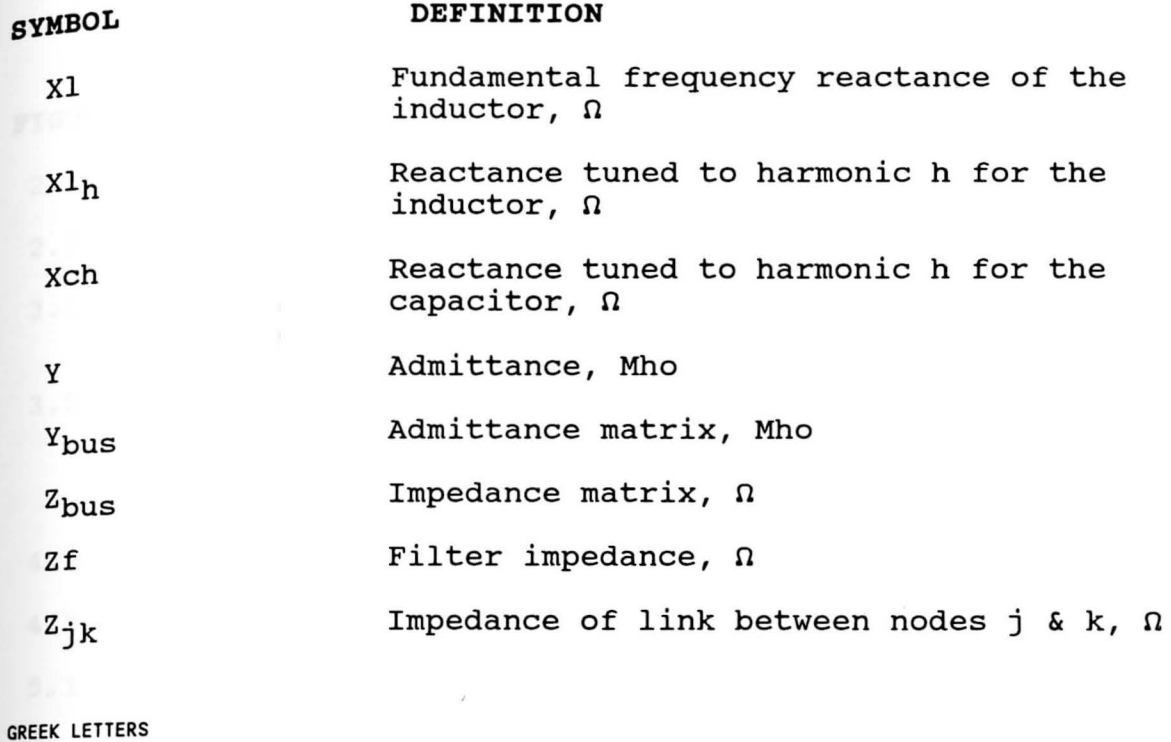

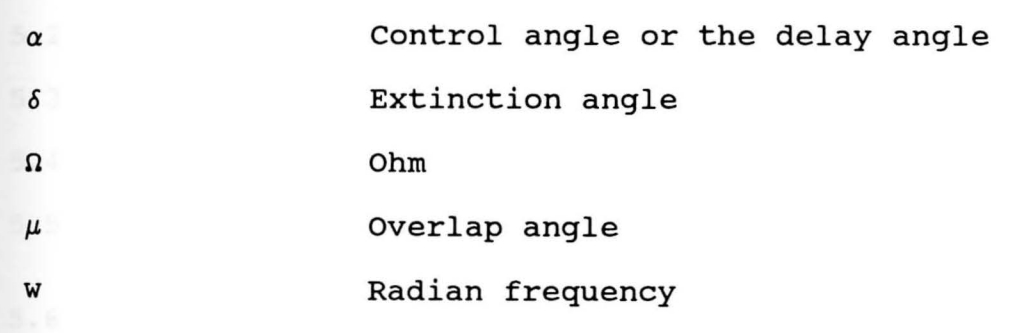

 $\blacksquare$ 

 $\hat{\mathbf{r}}$ 

#### **LIST OF FIGURES**

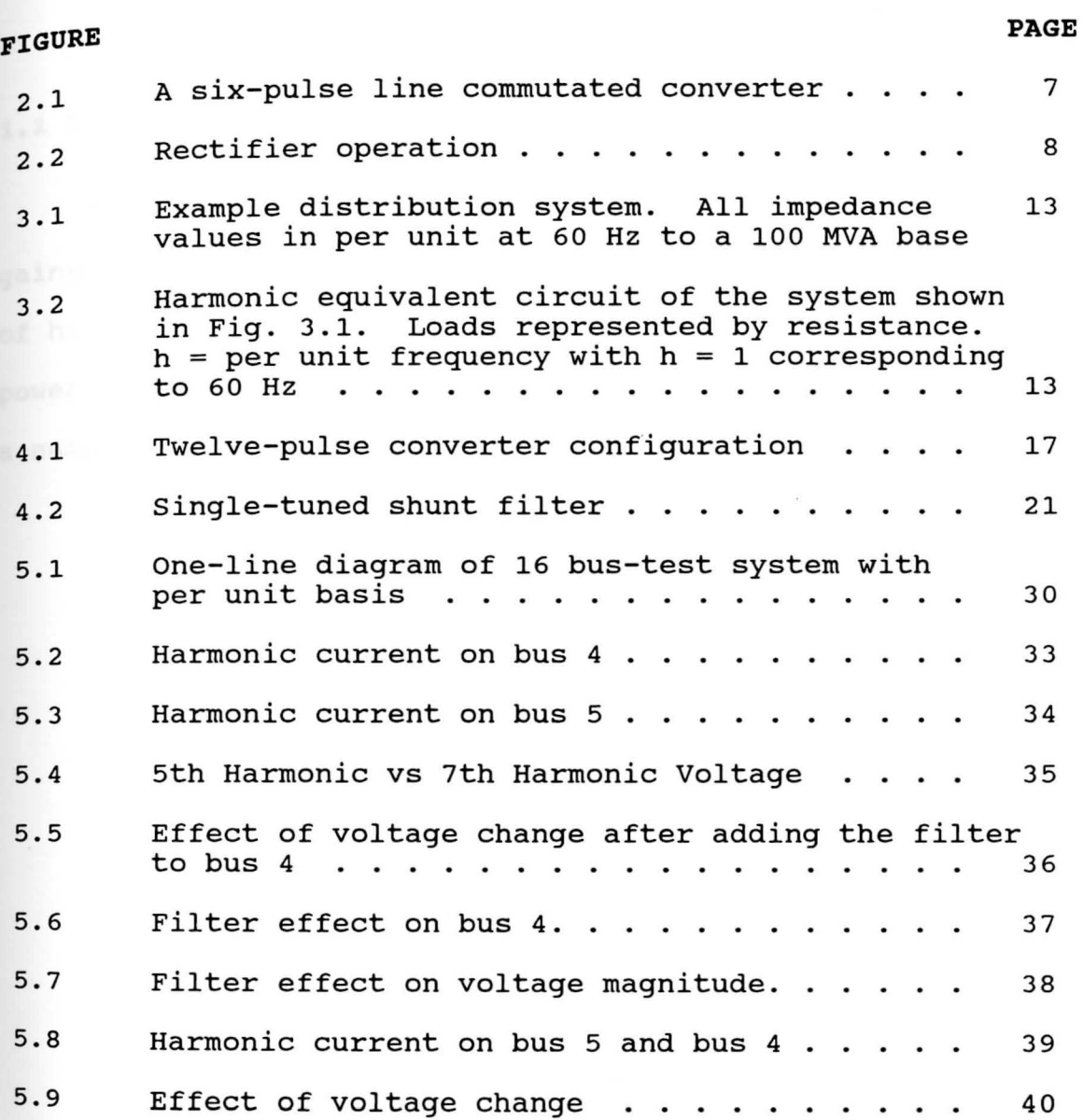

ix

#### **Chapter** I

#### **INTRODUCTION**

### **<sup>1</sup> .1 Background and Objective**

Harmonics circulating in electric power systems has gained importance in recent years because of the high levels of harmonic voltages found on distribution systems. Today's power system harmonic problems may be traced, in general, to a number of factors. These factors include:

I. The drastic increase in the use of nonlinear loads made possible by new technologies. Siliconcontrolled rectifiers (SCRs), power transistors, and microprocessors are the most important single parameter for the vast increase in power harmonics. These load-generated harmonics have created -for the first time- a new situation where harmonics are generated, propagated, and injected in every line and feeder on the system. Furthermore, the future availability, economics, and expanding use of the solid state devices in all consumer, industrial, and commercial electric equipment, promise a drastic change in the characteristics and the nature of utility loads in the 1990s. This will necessitate a critical examination by utilities at the new loads and their impact on the power system and other consumers.

II· To a lesser extent--but of importance--is the fact that a drastic change in the design philosophy of all power equipment and load equipment has taken place. In the past, manufacturers tended towards underrating or overdesigning most equipment. Now, in order to be competitive, power devices and equipment must be critically designed. In the case of iron core devices, this means that the operating points are located into the more nonlinear region, resulting in a sharp rise in harmonics.

For more than fifty years, harmonics have been reported to cause operational problems. Some of the major known effects are summarized as follows:

- 1. Capacitor bank overloading. Dielectric stress is proportional to the crest voltage, which may be either raised or lowered by harmonic voltages. Total reactive power, including fundamental and harmonics, should not exceed the rated reactive power of the capacitor.
- 2. Interference with ripple control and power line carrier systems is a possible result of harmonics on the system. Ripple systems, using audio frequency tones, and carrier systems, employing carrier frequencies in the 5- 50 kHz range, serve as communication lines to accomplish remote switching, load control, and metering. Harmonics and high frequency noise could produce interference to yield undesirable operation, misoperation, or restraint of equipment or equipment

controls.

3. Harmonic currents in induction and synchronous machines cause additional heating losses of these machines. These effects are, for the most part, attributable to harmonics of lower order, reduce the torque available at rated speed from the motors and cause parasitic torques at lower speeds that can prevent a motor that is being started from attaining full speed.

- 4. Overvoltages and excessive currents on the system may be due to resonance of harmonics on the network. These resonances occur as the result of many different possibilities. Capacitor bank-caused resonance and transmission line length to wave length matching are only two of the more common possibilities.
- 5. Dielectric instability of insulated cables is a direct result of overvoltages on the system mentioned earlier. 6. Inductive interference with telecommunication systems refers to the coupling effect between the harmonic frequencies and communication lines. The effect depends mainly on the method of coupling, but a harmonic increase will probably have a detrimental effect.
- 7. Errors in induction kilowatt-hour meters due to harmonics result from the measurement of a distorted wave shape by devices built to measure the average values of near-perfect wave shapes.
- 8. The existence of harmonics in the transmission and

distribution systems will certainly increase the chances for signal interference and relay malfunction, particularly solid state and microprocessor controlled systems.

- 9. Recently, power system harmonics are being considered as the major cause of excitation control problems that preceded a generator failure.
- **10.**  Harmonics interference with large motor controllers have been reported to cause major problems for the motors, as well as the uniformity of the motors output.

These effects depend, of course, on the harmonic source, its location on the power system, and the network characteristics that promote propagation of harmonics.

Since there are numerous sources of harmonics, some of **which** produce resonance with the network impedance at certain frequencies, e.g., capacitor banks, rotating machines, voltage controllers, etc., and some of which generate such harmonics, e.g., ac/dc converters, static compensaters, motor control devices, etc. Consequently, there is a need to predict the magnitudes of these harmonics and to calculate the network impedance at those harmonic frequencies, especially the lower harmonic frequencies must be calculated, since the most damaging frequencies to power devices and machines appear to be the lower frequency range, i.e. below 4.2 kHZ (70th harmonic).

### **overview 1.2**

This research is divided into three parts in order to discuss harmonic distributions in a system network produced by the line-commutated power converters and techniques for controlling the harmonic associated with them at the least cost:

- 1. Develop a workable model for specific devices which are known to inject harmonics into the power distribution systems, in this case the line-commutated ac/dc converter (Chapter 2)
- 2. Develop a distribution system model (i.e., 5 bus network)

and then combine it with the model of part #1, and the resulting network is solved to yield harmonic voltages (Chapter 3)

3. Develop cost effective techniques for controlling and suppressing the harmonic interference in the power distribution network (Chapter 4).

#### **Chapter** II

### **DEVELOP A WORKABLE MODEL FOR HARMONIC CURRENT INJECTING DEVICES.**

### <sup>2</sup> •1 **Introduction**

The ac/dc converters are the main sources of harmonic current at the present time.

There are two basic types of large-capacity static power converters, self-commutated and line·-commutated converters that are widely used in industry.

self-commutated converters differ from line-commutated in that they incorporate their own means for commutation, i.e., they commutate independently of the line voltage.

Line-commutated converters use the converter's ac supply as the commutating voltage. These converters can be conveniently grouped into the following three broad types: (i) large power converters such as those used in metal reduction industry and high voltage de transmission; (ii) medium size converters such as those used in the manufacturing industry for motor control and also in railway applications; (iii) low power rectification from single Phase supplies such as television sets and battery chargers.

The converters in group (i) will be used in this research as the harmonic source for the derivation of the characteristic harmonics injected into the system, since they are the closest to the ideal.

# **Line-commutated ac/dc power converters 2.2**

Line-commutated converters use the converter's ac supply as a commutating voltage. The standard (HVDC) converter is the 3-phase full wave bridge using six controlled (thyristor) valves, as shown in Fig. 2.1. This is known as a <sup>6</sup>-pulse converter group or bridge, because there are six **valve** firing pulses and six pulses per power frequency cycle in the output at the de terminals.

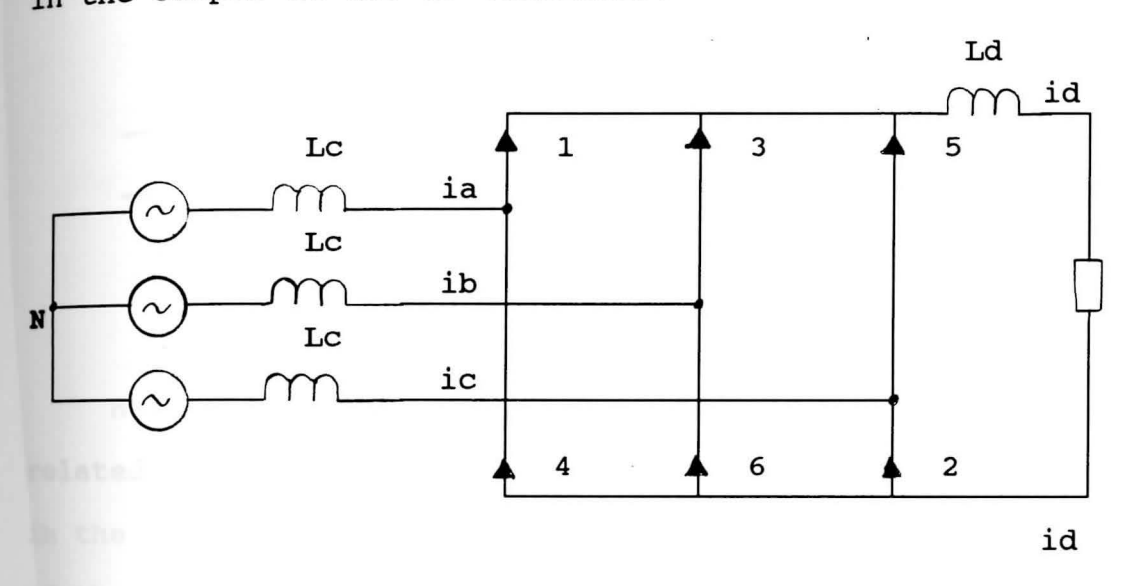

Fig. 2.1 A six-pulse line commutated converter

In a 6-pulse bridge circuit Fig. 2.1, the valves 1, 3 **and** 5 commutate the outgoing direct current Id between themselves, while the valves 2, 4 and 6 commutate the incoming direct current Id; the two 3-pulse conversion processes form the 6-pulse bridge conversion. For clarity Fig. 2.2 is drawn for one half of the 6-pulse bridge, i.e., the commutations between valves 1, 3 and 5 only are shown.

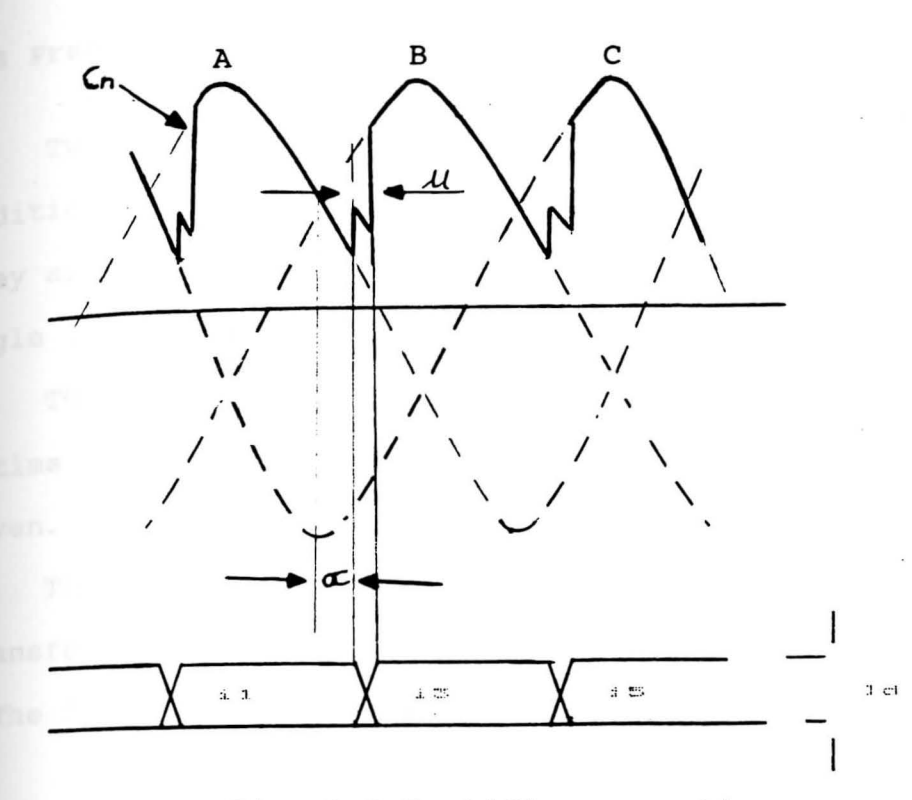

Fig. 2.2 Rectifier operation

Harmonics produced by line-commutated converters are **related** to the pulse number (the number of cycles of ripple in the direct voltage per cycle of the alternating voltage) of the device.

The ac side harmonics are

$$
h = nP \pm 1
$$

h = Harmonic order n = Harmonic order<br>n = Any integer (1,2,3,4,......)  $P =$  Pulse number of converter (in our case P=6) I = Fundamental current

See Appendix C

# **predicting the overlap angle 2.3**

Two other factors determine the harmonic magnitudes in addition to the pulse number and the fundamental current. They are the delay angle (control angle) and the commutation angle (overlap angle).

The delay angle, which is denoted by  $(\alpha)$ , corresponds to **<sup>a</sup>**time delay for the firing of the valve, which is always given.

The overlap angle is the amount of time it takes to transfer current from one conducting element to another. The ideal no-load dc voltage is (3)

$$
V_{d0} = (3/6/\pi) V_{1n}
$$
  
= (3/2/\pi) V\_{11} (2.1)

V<sub>d0</sub> = Ideal no-load direct voltage  $V_{11}$  = line-to-line voltage  $V_{1n}$  = line-to-neutral voltage

For a delay angle ( $\alpha$ ) the average voltage V<sub>d</sub> is found by integrating the instantaneous voltages over such a period **with** both limits of integration simply increased by *a* 

$$
V_{d} = (V_{d0}/ T) \int \alpha \cos(\phi + 30) d\phi
$$
  
\n
$$
\alpha - 60
$$
  
\n
$$
= V_{d0} [SIN(\alpha + 30^{\circ}) - SIN(\alpha - 30^{\circ})]
$$
  
\n
$$
= V_{d0} (2 SIN(30^{\circ})) \cos(\alpha)
$$
  
\n
$$
V_{d} = V_{d0} \cos(\alpha)
$$
 (2.2)

With the overlap, the de voltage drop due to overlap  $6 V_d$  and their direct voltage will be: (Kimbark)

$$
v_d = v_{d0} \cos (\alpha) - \delta v_d
$$
  
=  $v_{d0} \cos (\alpha) - v_{d0}/2$  [cos( $\alpha$ )  
-cos( $\alpha - \mu$ )]  

$$
v_d = v_{d0}
$$
 [cos ( $\alpha$ ) + cos ( $\alpha + \mu$ )] / 2 (2.3)

**Assuming** a purely inductive commutation circuit, the commutating current is defined by:

$$
IC = (V_{11}/\sqrt{2WL})
$$
 (COS( $\alpha$ ) - COS ( $wt$ )) (2.4)

**when** wL is the reactance per phase of the commutation circuit from the transformer leakage reactance at the end of the commutation. Ic =  $I_d$  and wt =  $\mu$ 

**Eq.** (2.4) becomes:

$$
I_d = (V_{11}/\sqrt{2WL})
$$
 (cos (α) - cos (α + μ)) (2.5)

#### **2.4** Derivation of the overlap angle.

The most severe situation of harmonic generation exists when  $\alpha = 0$  and output dc power which is given by P = V<sub>d</sub>I<sub>d</sub> is **maximum.** 

From Eq. (2.3), the de voltage will be:

$$
V_d = V_{d0} (1 + \cos (\mu))/2
$$
  
= (3/2/2 $\pi$ ) (1 + cos (\mu))  $V_{11}$  (2.6)

and the de current will be:

$$
I_d = (V_{11}/\sqrt{2WL}) (1 - \cos(\mu))
$$
 (2.7)

Since  $V_d$  and  $I_d$  are functions of the overlap angle  $(\mu)$ , a computational algorithm based on equations (2.6) and (2.7) to determine the overlap angle " $\mu$ " is developed as follows:

set  $\mu = 60^{\circ}$  (Since 60° is max overlap)<br> $\mu = (\mu - 1)^{\circ}$ 1)

- $\mu = (\mu 1)^{\circ}$   $\qquad \qquad \ldots$  $\mu$  - $\mu$  - $\mu$   $\alpha$  and Id using equations (2.6) and (2.7) 2)
- 3) Compute value in the series of  $V_d$  I<sub>d</sub>  $\geq$  P<sub>d</sub>, go to step 2
- 4) 5)  $\frac{11}{11}$  of  $\frac{11}{10}$   $\frac{11}{10}$   $\$
- required such that  $V_dI_d = P_d$

A digital computer program in Fortran language was **written** and executed shown in Appendix (D) to determine the overlap angle  $\mu$ .

Line commutated power converters are represented as **harmonic** current sources at their characteristic frequencies.

The rms value of each characteristic harmonic current can be computed from the following relationships

$$
\text{Th} = \sqrt{6} \ I_{\text{d}} \ F(\mu, \alpha) / \{\pi h [\cos(\alpha) - \cos(\alpha + \mu))\} \tag{2.8}
$$

**using** Equation (2.5) the harmonic current can be solved in **terms** of the line voltage.

$$
Th = (\sqrt{3} V_{11} F (\mu, \alpha)) / (\pi w L h)
$$
 (2.9)

**where:** 

$$
F(\mu, \alpha) = \sqrt{\left( \left( \text{SIN}[(h-1)\mu/2]/h-1 \right)^2 + \left( \text{SIN}[(h-1)\mu/2]/h+1 \right)^2 - 2 * \left( \text{SIN}[(h-1)\mu/2]/h-1 \right) * \left( \text{SIN}[(h+1)\mu/2/h+1] \right) \right) \times \text{COS} \left( 2 \alpha + \mu \right)}
$$
\n
$$
V_{11} = \text{Line-to–Line voltage at the ac bus of the converter}
$$
\n
$$
W_L = \text{Equivalent short circuit reactance}
$$
\n
$$
I_d = \text{de current}
$$
\n
$$
u = \text{Overall a angle}
$$
\n
$$
(Kimbark)
$$

#### **Chapter** III

#### **DEVELOP A DISTRIBUTION SYSTEM MODEL**

### Introduction **3.1**

In order to study the harmonic powerflow in a power **system,** the first step is to establish the appropriate mathematical models for all of the power system components. **Among** the harmonic producing components, special attention is paid to the line commutated controlled rectifier load **which** is discussed in great detail in Chapter 2. Standard representations are used for other power system components. Transmission lines are represented by single phase equivalent • models. These are discussed in greater detail in sections **3. 2** and 3. 3.

The system which is selected for this study is a small **test** system with a single large harmonic source. It is **assumed** to be a completely symmetrical, balanced system.

#### **3.2 Assembling the impedance matrix**

Several well known algorithms are in use today to assemble an impedance matrix of a known system.

The impedance matrix of a power system changes for each frequency; that is, it will vary directly or inversely with frequency depending on the element, e.g., the transmission lines impedance is:

> $= 1/2\pi fC = 1.779/f * 10^{6} ln D/r \Omega$  (3.1)  $X_{L} = 2\pi fL = 4\pi f/10 * ln Dm/Ds$  (3.2)

It is necessary to assemble an impedance matrix for each harmonic frequency present. A sample system is **shown** in Fig. 3.1, and its harmonic equivalent circuit shown in Fig. 3.2. The 5th and 7th  $\pi$ -equivalent impedance matrix is calculated in Appendix (A).

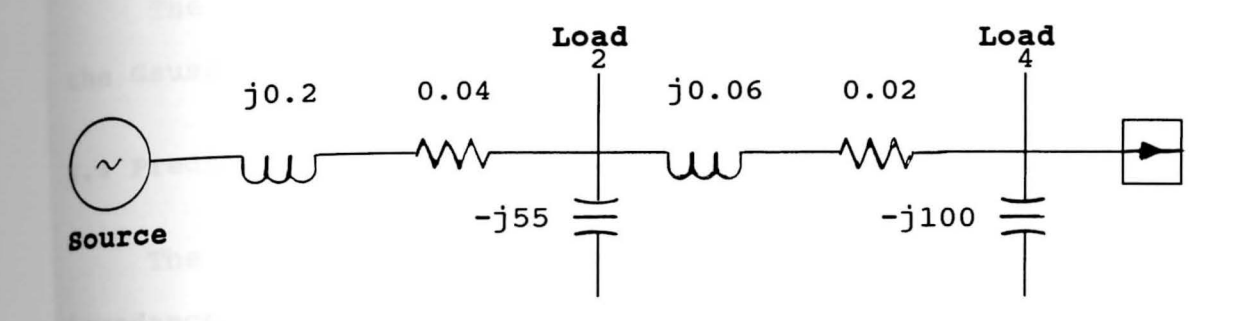

**Fig.** 3.1 Example distribution system. All impedance values in per unit at 60 Hz to a 100 MVA base

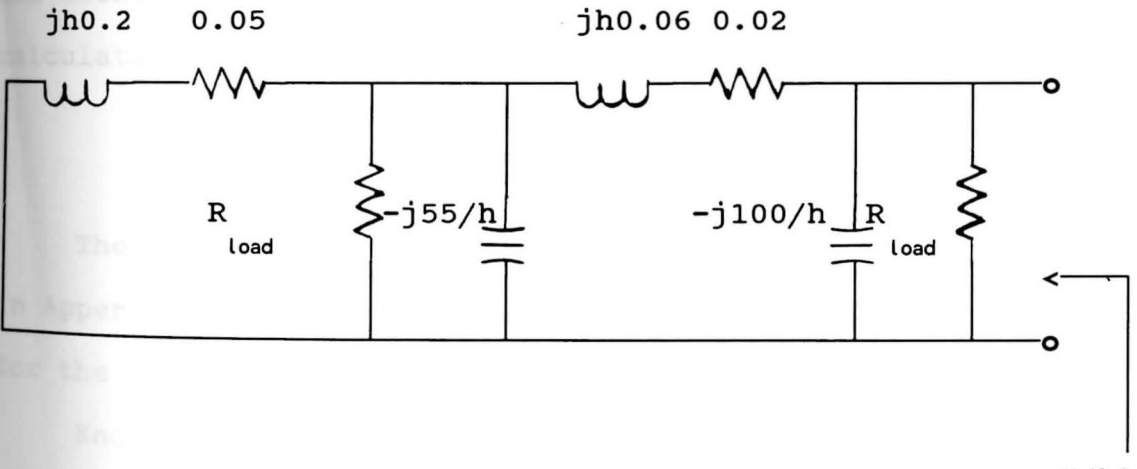

**Z(h)** 

**Fig.** 3.2 Harmonic equivalent circuit of the system shown in Fig. 3.1. Loads represented by a resistance.  $h = per$  unit frequency with  $h = 1$  corresponding to 60 Hz

# **calculating the values of the bus voltages 3.3**

A 5-bus system is assembled with two generating units connected at bus 1 and bus 2, and a 45 MW ac/dc converter connected at bus 4. A one line diagram of the system is **shown** in Fig. 3.3.

The values of the bus voltages are calculated using **the** Gauss-Seidel method as shown in Appendix (E).

### <sup>~</sup>**Prediction of Harmonic currents in the system 3 ••**

The magnitude of the harmonic currents generated and the impedance matrices for the various frequencies present are obtainable from the system and the converter data which is normally known or calculated.

Once the generated harmonic currents are calculated, **and** using equation (2.9), the bus harmonic voltages are calculated from

$$
[Vbus] = [Ybus]^{1} * [Ibus]
$$
 (3.3)

The harmonic voltage values for each bus are calculated in Appendix (E) . For these harmonics, the reference nodes for the voltage are at ground potential.

Knowing the harmonic voltages at every node, it is possible to determine the harmonic current flow in any link.

$$
Ijk = (Vj-Vk)/Zjk \qquad (3.4)
$$

Ijk = Harmonic current flowing through the link between<br>- nodes j  $\alpha$  k  $\nabla y, \nabla k = \nabla^{\text{nodes}} \mathbf{j} \alpha \mathbf{k}$ 

Zjk = **Harmonic voltages between nodes j and k**   $z_{jk}$  = Impedance of the link between nodes j and k

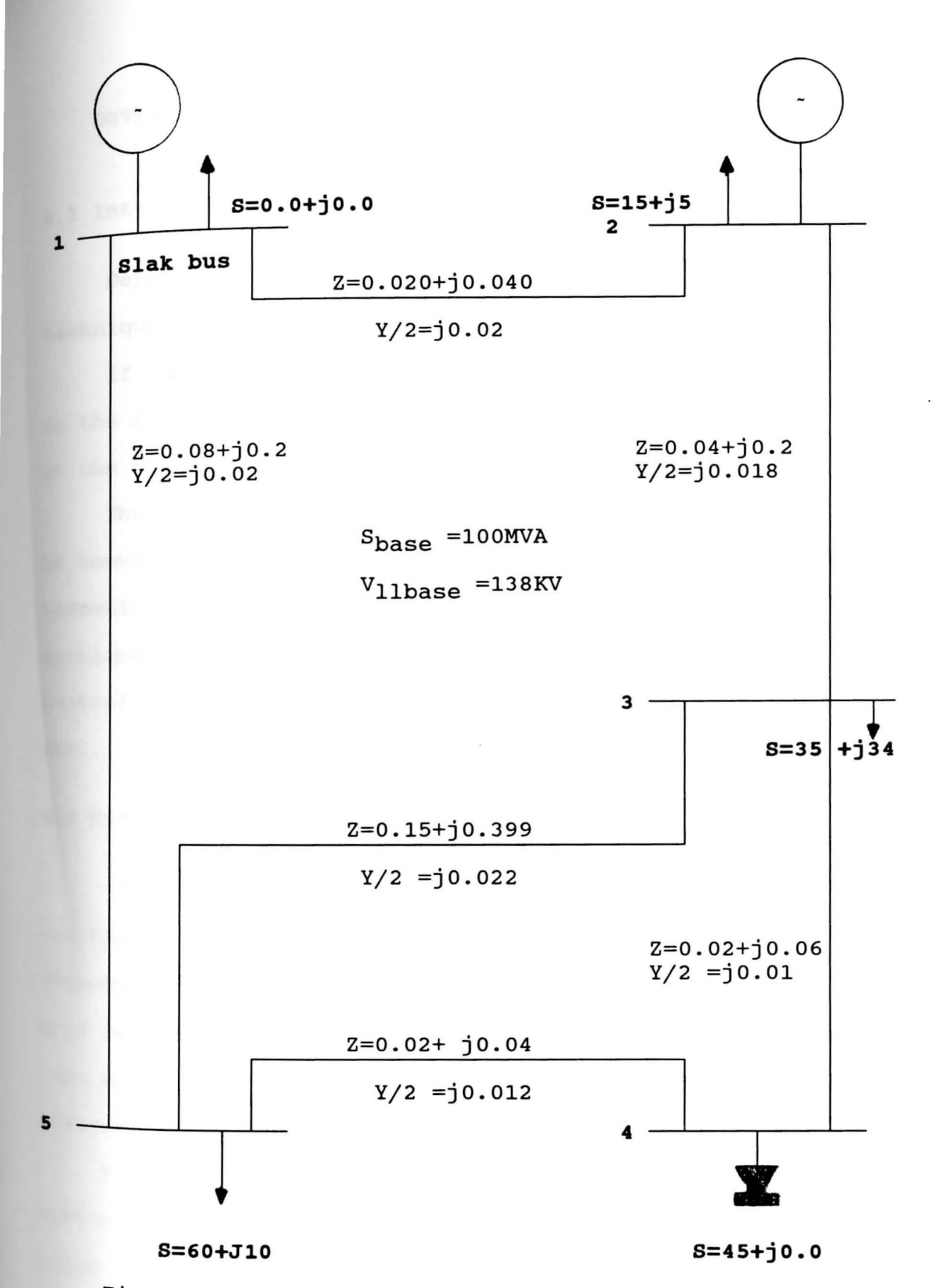

Fig 3.3 One Line Diagram of 5-bus tested system

#### **Chapter IV**

#### **DEVELOP COST EFFECTIVE TECHNIQUES FOR CONTROLLING AND SUPPRESSING THE HARMONIC**

### **Introduction ,.1**

Depending on the circumstances, harmonic control techniques may be required at certain harmonic sources.

If the source of the harmonic is a large power converter in the Megawatt power rating range, controlling the harmonic at the power converter appears to be essential.

The two principal methods used for harmonic suppression **at** converter installations are harmonic cancellation and harmonic filtering. These are discussed in greater detail in sections 4.2 and 4.3. There are several other harmonic control methods, e.g., current injection, active filters,  $etc.$ ..

#### 4.2 Harmonic cancellation

Harmonic cancellation uses the utility's transformer to sum the outputs of multiple-phase-shifted converter-bridge outputs to cancel certain characteristic harmonic pairs. This method of reducing the harmonic is very effective as long as all SCR'S are conducting, but it requires complicated transformer connections.

Figure (4.1) illustrates a line-commutated converter system using harmonic cancellation to obtain effective 12-PUlse operation.

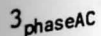

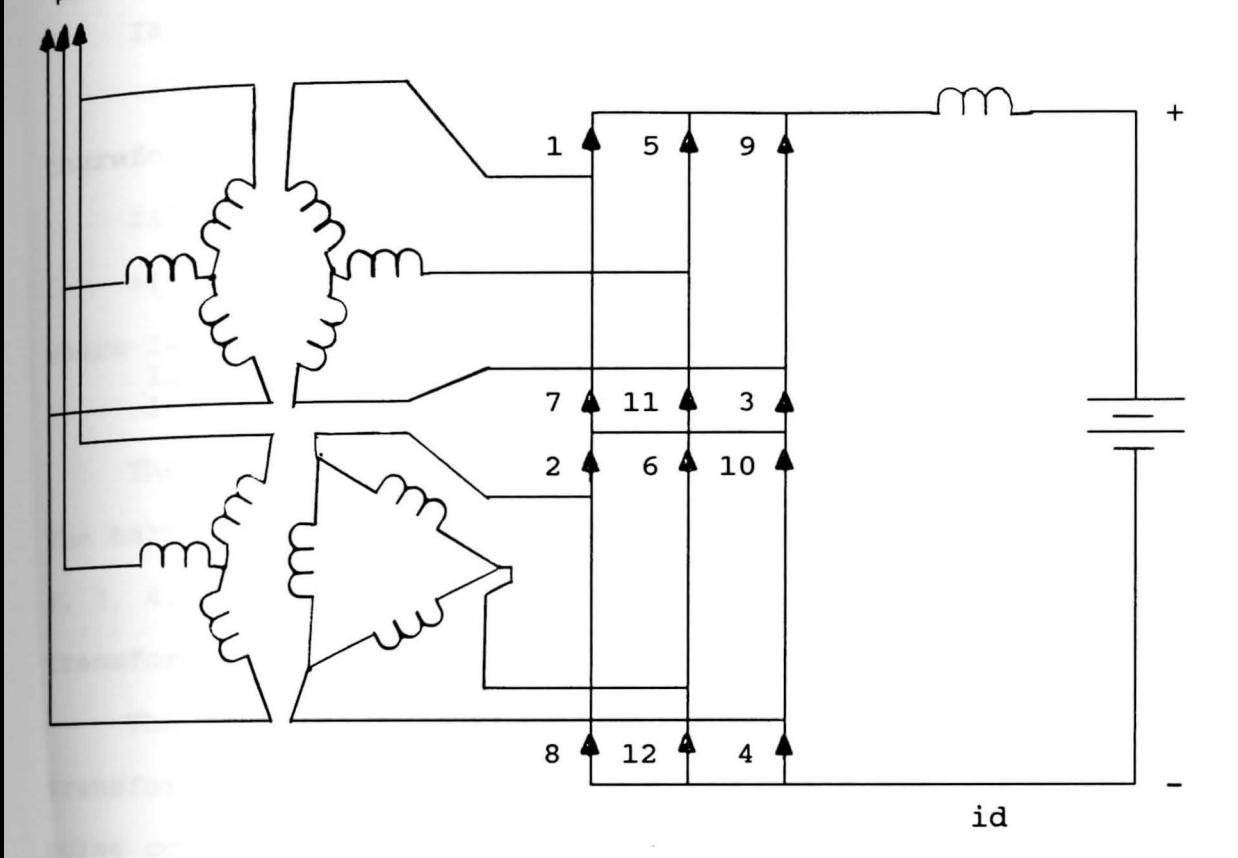

Fig. 4.1 Twelve-pulse converter configuration The twelve-pulse configurations consist of two six-pulse groups fed from two sets of three-phase transformers in parallel with their fundamental voltage equal and phaseshifted by 30°.

To maintain 12-pulse operation, the two six-pulse groups **must** operate with the same control angle (a), and therefore, **the** fundamental frequency currents on the ac side of the two transformers are in phase with one another.

The resultant ac current is given by the sum of the two fourier series of the wye-wye (eq.C-18) and the wye-delta (eq.c-19) transforms of Appendix (C}.

 $Ia1 = (2\sqrt{3}/\pi)I_d$  [COS(wt) - (1/5)COS(5wt)  $+(1/7)$ COS (7wt)  $-(1/11)$ COS(11wt) + .... ]  $\text{Ia2} = (2\sqrt{3}/\pi) \text{I}_{d}$  [COS(wt) + (1/5)COS(5wt)  $-(1/7) \cos(7wt) - (1/11)\cos(11wt) + ...$  $(4.1)$ (4.2)

therefore

- $I_a3 = 2(2\sqrt{3}/\pi)$  I<sub>d</sub> [COS(wt) (1/11)COS(11wt)  $+(1/13)$  COS(13wt) -  $(1/23)$  COS(23wt)... ] (4.3)
- **where** Ial =wye-wye transformers ac harmonic current phase a Ia2 =wye-delta transformers ac harmonic current phase a Ia3 =the sum of Ial and Ia2

The Ia3 series only contains harmonics of order 12n ± 1. **The** harmonic currents of order 6n ± 1 (n is odd) ie. n = 1, **2,** 3, 4, ... etc., circulate between the two converter transformers but do not penetrate the ac network.

The addition of further appropriately shifted transformers in parallel provides the basis for increasing pulse configurations. For instance 24-pulse is achieved by **means** of four transformers with 15 phase shifts.

However, most experts on HVDC transmission feel that **it is** more economical to use a 12-pulse converter with **filters** than to use a converter of higher pulse number with the resultant reduction in filters. (Heydt & Grady) This is because losses will increase due to the circulating **current** in the delta transformer current, and the transformer connections required will be more complex than those for 12- **PUlse** converters.

Therefore, the emphasis in the rest of this chapter will be to find adequate cost effective harmonic filters.

# **Filtering ,.3**

The converter, rectifier or inverter, draws reactive power Q from the ac system. The rectifier is said to take lagging current from the ac system, and the inverter is said to either take lagging current or to deliver leading current to the ac system. Therefore, the ac harmonic filters are **designed** to serve two purposes: 1) to reduce harmonic **voltages** and currents, 2) to provide all or part of the **reactive** power consumed by the converter.

The dc harmonic filters serve only to reduce harmonic **voltage** on the de line.

#### ,., **AC Filter Design**

The ac filters in each phase usually comprise:

**l)** Tuned Filters (Low Passband Filters)

- a) Single tuned<br>b) Double tuned
- Double tuned

These filters are sharply tuned to one or two of the **lower** harmonics (e.g., 3, 5, 7, 9)

2) Damped Filters (High Passband Filters)

- a) First order
- b) Second order<br>c) Third order
- c) Third order<br>d) C-type
- d) c-type

They provide low impedance for a wide number of **high** harmonics (e.g. 17th, 19th, ... and higher).

3) Switchable shunt capacitors.

**4.5 Assumptions for the designing of filters** 

In order to design a filter, these data have to be taken into consideration:

1) for the converter:

- a) Pulse numbers (P)
	- b) Number of poles and bridges
	- c)  $I_d$  and  $V_d$
	- **d)**   $\tilde{\text{Converter}}$  angles  $(\alpha, \delta, \mu)$
	- e) Modes of abnormal operation (one or more bridges out of service)

2) For the ac network:

- a) Unbalance of ac voltage
- b) Power frequency and its variations
- 
- c) Impedance at harmonic conditions<br>d) Requirement on maximum reactive p Requirement on maximum reactive power that can be supplied or absorbed by the network
- e) Preexisting harmonic levels

3) criteria adopted for adequate filtering:

- a) Maximum voltage of an individual harmonic<br>b) To meet the IEEE standard 519-1981 for the
- To meet the IEEE standard 519-1981 for the voltage harmonic factor  $HF_V$  expressed as:

 $\frac{1}{2}$  $HF<sub>V</sub> = [(V3)<sup>2</sup> + (V5)<sup>2</sup> + (V7)<sup>2</sup> + (V9)<sup>2</sup>...] / V1$  (4.4) and the current harmonic factor  $HF_T$  expressed as  $HF_{I} = [(13)^{2} + (15)^{2} + (17)^{2} + (19)^{2} \dots]^{2} / I1$  (4.5)

**Where** 

Vl = rated fundamental voltage  $V(3,5,7... )$  = rms voltages of  $(3rd,5th,7th...)$ harmonic Il = rated fundamental current  $I(3,5,7... )$  = harmonic current of the  $(3rd,5th,7th...)$  order  $(Gonen)$ 

# **4.6 Minimum cost for single tuned filter**

Shunt harmonic filters connected to the converter ac **busbars** provide a low impedance into which most of the

harmonic currents are diverted. Shunt filters also generate reactive power at fundamental frequency providing some or all **of** reactive power by the converters.

The most direct method of achieving a low impedance at a **given** frequency is by means of a tuned filter as shown in **Fig** 4.2.

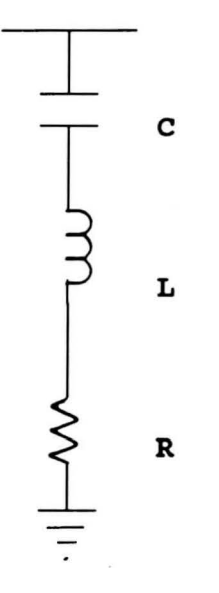

Fig. 4.2 Single-tuned shunt filter

The most damaging frequencies to power devices and **machines** appear to be in the range-below 5 KHZ-frequency. Consideration is given to the design of a single-tuned **filter** which is a series RLC circuit Fig. 4.2, tuned to the **frequency** of one low characteristic harmonic impedance **given** by

**from** Which

$$
Zf = R + j(wL - 1/wC)
$$
  

$$
Zf = R + j(Xl - Xc)
$$
 (4.6)

 $X = 1/wC = wL$ 

where  $X =$  reactance,  $\Omega$  $c =$  capacitance,  $F$  $L =$  inductance, H

therefore

$$
X1 = wL \qquad (4.7)
$$

$$
Xc = 1/wC \qquad (4.8)
$$

where  $X1 = \text{fundamental-frequency reactance of the inductor}, \Omega$  $xc$  = fundamental-frequency reactance of the capacitor,  $n$ 

But for a filter tuned to harmonic h, the fundamentalfrequency reactance tuned to harmonic h of the inductor is Xl<sub>h</sub>, and the fundamental-frequency reactance tuned to harmonic h of the capacitor is  $Xc_h$ .

since

$$
x1_h * h = xc_h/h \qquad (4.9)
$$

**where** h = harmonic order

**and** 

 $Xl<sub>h</sub>$  in terms of C =  $Xc/h<sup>2</sup>$  $Xc_h$  in terms of  $L = h^2 wL = h^2 Xc$ 

therefore

$$
L = 1/w^2 Ch^2
$$
 (4.10)

$$
C = 1/w^2 Lh^2
$$
 (4.11)

Similarly

**and** 

$$
VI = VC/h^2 \qquad (4.12)
$$

$$
X1 = Xc/h^2 \qquad (4.13)
$$

**Where** Vl = inductance voltage, KV  $Vc = capacitor voltage, KV$ 

Since the filter supplies the vars and filtering for the system, the constant voltage source for the fundamental

frequency calculation and the constant current source for the harmonic source calculation are used.

Therefore, the vars losses in terms of the capacitor rating are:

$$
Sf1 = VC2 WC = VC2/XC
$$
 (4.14)

**and** 

$$
Sh1 = I_h^2/hwC \qquad (4.15)
$$

where SF1 = size of capacitor for the fundamental load, MVAR<br>
Sh1 = size of capacitor for the harmonic load, MVAR  $I_h$  = harmonic current of h order

Therefore, the total reactive power (Qc) in terms of the capacitor is:

$$
Qc = Sf1 + Sh1 \quad MVar \qquad (4.16)
$$

substituting Eq. (4 . 14), (4.15) into Eq. (4.16)

$$
Qc = Vc^2 wC + I_h^2/hwC \qquad (4.17)
$$

**Note:** The harmonic loading is the same as for the capacitor

since the reactance is equal at harmonic frequency.

Using Uc as the unit cost for the capacitor, therefore **the** filter cost for the capacitor reactive power is

$$
Kc = Uc * Qc \qquad (4.19)
$$

where  $Kc = cost$ , \$ Uc = Unit cost of the capacitor,  $$$ 

The vars losses in terms of the inductor rating are:  
\n
$$
Sf2 = Vc^2/h^2wl = Vc^2 wC/h^2
$$
\n(4.20)  
\n
$$
Sh2 = I_h^2/hwC
$$
\n(4.21)

Therefore, the total reactive power of the inductor (Ql) in terms of the capacitor rating is

$$
Q1 = Sf2 + Sh2 \quad \text{MVar} \qquad (4.22)
$$
\nSubstituting Eq. (4.20) and (4.21) into Eq. (4.22)

\n
$$
Q1 = \text{Vc}^2/h^2 \text{wL} + \text{I}_h^2/\text{hwC}
$$
\n
$$
= \text{Vc}^2 \text{wC} + \text{I}_h^2/\text{hwC} \qquad (4.23)
$$

since the reactive loss of the inductor is greatly affected by its insulation level (e.g., oil insulated/cooled units, or natural air cooled reactor of open construction..), the total cost approximation for the inductor:

 $k1 = UK + U1 * Q1$  \$ (4.24) where Uk = Constant cost,  $\frac{1}{2}$  $UI = Unit cost of the inductor, §$ 

By neglecting the cost of the resistor the total cost of the filter is:

 $K = UK + Q1 U1 + Qc Uc$  \$ (4.25) Substituting Eq. (4.16), (4.23) into Eq. (4.25) the total cost of the filter

> $K = UK + (Sf1 + Sh1) UC + (Sf2 + Sh2) UI$ = Uk + Uc \*  $I_h^2/hwC$  + Uc \* Vc<sup>2</sup> wC + Ul \* Vc<sup>2</sup> wC/h<sup>2</sup> + Ul \*  $I_h^2$ /hwC (4.26)

Since the size of the filter is the reactive power of **the** capacitor at fundamental frequency only, and using the **size** in terms of v as

$$
S = VC2 WC MVAR
$$
 (4.27)

Substituting s into Eq. (4.26)

 $K = UK + S(U1/h<sup>2</sup> + UC) + (Vc<sup>2</sup> I<sub>h</sub><sup>2</sup> * (UL + UC))/hs$  \$ (4.28)

since the size Sis a variable, the size for the minimum cost occurs when dK/dS = 0 That is,  $dK/dS = (UL/h^2 + UC) - (Vc^2 I_h^2 * (UL + UC))/hS^2$  $= 0$  (4.29)

Therefore from Eg. (4.29) the minimum size for the filter

$$
Smin = [(Vc2 Ih2 (U1+Uc)/h) (1/((U1/h2)+Uc))] 1/2 KVAR (4.30)
$$

By having the minimum size of the KVAR's for the filter, **the** minimum cost would be by substituting Smin Eg. (4.30) into **Eq.** (4.28).

Therefore the minimum cost for the filter (\$/phase) is

 $\frac{1}{2}$ Kmin = Uk+2  $[(\text{Vc}^2 \text{I}_h^2 (\text{U1} + \text{Uc})/h) * ((\text{U1}/h^2) + \text{Uc})]$  \$ (4.30)

#### Chapter v

#### EXAMPLE AND NUMERICAL RESULTS

## Introduction **5.1**

In this chapter, the minimum cost single tuned filter was chosen to suppress the 5th harmonic (since it has the highest magnitude shown in Fig. 5.2, at bus 4, which supplies **the** ac/dc converter of the 5-bus power system network shown in Fig. 3.3).

The same procedure was applied to the 16 bus power **system** network shown in Fig. 5.1 for testing.

#### s.2 Example: Minimum-cost Tuned Filter

For the 5-bus system with the following rating.

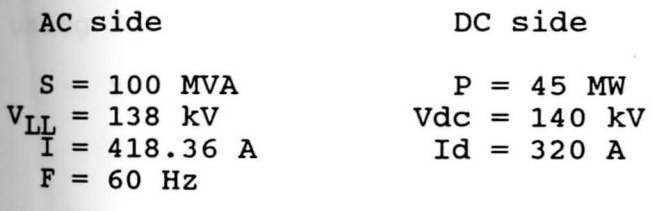

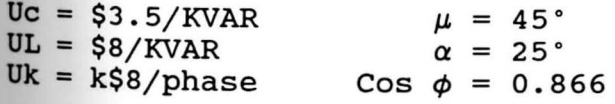

**a)** Determine: The minimum cost fifth harmonic filter for a 6-pulse converter and the size in MVAR per phase.

**b)** Determine: The capacitance for the minimum-cost filter.

c) Determine: The inductance for the minimum-cost filter.

501ution:

a) Kmin = Uk+ 2 {  $[VC^2 I_h^2 (UL + UC)/h] * [(UL/h^2 + UC)]$ From Appendix (E) for the 5th harmonic current  $I_{h5}$  = 43.9 A Therefore: Kmin  $= 8000 + 2$  { [(138//3)<sup>2</sup> + (43.9 \* 1/10 )<sup>2</sup> (11500)]  $\frac{3}{3}$ \* [ ( 8\*10 /25) \* (0.0019) (11500)/5] \* (3820]  $= 8000 + 2$  { (6348) \* (0.0019) (11500)/5] '2 \* [3820]  $= 8000 + 2 [27740.76 * 3820]$ <sup>1</sup>/<sub>2</sub>  $= 8000 + 2 [10294.15]$  $= 8000 + 20588$  $= 8000 + 20588$ Kmin = 28,588 \$/phase **using** Eq. ( 4 • 3 o) Smin =  $[V^2 I_h^2 (UL + UC)/h * 1/((UL/h^2) + UC)]$  $\texttt{Smin} = \{ [ ( 138/\sqrt{2})^2 \times (43.9 \times 10^2)^2 \times (11500)/5 ]}$ \* 1/[(8\*10/5<sup>2</sup>) + 3.5 \* 10 ] }  $\frac{1}{2}$  $=$   $[27740.76/3820]$ Smin = 2.6948 MVAR/phase

b) The capacitor for the minimum cost filters from equation (4.27).

$$
C = \frac{\text{Smin}}{\text{Vc}^2}
$$

using Eq. (4.30)

 $\sin n = [V^2 I_h^2 (UL + UC)/h * 1/((UL/ h^2) + UC)]$
= [27740.76/3820]

 $= 2.6948$  MVAR/phase

Therefore:

 $C = 2.6948/(377 * (138/\sqrt{3})^2) = 1.126 * 10$  $= 1.126 \mu F$ c) The inductor is: Using equation  $(4.10)$  $L = 1/w^2 ch^2$ -6  $= 1/((377)^2 \times (1.126 \times 10) \times (5)^2)$  $= .2499$  H F

-6

### 5.3 Example: 16 bus system

A 16-bus power system network was chosen for testing, a **one-line** diagram is shown in Fig. 5.1. The system data, **such** as line admittance data, load and generation data are **given** in Appendix B. Example 5.2 was applied to the 5th **harmonic** of bus 5 of the 16 bus power system network, taking **the** different rating into consideration using the same unit **cost** for the capacitor and the inductor.

For the 5th harmonic filter, the values are given to be: **a)** The minimum cost fifth harmonic filter for a 6-pulse converter is

 $Kmin = 22,955.88$  \$/phase

The minimum size in MVAR per phase is

 $Smin = 1.95757$  MVAR/phase

The capacitance for the minimum cost filter is  $C = 1.177$   $\mu F$ 

The inductance for the minimum cost filter is

 $L = 0.239112$  H

 $\bullet$ 

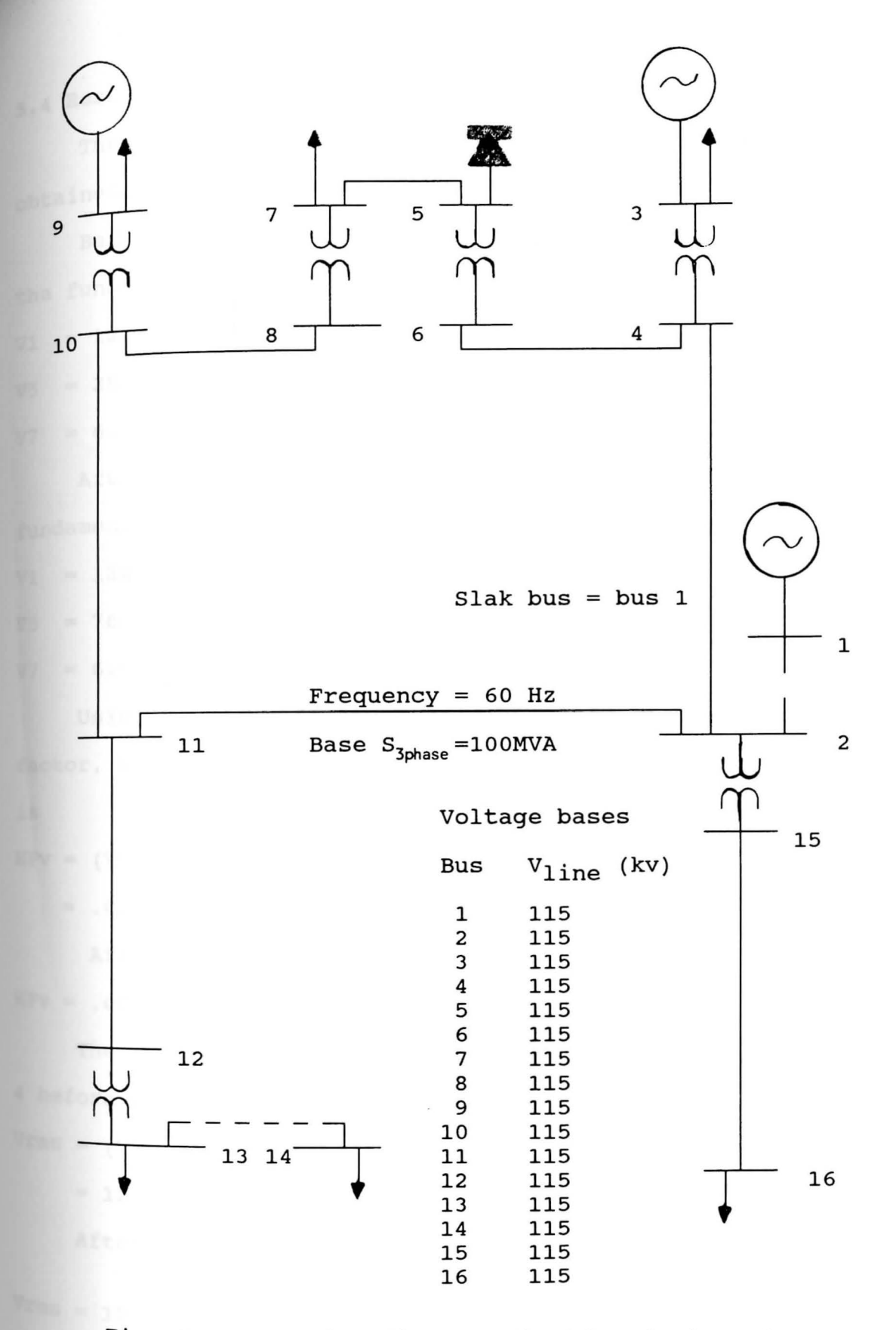

Fig. 5.1 One-line diagram of 16-bus test system with per unit bases

# Results **5.4**

The results for the 5 bus power system network were obtained from Appendix E.

Before adding the minimum-cost tuned filter to bus 4, **the** fundamental harmonic voltage magnitudes at bus 4 are  $v1 = 122750.86$  V  $v5 = 252.2625$  V

 $y7 = 6.5392$  V

After adding the minimum-cost tuned filter to bus 4, the fundamental harmonic voltage magnitudes bus 4 are

 $v_1$  = 124247.7 V

 $V5 = 76.9$  V

 $V7 = 6.617$  V

Using Equation (4.4) to find the voltage harmonic **factor,** HFv or the voltage distortion factor without filter **is** 

 $HFv = (V5^2 + V7^2 + V11^2 + V13^2 \ldots)^{\frac{2}{2}}$  / V1

 $= .0021$ 

After adding the filter

 $HFv = .0006$ 

The root means square (rms) value of the voltage at bus **<sup>4</sup>**before adding the filter is  $Vrms = (V1^2 + V5^2 + V7^2 + V11^2 \dots)$ 1 i

 $= 122751.119$  V

After adding the filter

 $V_{rms} = 124247 \text{ V}$ 

```
The magnitude factor (MF) without filter is
              \inftyMF = (1/V1) * \Sigma Vn
             n=2=(252.2625 + 6.5392)/122750.86= .0021The magnitude factor (MF) with filter is
  = (76.9369 + 6.6173)/124247.7
  = .0007The % voltage increase at bus 4 is
tVR = [(124247.72 - 12275.119)/ 122751.119] * 100
```
 $= 1.21%$ 

## **Harmonic current on bus 4**

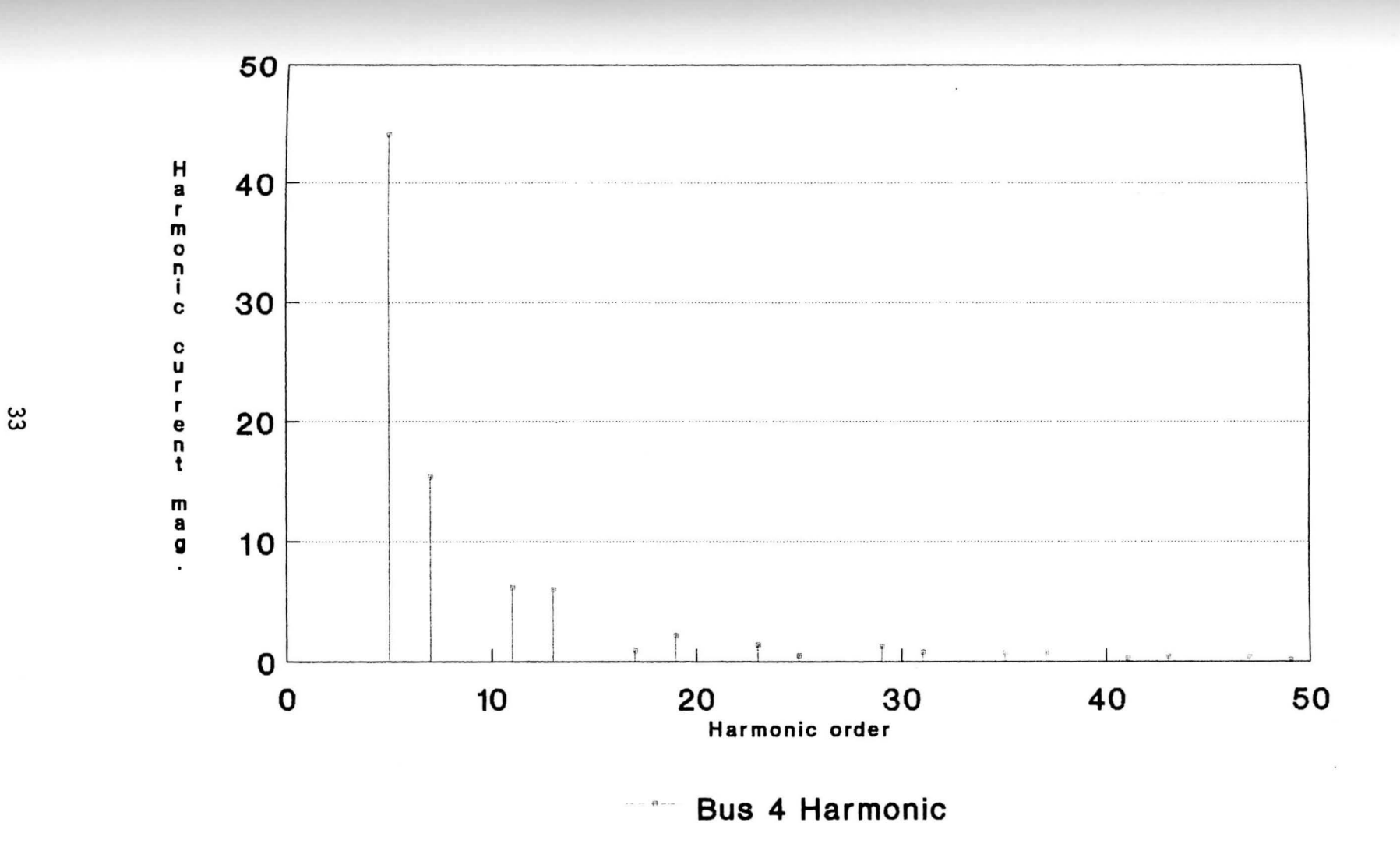

# **Harmonic current on bus 5**

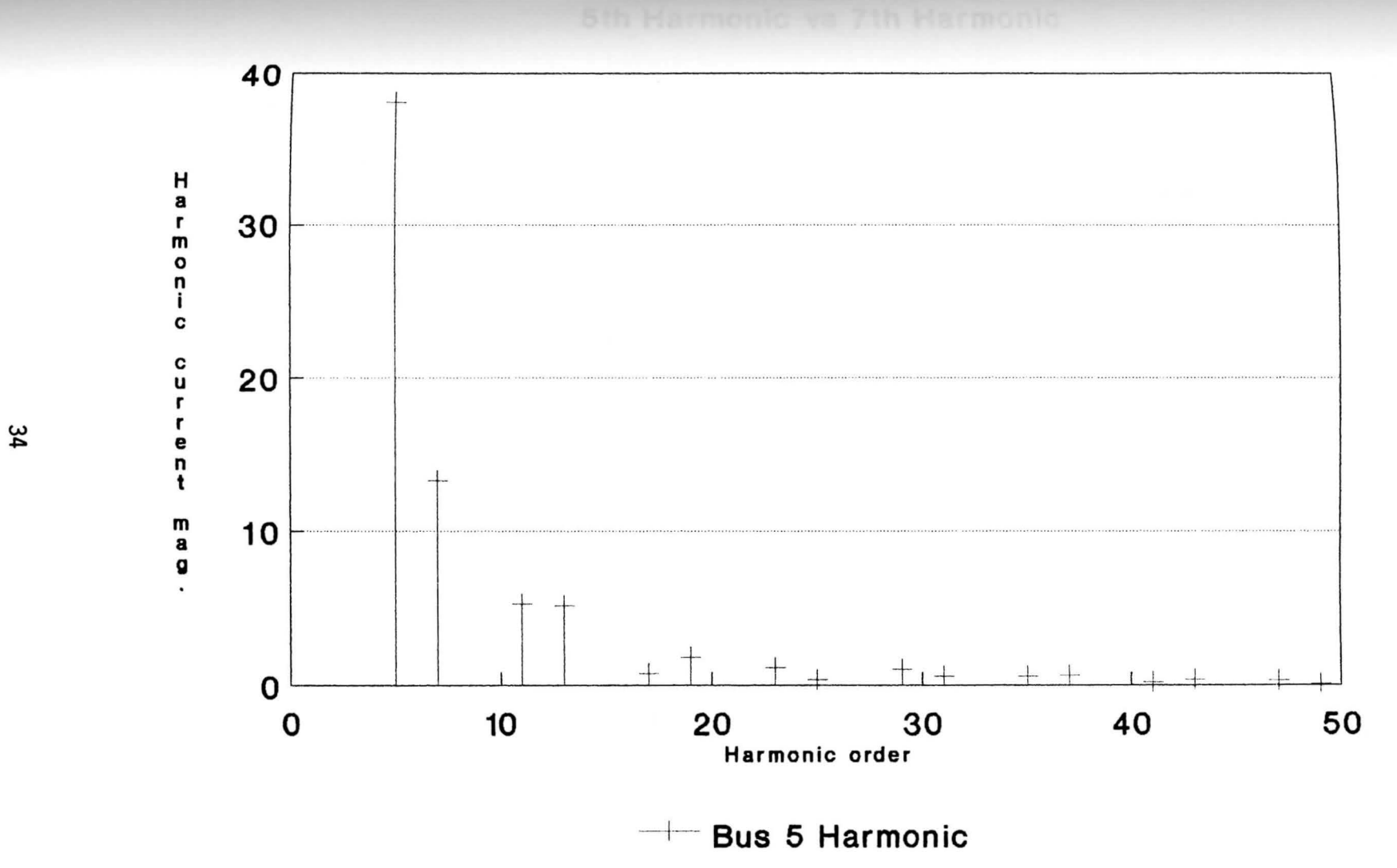

**Harmonic on bus 4.**  5th Harmonic vs 7th Harmonic

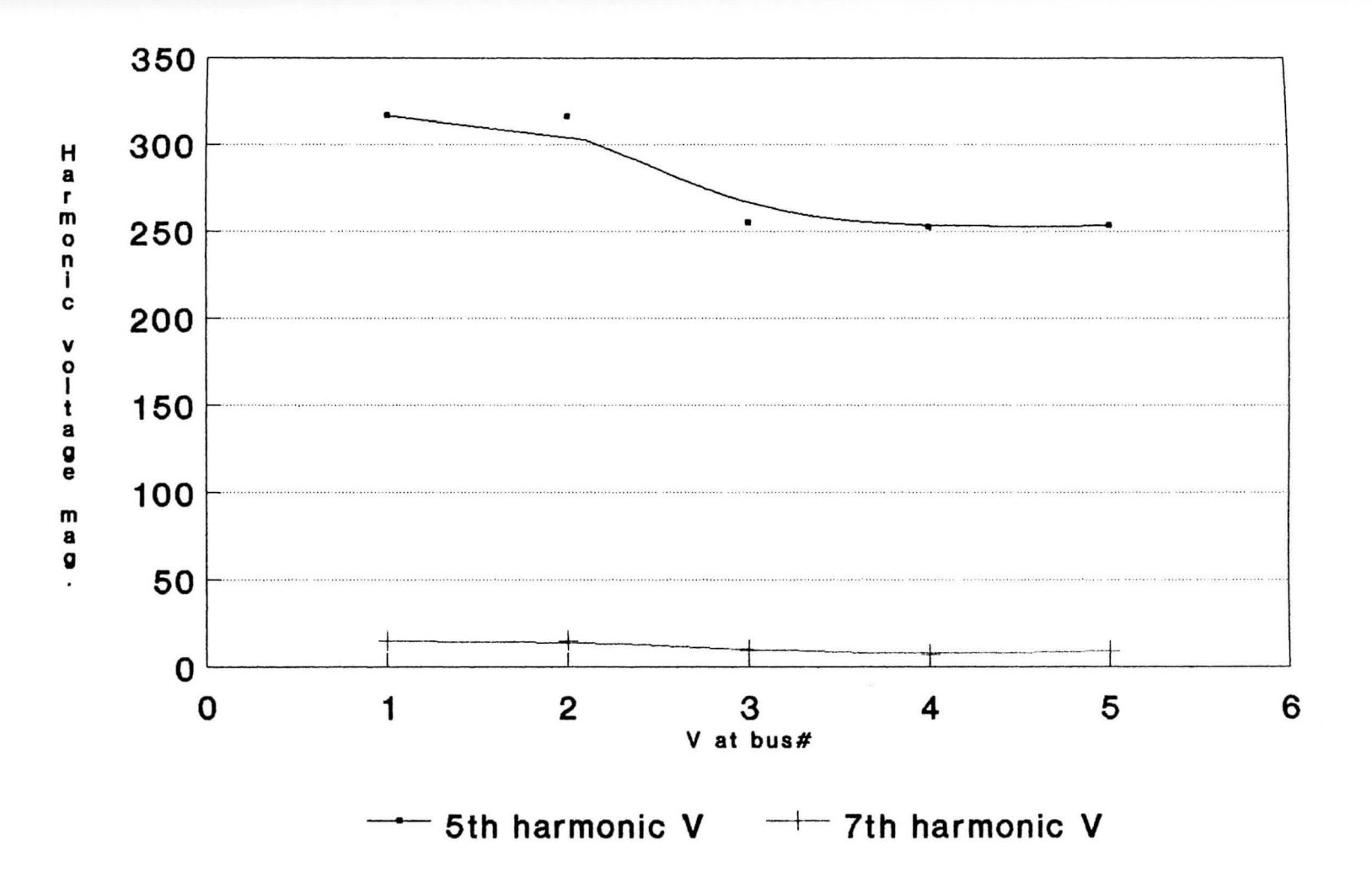

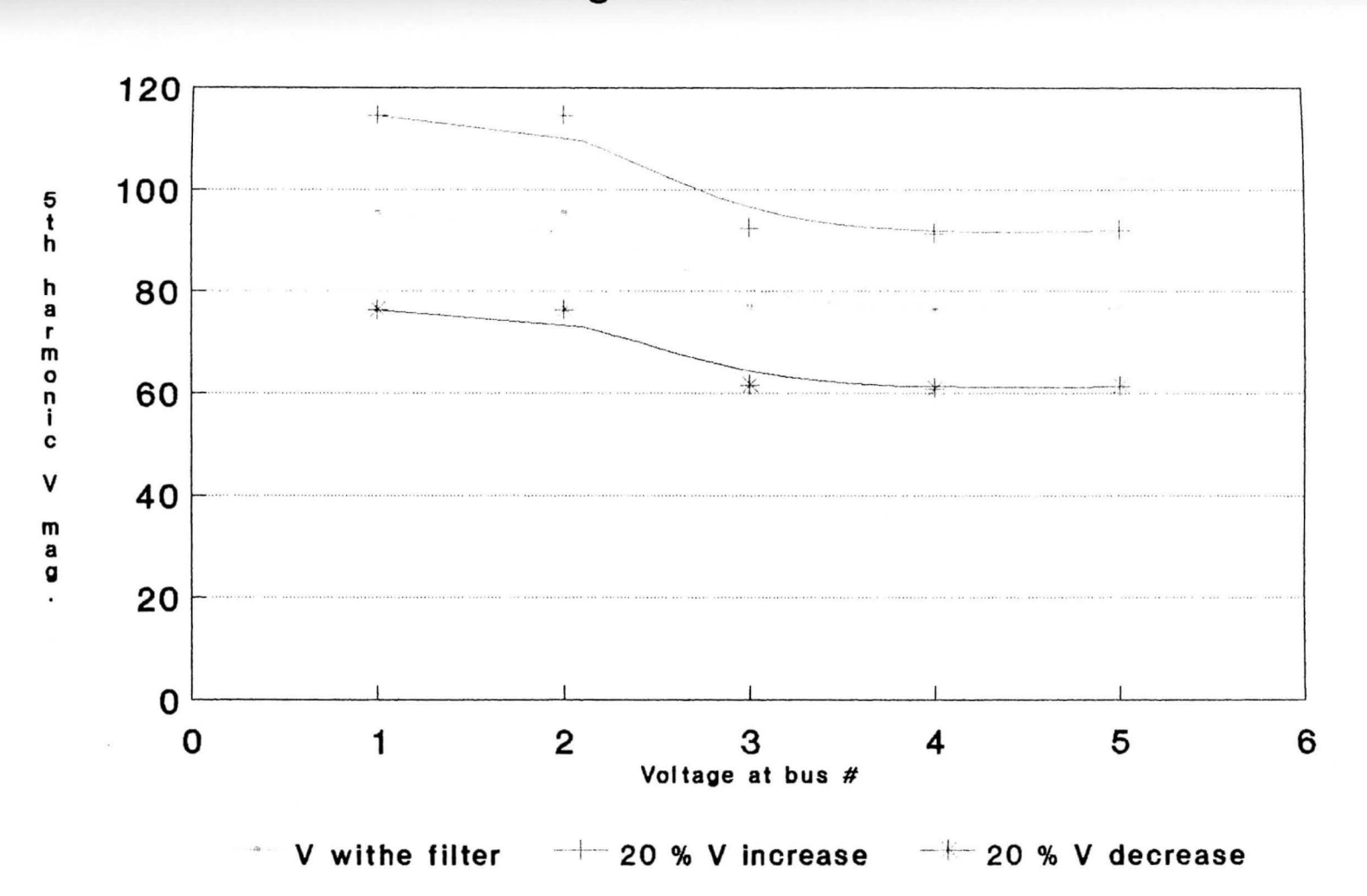

# Effect of voltage change after adding the filter to bus 4

*w*  °'

Filter effect at bus 4 Adding the minimum cost filter to bus 4

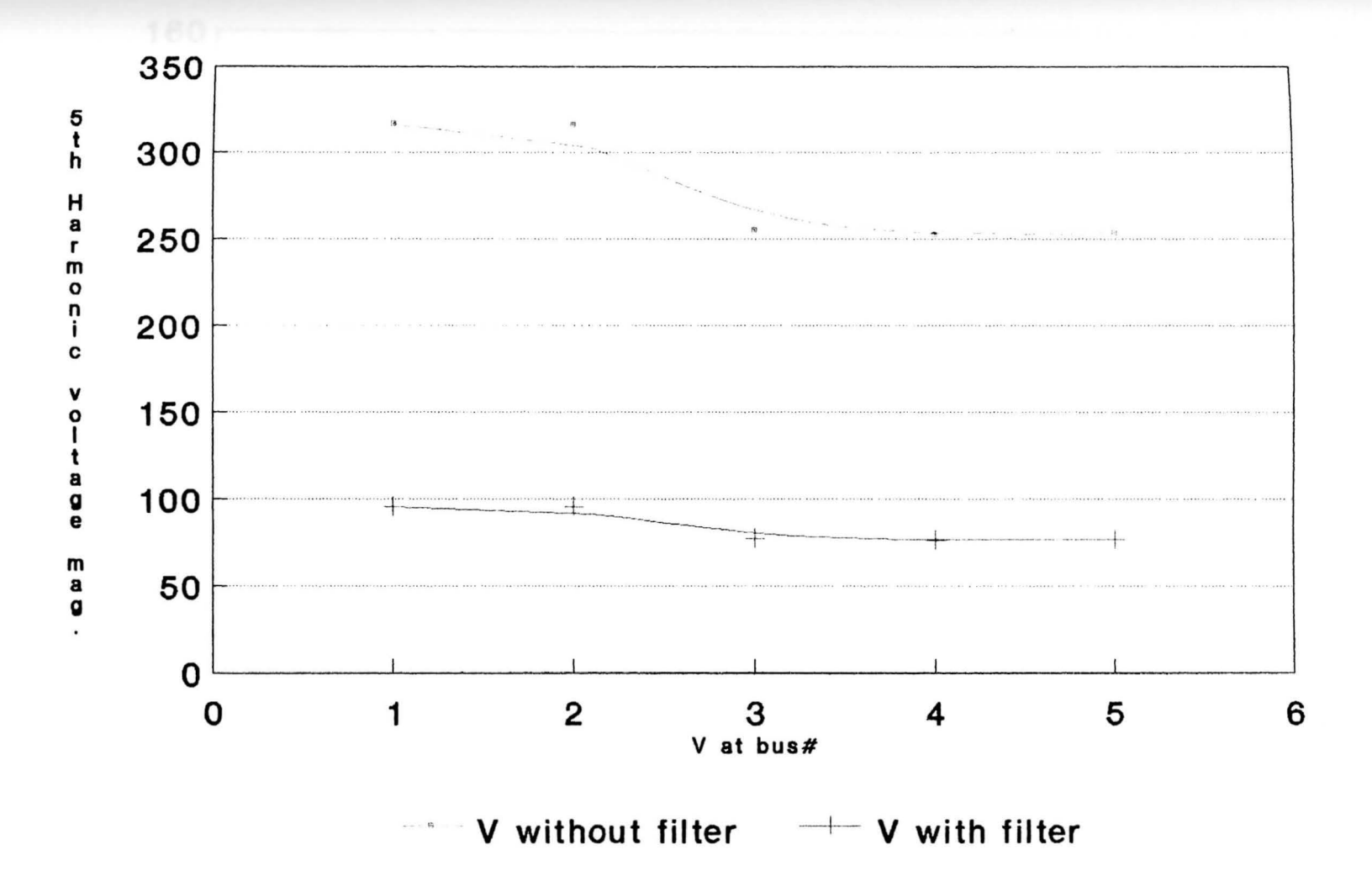

*w*  .......

**Filter effect on voltage magnitude** 

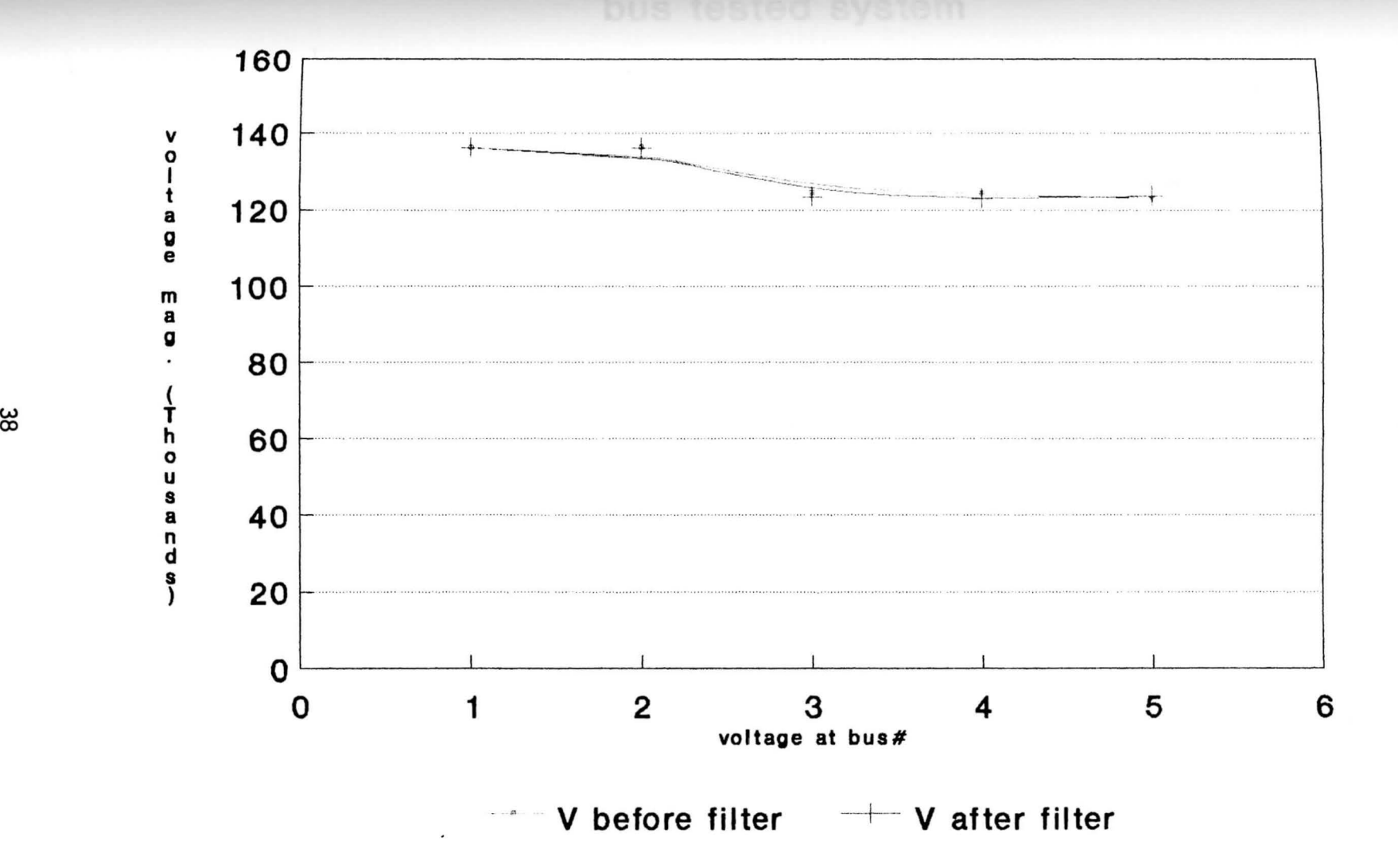

# **Harmonic current on 5th and 16th bus tested system**

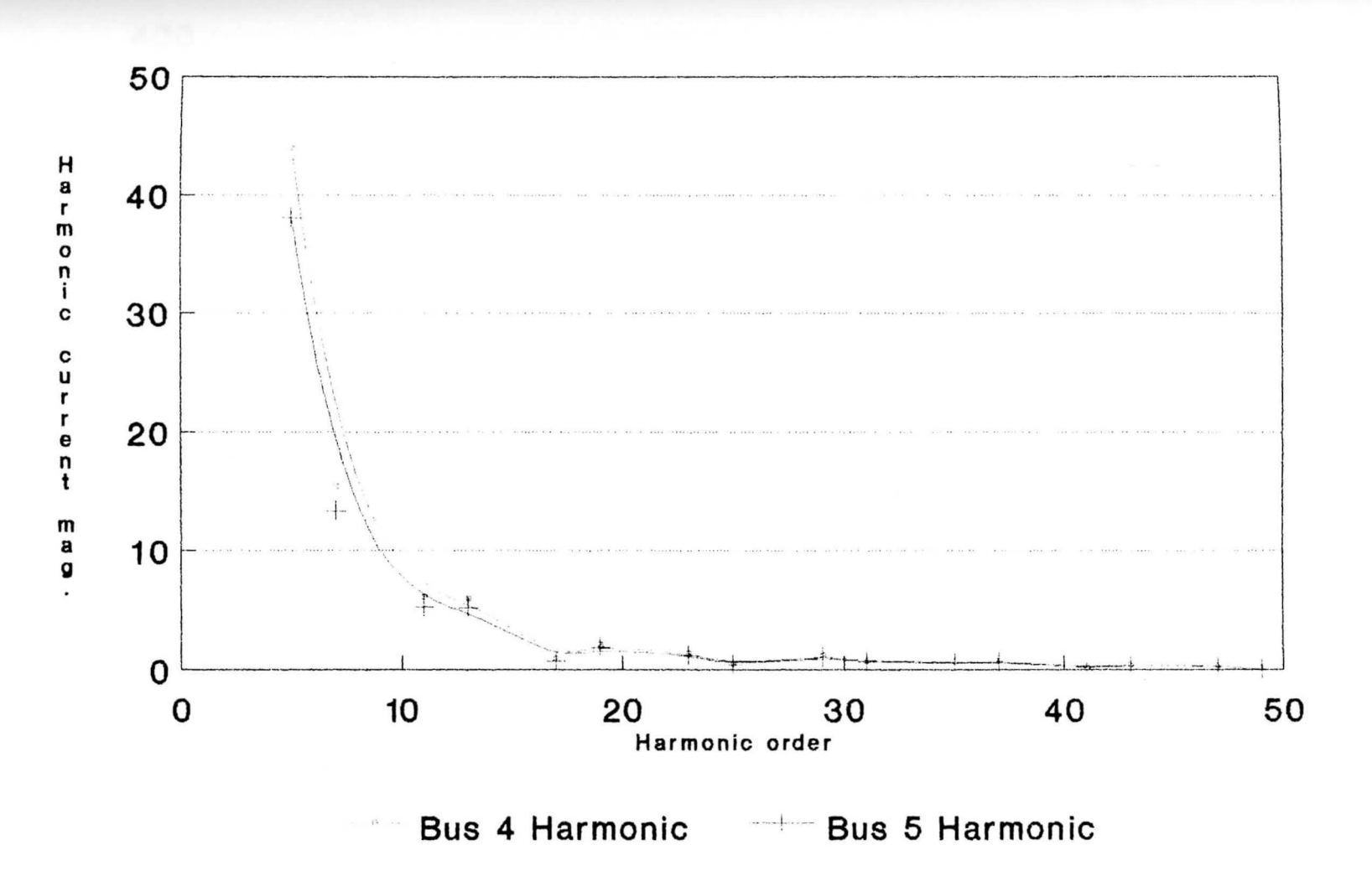

*w*  \.0

### **Chapter VI**

### **CONCLUSION**

# 6.1 Introduction

The response of electrical networks to harmonic voltages **and** currents is a significant factor in the application of **ac/dc** power converters on distribution systems. Since system configurations continually change (particularly the installation and switching of capacitor banks), tolerable **network** harmonic response may not only become intolerable at **times** in specific locations but also over wide areas served by the system.

When large (5-50 MW) ac/dc power converters are used on **<sup>a</sup>**distribution system, harmonic controls are essential. The **basis** for selecting harmonic cancellation or harmonic filtering is related to the operating characteristics of line-commutated and self-commutated converters. The proliferation of lower rated electronic power switching **devices** on systems continues, and will continue, to increase **background** harmonic and noise levels. Therefore, converter **aanufacturers** must reduce the impact of large converters by **harmonic** cancellation or harmonic filtering.

## **,.2 summary**

The main contribution of this research is to provide a **<sup>e</sup>th0d** of how to suppress the harmonics generated by the **IC/de** converters to a low level to meet the IEEE standard

519-1981 for the voltage harmonic factor HFV (<0.001%) at an **adequate** cost.

From the results of Examples 1 and 2, the requirement was met by suppressing the harmonic level to an acceptable **ievel** while keeping the voltage change to its minimum (1.21%) **at** the bus after the addition of the minimum-cost filter to **the** system.

As indicated, the changes by the addition of a filter to **the** 5 bus system have a greater effect on the system than the **addition** of the filter for the 16-bus since the 5-bus system **has a** higher internal impedance than the 16 bus system which **makes** the 16 bus system a unique system, since its effect by **the** harmonic distribution inside its system is minimized due **to** its low impedance.

### **f.3 Recommendations for future efforts**

Since the previous testing was done on an assumed **balance** symmetrical 3-phase system, the following suggestions **are** made:

- **l)** To examine the harmonic distribution on unbalanced, unsymmetrical systems, which is the usual case on a power transmsion and distribution system.
- 2) To take the harmonic caused by the capacitor bank overloading or overexcited transformer into consideration for calculating the harmonic interferences.
- 3) To develop a voltage control system around the testing

bus to keep to a minimum the voltage change caused by the addition of the filter.

To develop convenient methods and equipment for the  $4)$ purpose of making harmonic measurements.

### **APPENDICES**

 $\bar{\rm{30}}$ 

 $\cdot$ 

**SYSTEM DATA FOR 5-BUS TEST SYSTEM** 

Table A.1 Line data in per-unit on system Bases.

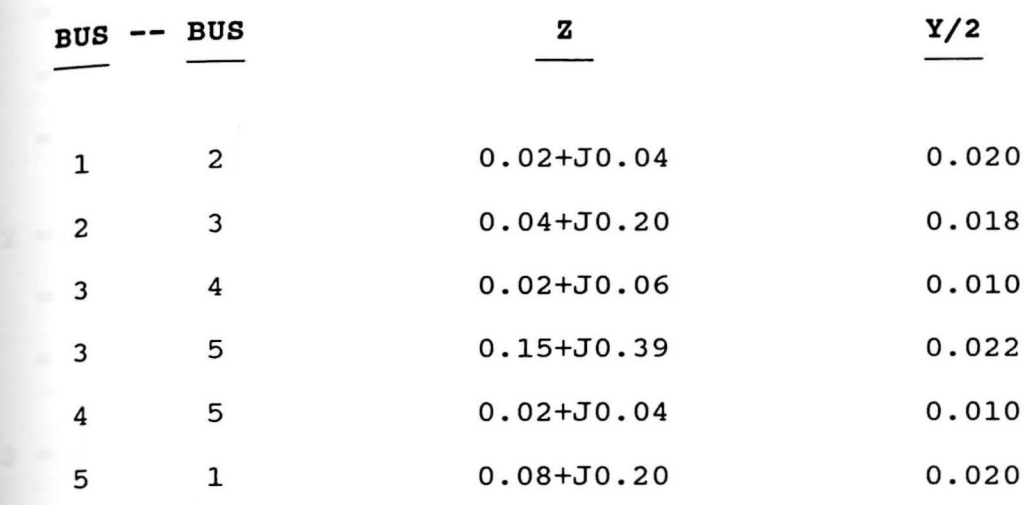

**Table A.2**  System Generator Data

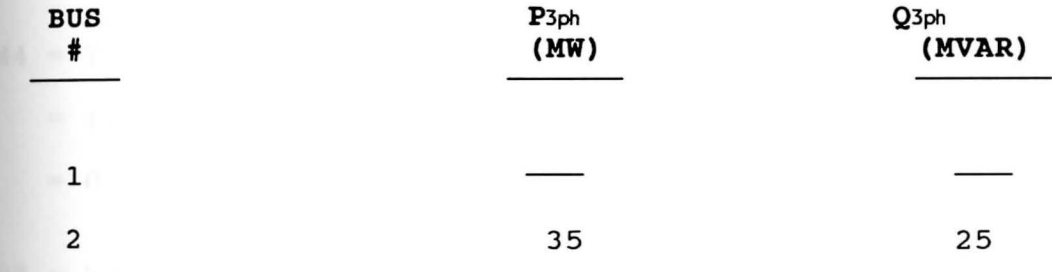

# Table A. 3 System Load Data

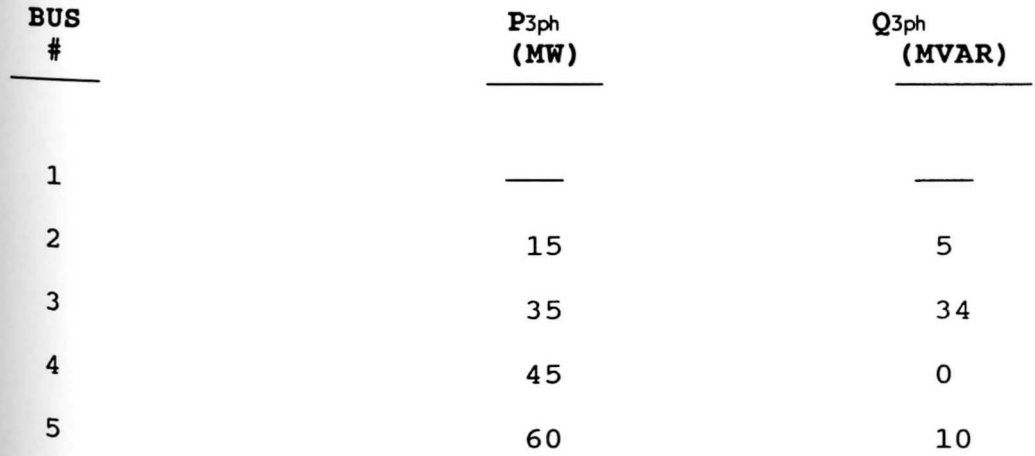

 $\sim$ 

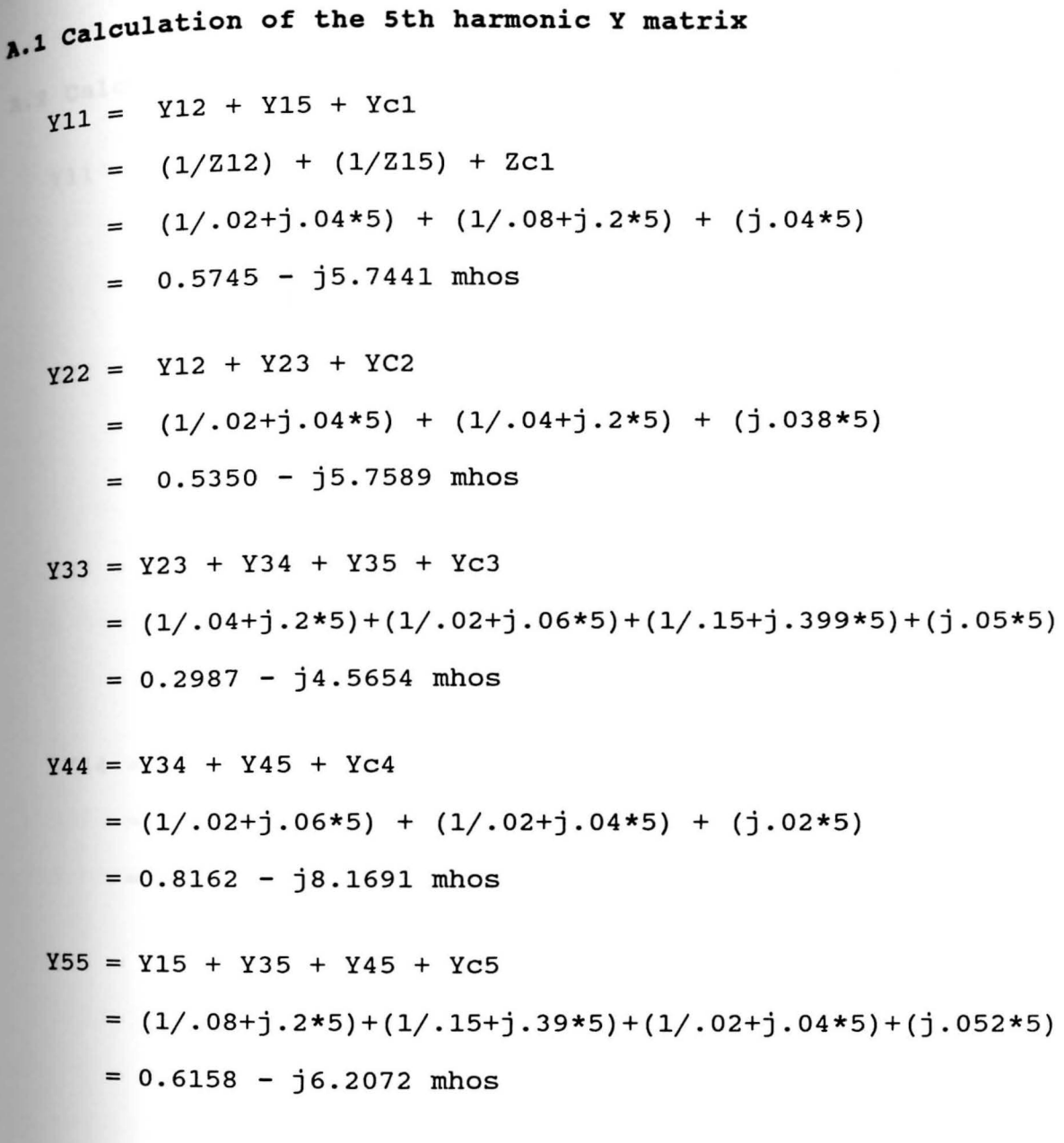

 $\bar{\mathbf{z}}$ 

 $\sim$ 

A.2 calculation of the 7th harmonic Y matrix  
\n
$$
y11 = Y12 + Y15 + Yc1
$$
\n
$$
= (1/.02+j.04*7) + (1/.08+j.2*7) + (j.04*7)
$$
\n
$$
= 0.2945 - j3.9853 \text{ mhos}
$$
\n
$$
y22 = Y12 + Y23 + Yc2
$$
\n
$$
= (1/.02+j.04*7) + (1/.04+j.2*7) + (j.038*7)
$$
\n
$$
= 0.2742 - j4.001 \text{ mhos}
$$
\n
$$
y33 = Y23 + Y34 + Y35 + Yc3
$$
\n
$$
= (1/.04+j.2*7) + (1/.02+j.06*7) + (1/.15+j.399*7) + (j.05*7)
$$
\n
$$
= 0.1527 - j3.0963 \text{ mhos}
$$
\n
$$
y44 = Y34 + Y45 + Yc4
$$
\n
$$
= (1/.02+j.06*7) + (1/.02+j.04*7) + (j.02*7)
$$
\n
$$
= 0.3669 - J5.7889 \text{ mhos}
$$
\n
$$
y55 = Y15 + Y35 + Y45 + Yc5
$$
\n
$$
= (1/.08+j.2*7) + (1/.15+j.39*7) + (1/.02+j.04*7) + (j.052*7)
$$
\n
$$
= 0.3137 - j4.2583 \text{ mhos}
$$

The 7th harmonic Y matrix admitance is:

```
294+j3.99 -0.25+j3.55 o. 
0.0 
_
0 _254+j3.55 o.2742-j4.o -.02+j.1137 
0.0 o.o 
                                    0.0 - .0407 + j.7120.0 -.02+j0.714 .153-j3.096 -.113+j2.38 -.019+j.3570
  o.o 0.0 -.113+j2.37 .366-jS.789 -.02+j0.2833 
-0.04 + j0.712 0.0 -0.019 + j.357 - 0.253 + j3.55 .313-j4.258
```
Inverting the above admittance matrix (by using a **standard** program on a digital computer) yields the following **7th** harmonic impedance Z matrix .

. 3797+j2.73 .398+j2.6763 .238+1.384j .16+.9182j .0914+j.5726 .3847+j2.61 .405+J2.8210 .2404+jl.42 .1598+j.921 .089+j.5547 •177l+jl.02 .1866+jl.098 .137+jl.058 .0879+j.593 .0426+j.2597 .O?SS+j.419 .OSOl+j.4497 .0604+j.434 .0487+j.415 .0175+j.1065 •lS4S+j.s91 .159+j.9125 .1081+j.681 .079-j.5485 .0528+j.4394

The 5th harmonic Y matrix admittance is  $0.575 - j5.744 - .495 + j4.95$ 0.0  $-.495+ j4.951 0.535 - j5.76 - .04 + j0.998$  $0.0 - 0795 + j.994$ 0.0 0.0 o.o -.039+j.998 0.298-j4.57 -0.22+j3.32 -.030+j0.498 o.o 0.0 -0.22+j3.32 0.716-j8.17 -.495+j4.951  $-.0795+ j.994$  0.0 -.038+j.049 -.495+j4.95 0.616-j6.207

Inverting the above admittance matrix (by using a **standard** program on a digital computer) yields the following **5th** harmonic impedance z matrix .

• 857-j8.137 .851-j8.2202 .758-j7.075 .756-j7.161 .754-j7.0717 .ss-js.222 .863-js.1111 .763-j7.049 .759-j7.157 .1ss-j1.os11 **•742-j?.075** .749-j7.0477 .693-jS.573 .685-jS.766 .675-jS.7764 •754-j7.161 .759-j7.1552 .696-jS.766 .708-jS.700 .696-jS.7393 0762-j?.071 .765-j7.0798 .694-jS.776 .7036-5.739 .7098-jS.596

### **APPENDIX B**

 $\alpha$  .

### **SYSTEM DATA FOR 16-BUS TEST SYSTEM**

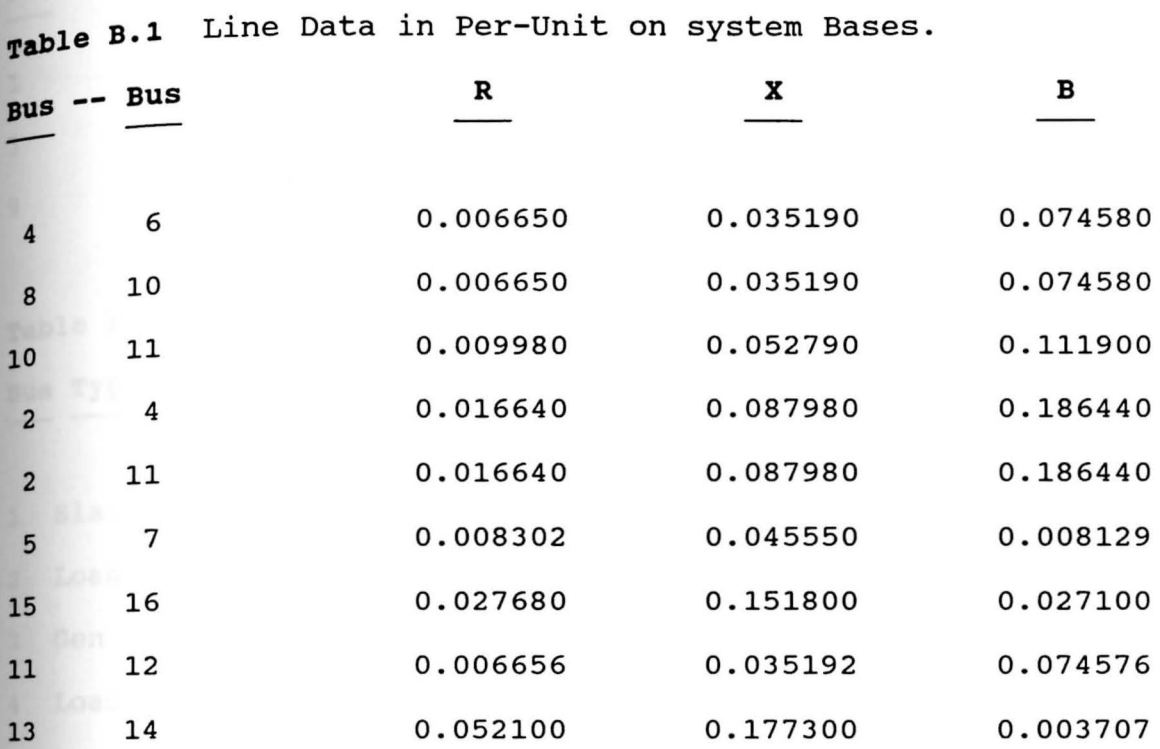

**Table B.2** Transformer Data in per-Unit on system Bases.

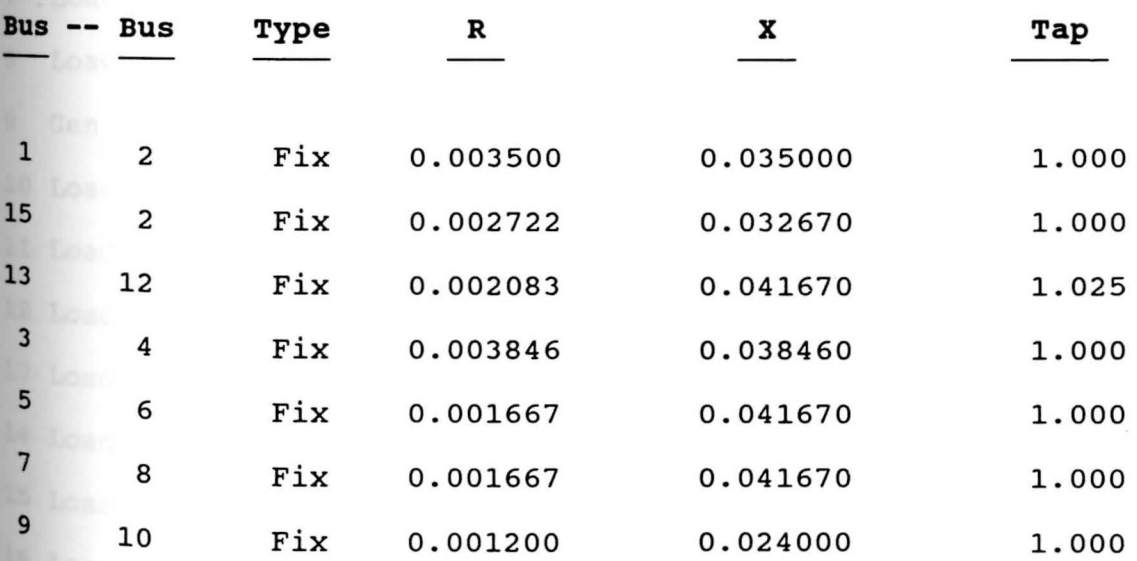

### **APPENDIX B**

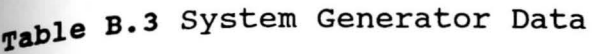

 $\lambda$ 

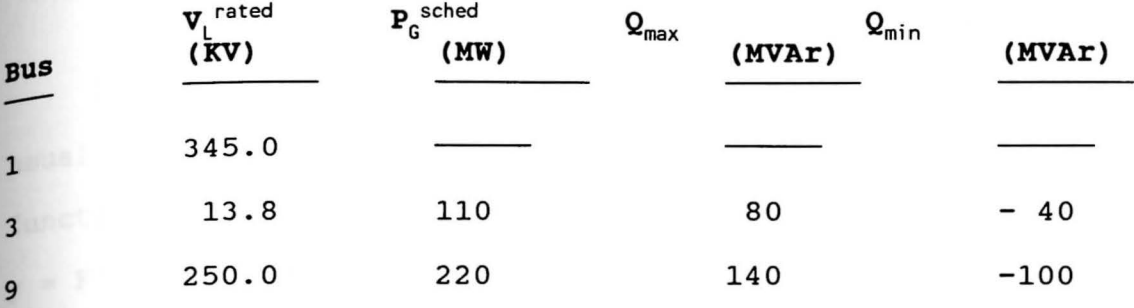

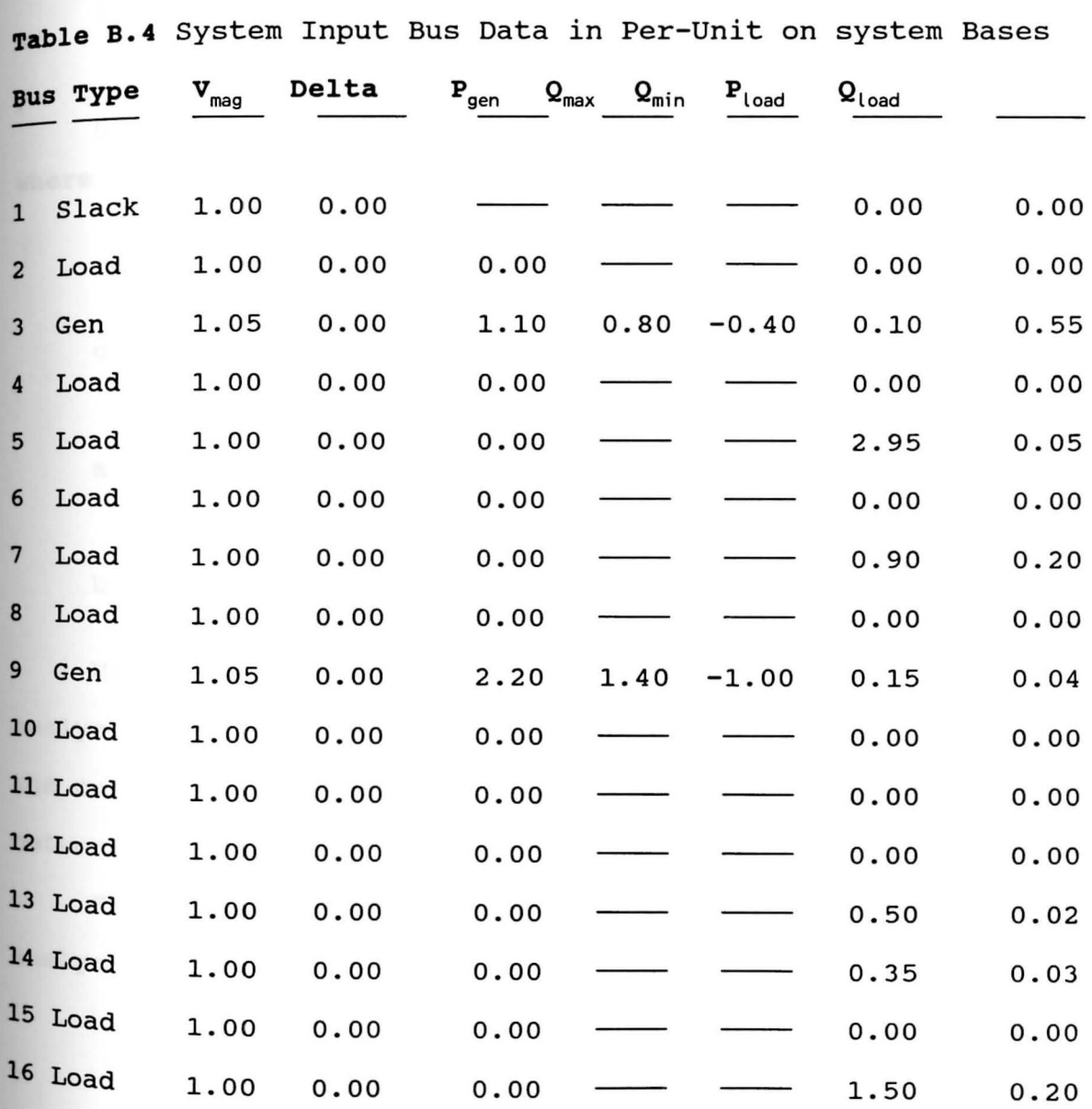

### **FOURIER ANALYSIS**

Analysis based on Fourier series and closed form is usually single for various waveforms. For periodic functions:  $y = F(x)$  $y = c + a \cos x + a \cos 2x + ... + b \sin x + b \dots$ 1 or  $y = c + c$  SIN (x+a ) + c SIN (2x+a ) + ...c SIN (n+a ) 0 where  $c = [a + b]$ n n n  $C = 1/2\pi \int_{0}^{2\pi} F(x) dx$ 0 a =  $1/\pi$   $\int F(x) \cos(nx) dx$ n 1 2 1 1 2 2 2  $\frac{1}{2}$ 0 0  $b = 1/\pi$   $\int$ n 2π F(x) SIN(nx) dx 0 1 2 2 n n Using these equations, it is interesting and useful to 1 2 3 4 5 6

analyze the commonly found wave shapes for the voltages and the current harmonics in the transmission and distribution networks.

Figure (C-1) represents such a typical waveform used to analyze the current harmonics.

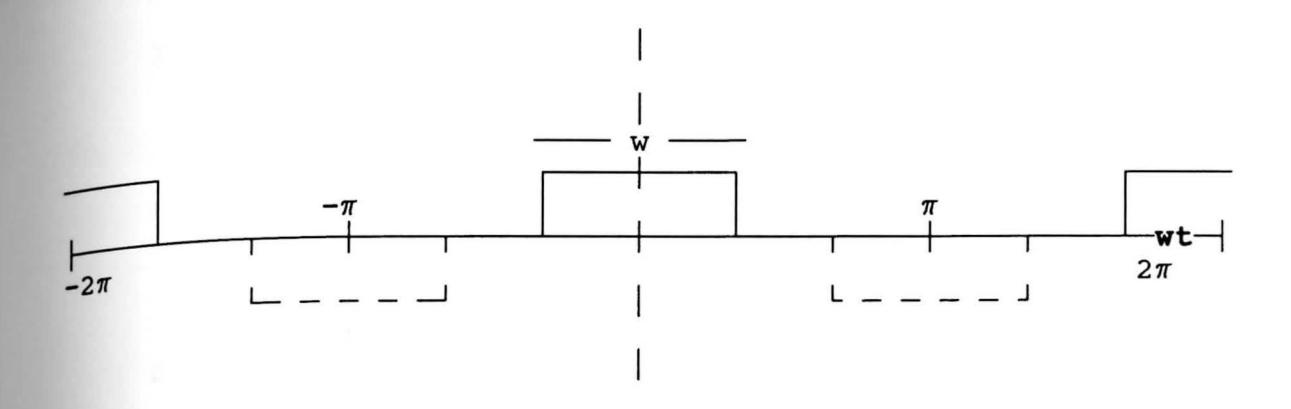

Fig(C-1) Trains of positive and negative rectangular pulses

The trigonometric form of the fourier series for the **above** waveform is developed as follows:

F1(wt) = A<sub>0</sub>/2 +Σ (Ah\* COS(hwt) + Bh\* SIN(hwt))  
\nh = harmonic number  
\nw = rad/sec  
\nA<sub>0</sub>/2 = (1/2
$$
\pi
$$
)  $\int_{-w/2}^{w/2} d(wt)$   
\n= (1/2 $\pi$ ) [w/2 + w/2]  
\nA<sub>0</sub>/2 = w/2h  
\nA<sub>h</sub> = (1/ $\pi$ )  $\int_{-w/2}^{w/2} cos(hwt) d(wt)$   
\n= (1/( $\pi$  \*h)) [SIN(hw/2) + SIN(hw/2)]  
\nA<sub>h</sub> = (2/( $\pi$  \*h)) SIN(wh/2)  
\nB<sub>h</sub> = (1/ $\pi$ )  $\int_{-w/2}^{w/2} sin(hwt) d(wt)$   
\n= (1/( $\pi$  \*h)) [-cos(wh/2) + cos(-wh/2)]  
\nB<sub>h</sub> = 0  
\nSo eq. (7) will be  
\nF<sub>1</sub>(wt) = w/2 $\pi$  + $\sum_{h=1}^{N}$  ((2/h $\pi$ ) SIN(wh/2) \* cos(hwt) + 0)

$$
F_1(wt) = w/2\pi + (2/\pi) * SIN(w/2) * cos(wt)
$$
  
+  $(2/2\pi) * SIN(2w/2) * cos2wt$   
+  $(2/3\pi) * SIN(3w/2) * cos3wt$   
+  $(2/4\pi) * SIN(4w/2) * cos4wt$   
+ ... ... ) 11

since the converter produces positive and negative pulses, as shown in Fig (C-1), the negative group gives the following fourier series:

$$
F_2(wt) = -A_0/2 + \sum_{h=1}^{n} (-Ah * cos(hwt) - Bh * SIN(hwt))
$$
 12  
Where:

$$
A_0/2 = -1/2\pi \int_{-w/2 \pm h\pi}^{w/2 \pm h\pi} d(wt)
$$
  

$$
A_0/2 = -w/2\pi
$$
 13

$$
A_{h} = -1/\pi \int_{-w/2 \pm h\pi}^{w/2 \pm h\pi} * \cos(hwt) d(wt)
$$
  
= -2/h $\pi$  [SIN(hw/2 ± h $\pi$ )] 14

If h is even,  $SIN(hw/2 \pm h\pi) = SIN(hw/2)$ If h is odd,  $SIN(hw/2 \pm h\pi) = -SIN(hw/2)$ 

$$
B_{h} = -1/\pi \int_{-w/2 \pm h\pi}^{w/2 \pm h\pi} SIN(hwt) d(wt)
$$
  
= 0 15

So eq. (7) for the negative pulses is:  
\n
$$
F_2(wt) = -w/2\pi + \sum_{h=1}^{n} -2/h\pi \left[ SIN(hw/2 \pm h\pi) \right] \text{COShwt}
$$
\n
$$
F_2(wt) = -w/2\pi + (2/\pi * SIN(w/2) \text{COS}(wt) - 2/2\pi * SIN(2w/2) \text{COS}(2wt) - 2/3\pi * SIN(3w/2) \text{COS}(3wt) - 2/4\pi * SIN(4w/2) \text{COS}(4wt) + ... \text{COS}(4wt) + ... \text{COS}(4wt)
$$

The sum of the two fourier series of the positive pulses  $EG. (11)$  and the negative pulses Eq. (16) is:

 $F_3 (wt) = F_1 (wt) + F_2 (wt)$  $= (4/\pi)$  [SIN(w/2)COS(wt) +(1/3)SIN(3w/2)COS(3wt)  $+$  (1/5) SIN(5w/2)COS(5wt)+(1/7)SIN(7w/2)COS(7wt)  $+$  (1/9) SIN(5w/2)COS(5wt) . . . . . ] Notice the even order harmonic have been eliminated. For a 6-pulse converter  $w = 2\pi/3$  and changing the height to  $I_d$  (direct current) the ac current phase a is:  $\text{Ia1} = (2\sqrt{3}/\pi) \text{ I}_{\text{d}} * (\text{COS(wt)} - (1/5) \text{COS(5wt)} +$  $+$  (1/7) COS(wt) - (1/11) COS(11wt)  $+$  (1/13) COS(13wt) ..... ) 17 18

For the wye-star transformer connection, a factor of  $J_3$  is introduced in the transformer ratio and the current **waveform** is as shown in Fig. (C-2).

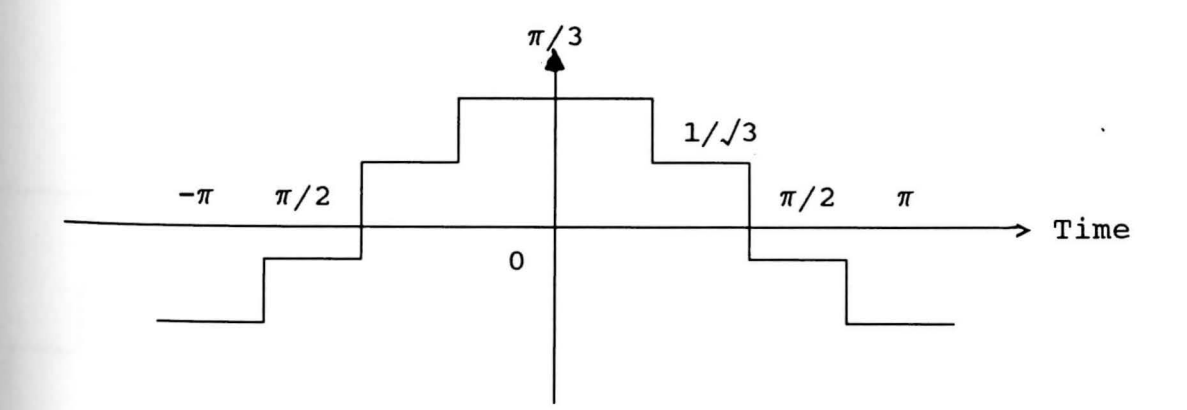

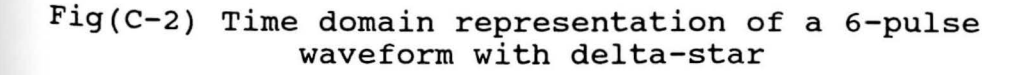

and its fourier series is:  $_{\text{Ta2}} = (2\sqrt{3}/\pi)$  I<sub>d</sub> \* [COS(wt + COS(5wt) -(1/7)COS(7wt)  $-$  (1/11) COS(11wt)  $+(1/13)$  COS(13wt)  $+ (1/17)$  COS(17wt) ....... 19

For a 12-pulse configuration shown in Fig. (C-3) composed of two 6-pulse converters fed from sets of 3 phase transformers, connected in parallel, the resultant of the ac current adding the wye-wye Eq. (18) and the delta-wye Eq.(19) transformers result in the following fourier series:

$$
Ia3 = (4/3/\pi) * I_d * [COS(wt) - (1/11) \cos(11wt) + (1/13) \cos(13wt) - (1/23) \cos(23wt) + \dots ]
$$
 20

Notice this series contains only harmonics of orders **12n** ± 1. Harmonic currents of order 6n ± 1 (n = odd) circulate between the two transformers but do not appear in **the** ac network.

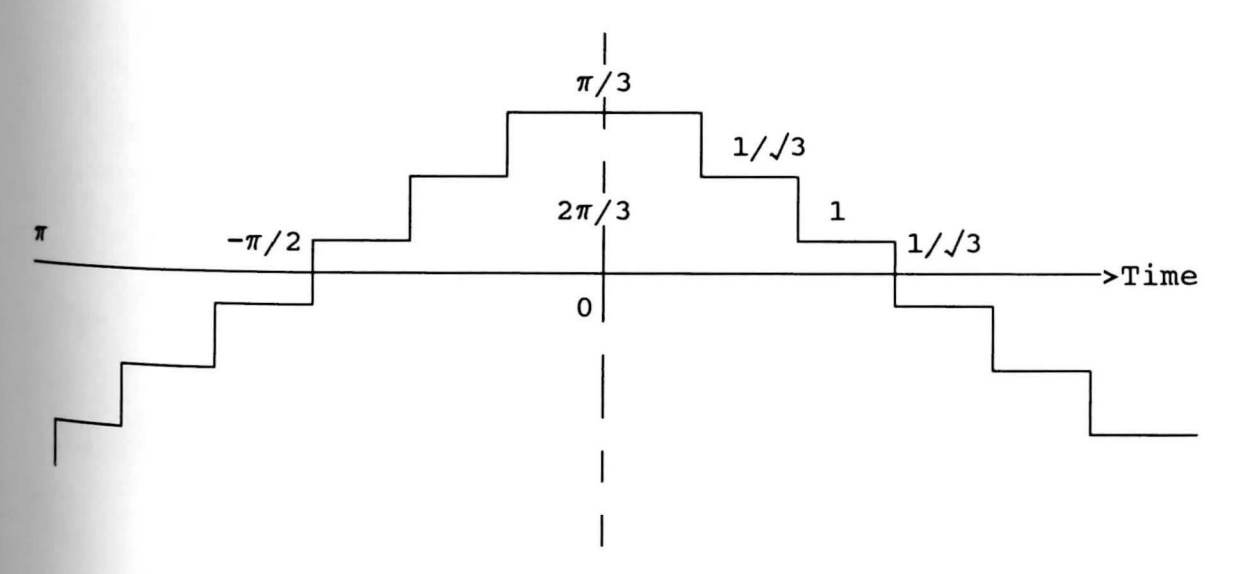

Fig. (C-3) Time domain representation of the 12-pulse phase current

 $10B$  $\ddot{c}$ THIS PART OF THE PROGRAM CALCULATES THE OVERLAP ANGLE OR THE ANGLE OF COMMUTATION "U" FOR A KNOWN DC LOAD  $\tilde{c}$  $\mathbf{c}$ DIMENSION G(70), DV(70), D(70), P(70) COMPLEX V1, V2, V3, V4, V5, VD1, VD2, VD, ID, VD3, VD4, VD5, P  $\overline{\mathbf{z}}$ REAL DL, PH1, PH2, AL, F, K, TH, H, W, L, S, Q 3 6  $W = 376.9911$ 5  $\mathbf{s}$  $= 45000000.0$ 6  $L = 0.21$  $\mathbf{z}$  $VI = (120949.1, -20956.84)$ 8 DC VOLTAGE  $WRITE(6.*)$ **DC CURRENT** DC POWER ' 9 WRITE(6,\*)' \*\*\*\*\*\*\*\*\*\*\* \*\*\*\*\*\*\*\*\*\*\*\* **WAXAXAXAX**, 10 DO 1 I=1,60 11  $X = I$  $12$  $U = (60 - X)/180$ )\*3.1416 13  $G(I)=(3*V1*(1+COS(U)))/(1.414*3.1416)$ 14  $D(I)=(V1*(1-COS(U))/(1.414xW)(1))$ 15  $P(I) = D(I) * G(I)$  $Q = REAL (P(1))$ 16  $17$ IF (Q.LT. S) GO TO 10 18 WRITE(6,\*) G(I), D(I), P(I) 19 1 **CONTINUE** 20  $10$  $TH = (U/3.1416) \times 180$  $\overline{21}$ WRITE(6,\*) G(I), D(I), P(I) 22 WRITE(6,\*) ' 23 WRITE(6,\*)'  $\overline{29}$ WRITE(6,\*) 'THE ANGLE OF COMMUTATION "U" IS'  $\frac{25}{26}$ WRITE(6.X) '===================================  $WRITE(6, x)$  ' WRITE(6,\*) TH 28 WRITE(6.\*) '  $\bullet$ 29 WRITE(6,\*) ' 30 **STOP** 31 **END \$ENTRY** DC VOLTAGE DC CURRENT DC POWER \*\*\*\*\*\*\*\*\*\*\*\* \*\*\*\*\*\*\*\*\*\*\*\*\* \*\*\*\*\*\*  $\sqrt{X}$ 123750.4000000 523.9768000 0 0.6484235E 08,  $0.0000000E$  00) 124965.9000000 507.8986000 0 0.6347003E 08, 0.0000000E 00) 126168.3000000 491.9948000 C 0.6207416E 08.  $0.0000000E$  00) 127357.0000000 476.2702000 C 0.6065637E 08,  $0.0000000E00$ 128531.9000000 460.7294000 C 0.5921845E 08,  $0.0000000E$  00) 129692.5000000 0.5776211E 08, 445.3774000 C  $0.0000000E00$ 130838.5000000 430.2192000 C 0.5628926E 08.  $0.0000000E001$ 131969.5000000 415.2587000 C 0.5480152E 08,  $0.0000000E00$ 133085.1000000 400.5009000 C 0.5330074E 08.  $0.0000000E$  00) 134185.2000000 385.9501000 ( 0.5178882E 08.  $0.0000000E$  00) 135269.3000000 371.6110000 C 0.5026757E 08.  $0.0000000E$  00) 136336.9000000 357.4880000 C 0.4873882E 08, 0.0000000E 00) 137388.0000000 343.5849000 ( 0.4720445E 08,  $0.0000000E$  00) 138422.1000000 329.9062000 ( 0.4566632E 08,  $0.0000000E$  00)

316.4565000 (

0.4412635E 08,

 $0.0000000E001$ 

 $\ast$ 

THE ANGLE OF COMMUTATION "U" IS ===============================

139438.9000000

ហ

ر

#### 45.0000000

STATEMENTS EXECUTED= 150

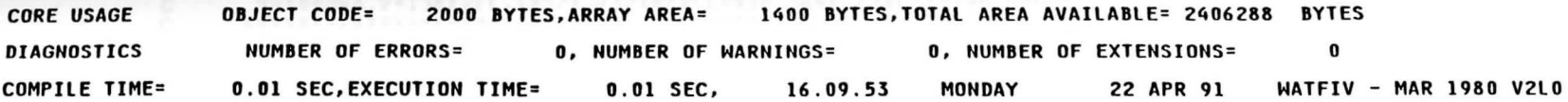

**C\$STOP** 

,;,; WIHTS:fl: \_ **Wl** 1

• **\$JOB**  C *S* BUS TEST SYSTEM WITH PER-UNIT **BASES**  COMPLEX YCS, 5), V1, V2, V3, V4, V5, S1, S2, S3, S4, S5, I5, SB1, SB2, SB3, SB4<br>
COMPLEX YCS, S1, V2, V3, V4, V5, S1, S2, S3, S4, S5, I5, SB1, SB2, SB3, SB4<br>
COMPLEX ENS, VV1, VV2, VV3, VV4, VV5, DV1, DV2, DV3, DV4, DV5, 1 **8**<br>**COMPLEX VH9H,VH10H**<br>**COMPLEX VH9H,VH10H**<br>**COMPLEX VH9H,VH10H**<br>C(60) H(60) R(60) H(60) R(60) R(60) R(60) **<sup>9</sup>**DIMENSION **F(40),G(40),H(40),P(40),Q(40),RC40J,SC40),TC40),VC40J 10** DIMENSION WC40J,LC40) 11 REAL DL, AL, U, D1, F2, VH8H<br>12 COMMON TOL **12** COMMON TOL **13**<br> **14** TOL=.00001<br> **15** V1=(1.0.0.0) **15** Vl=Cl . 0,0.0) **16** V2=Cl.O,O.OJ 17 **V5=Cl.0,0.0) 18 V4=Cl.0,0.0) 19 VS=(l.0,0 . 0)**  20 **Sl=C0.0,0 . 0)**  u, **21** S2=C0.20,0.20J I.O **22** S3=(-0.35,-0 . 34) **23 S4=C-0.45,0.00)**  <sup>24</sup>**S5=(-0.60,-0.10>** 25 NOBUS=S **:.a,**  26 A=l **td td** 27 B=2 l'lt 28 C=5 29 D=4<br>30 E=S H 31 WRITEC6,•>' ' **<sup>M</sup>** 32 WRITE(6, \*) **'** '<br>33 READ,((Y(K, O), O=1, 5), K=1, 5)<br>34 READ,((Z(J, K), K=1, 5), J=1, 5) 34 READ,((ZCJ,KJ,K=l,5),J=l,5) **35** READ,((27(1,D>,D=l,5),l=l,5) 36 READ,(CZHCI,O),O=l,5),1=1,5) 37 PRINT,'Y MATRIX' 39 PRINT 5 ,((Y(K,O),O=1,5),K=1,5)<br>40 5 FORMAT(10El3.5)<br>41 WRITE(6,\*)' '<br>42 WRITE(6,\*)'5TH HARMONIC Z MATRI 42 WRITEC6,•>'5TH HARMONIC Z MATRIX' 43 WRITE(6,\*)'\*\*\*\*\*\*\*\*\*\*\*\*\*\*\*\*\*\*\*\*\*\*\*\*<br>44 PRINT 22 ,((Z(J,K),K=1,5),J=1,5)<br>45 22 FORMAT(10El3.5)<br>46 WRITEC6,\*)'7TH HARMONIC Z MATRIX'<br>48 WRITEC6,\*)'\*\*\*\*\*\*\*\*\*\*\*\*\*\*\*\*\*\*\*\*\*\* 49 PRINT 23 ,((27(1,0),0=1,5),1=1,5)<br>50 23 FORMAT(10E13.5)<br>51 WRITE(6,\*) '5TH HARMONIC Z MATRIX 50 23 FORMAT< 10El3. 5) 51 WRITEC6, X) '5TH HARMONIC Z MATRIX **AFTER** ADDING THE FILTER' 52 WRITE(6,X) •••••••••••••••••••••••••••••••••••••••••••••••• 53 PRINT 24 ,CCZHCI,OJ,O=l,SJ,1=1,5) 54 24 FOR MA TC 10 El 3 . 5 >

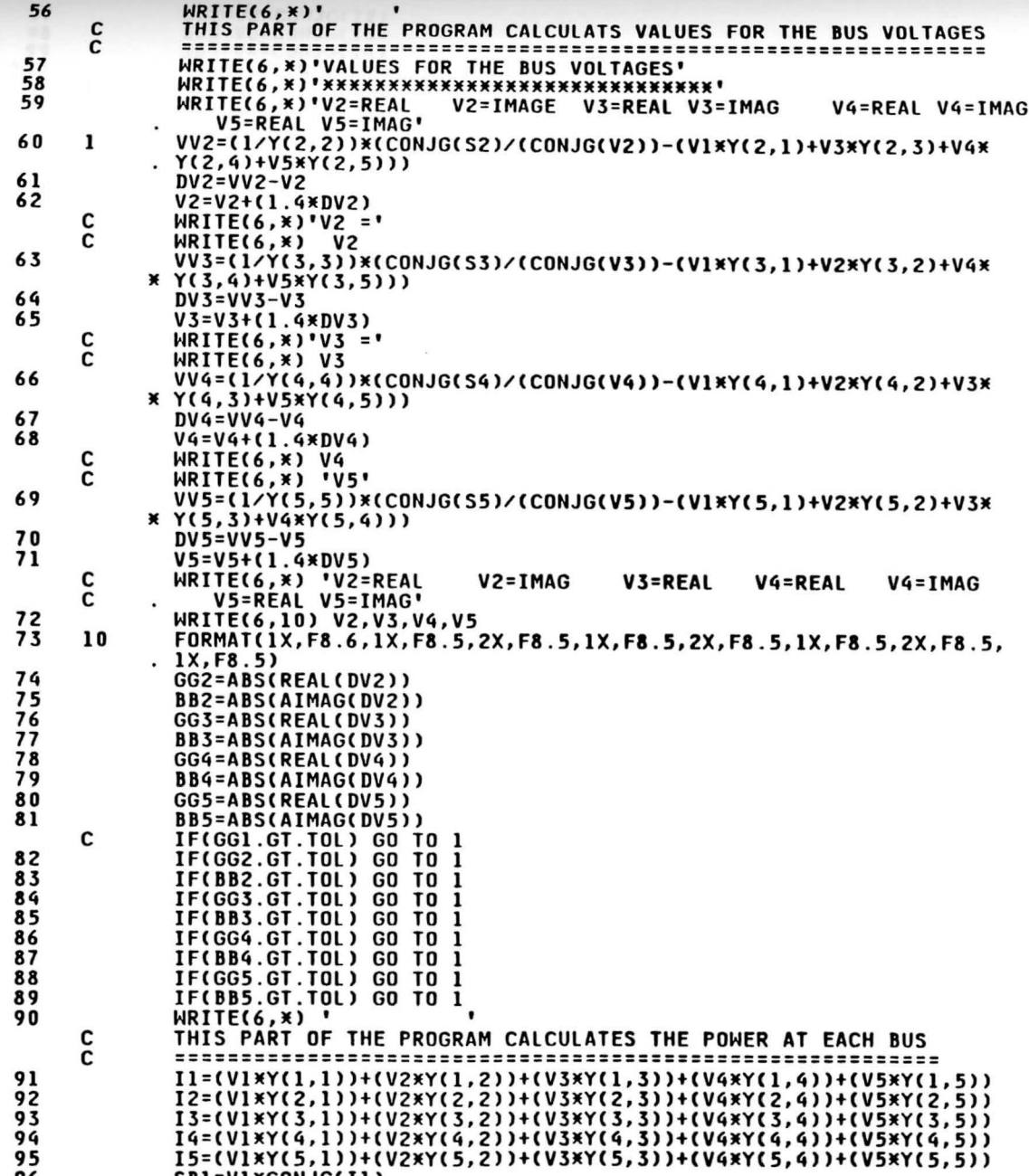

N

go

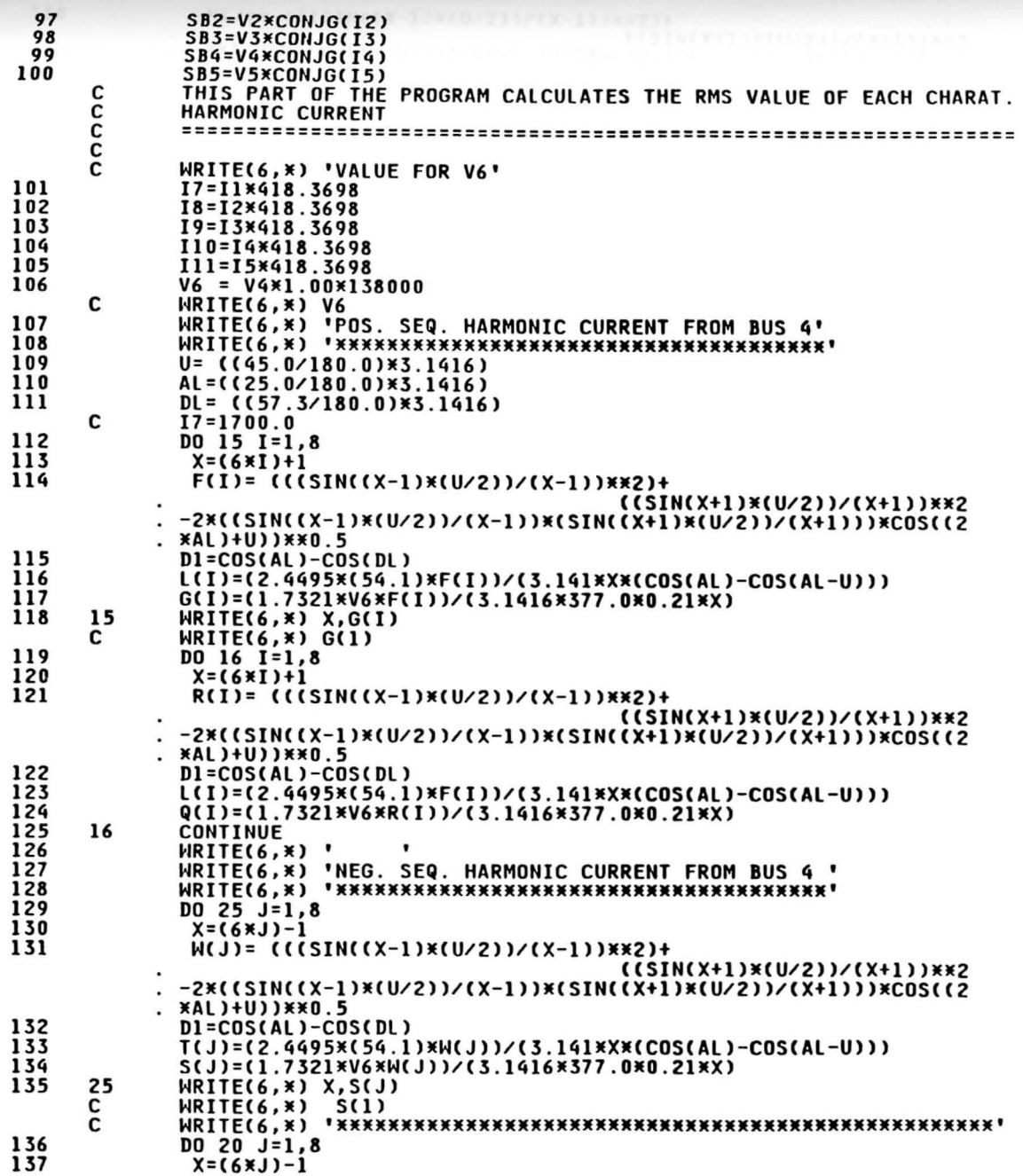

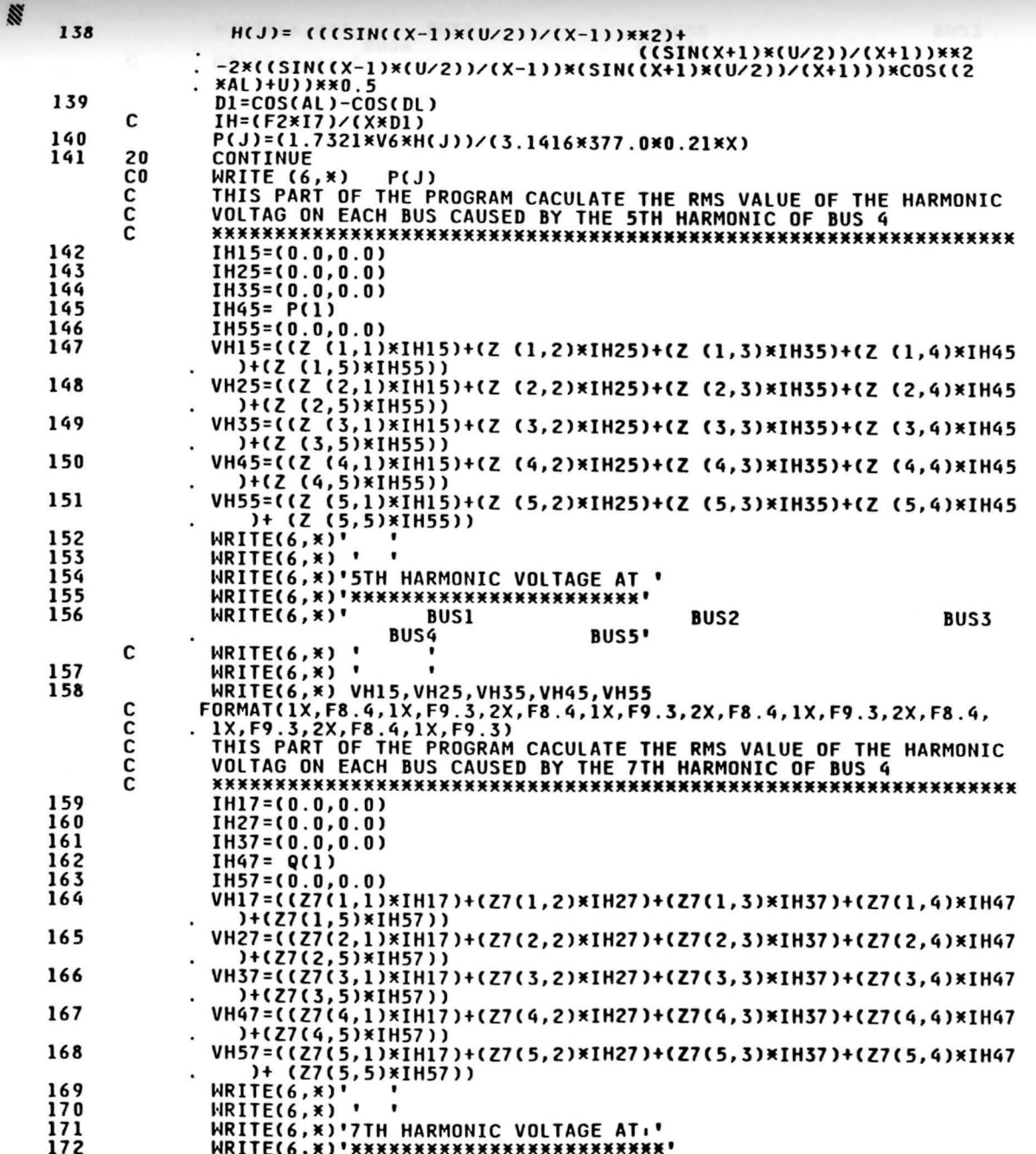

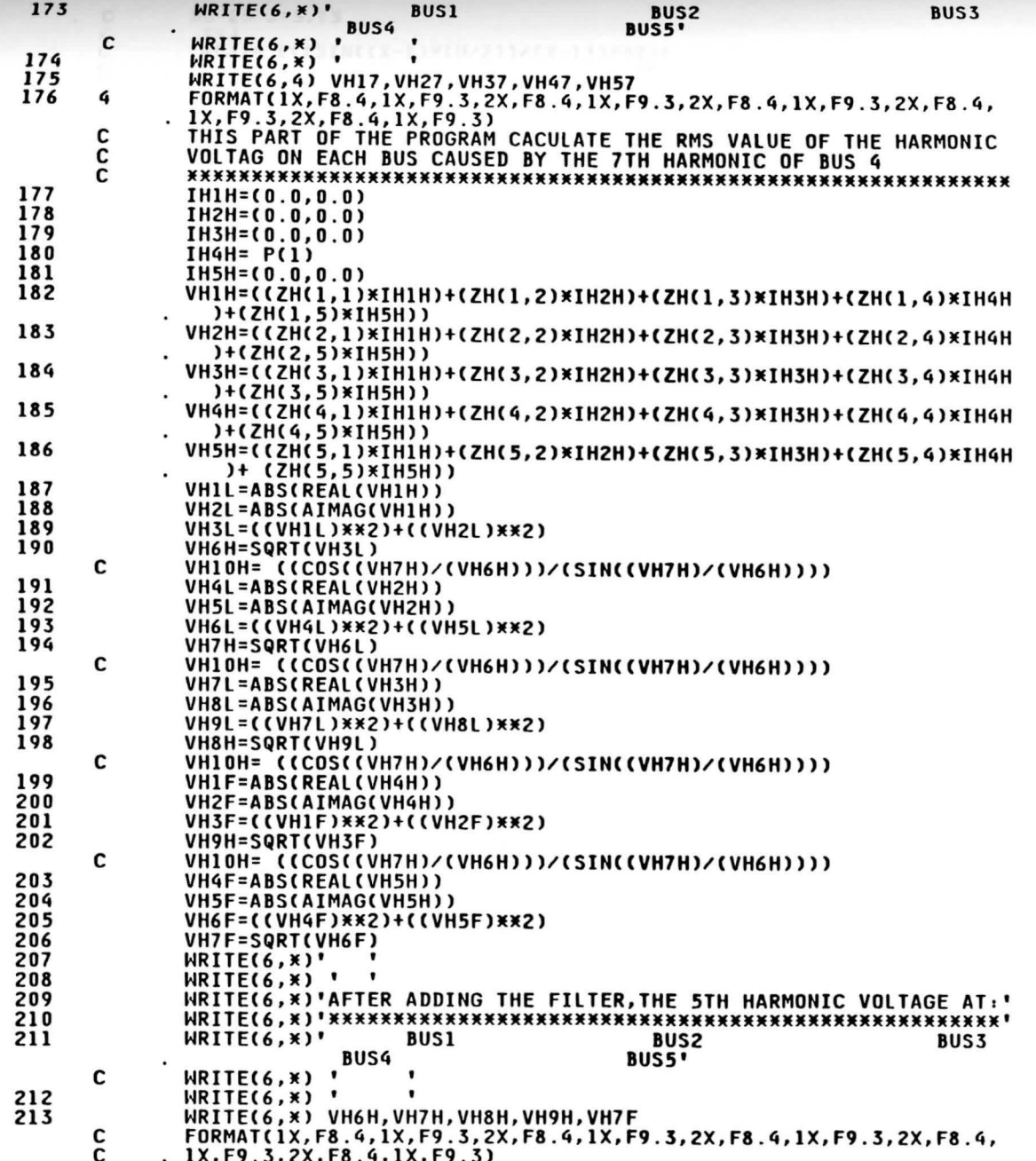

 $\bar{\epsilon}$ 

ဥ

 $\rightarrow$   $\rightarrow$ 

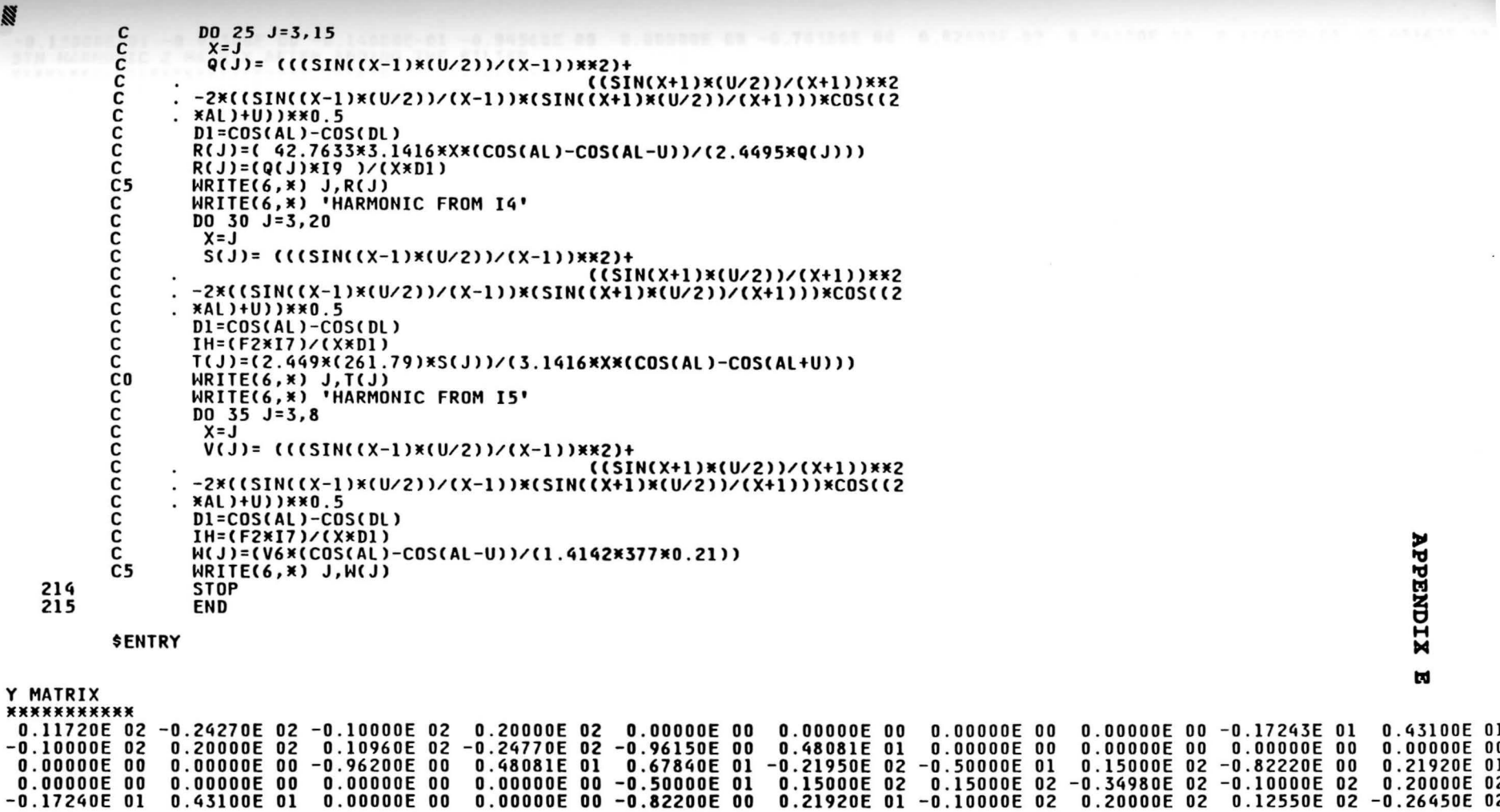

5TH HARMONIC Z MATRIX \*\*\*\*\*\*\*\*\*\*\*\*\*\*\*\*\*\*\*\*\*\*

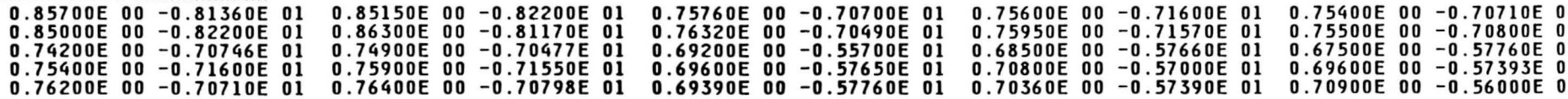

7TH HARMONIC Z MATRIX \*\*\*\*\*\*\*\*\*\*\*\*\*\*\*\*\*\*\*\*\*\*

0.25400E-01 -0.30600E 00 0.14500E-01 -0.43800E 00 -0.12000E-01 -0.93700E 00 0.14400E-01 -0.95150E 00 -0.13000E-01 -0.92000E 0 0.14500E-01 -0.43870E 00 0.23000E-01 -0.30290E 00 -0.90000E-02 -0.91000E 00 -0.13600E-01 -0.95400E 00 -0.14000E-01 -0.95000E-0  $-0.12000E-01$   $-0.93700E$  00  $-0.90000E-02$   $-0.91000E$  00 0.13900E-01  $-0.43800E$  00 0.63000E-02  $-0.61200E$  00 0.00000E 00 -0.70380E 0 0.14400E-01 -0.95200E 00 -0.13600E-01 -0.95400E 00 0.63000E-02 -0.61200E 00 0.17000E-01 -0.42600E 00 0.82000E-02 -0.56600E

G  $\overline{\phantom{a}}$ 

Ñ
ግ<br>መ

 $\blacksquare$ 

·-O . JJOOOE-01 -0 . 92JOOE 00 -0 . 14000E-Ol -0 . 94560E **00** O.OOOOOE 00 -0 . 70380E 00 *STH* HARMONIC Z MATRIX AFTER ADDING THE FILTER 0 . 82000E-02 -0.56600E 00 0.17000E-Ol -0.45160E 00

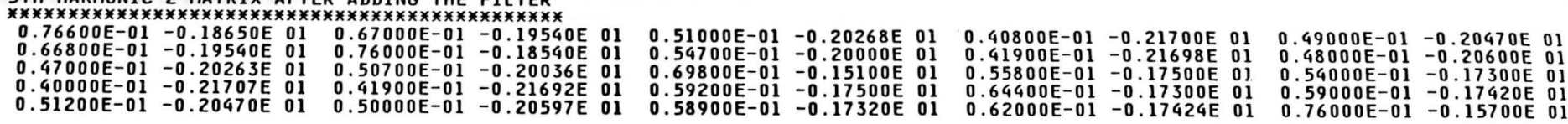

### VALUES FOR THE BUS VOLTAGES •••••••••••••••••••••••••••••• V2=REAL V2=IMAGE V3=REAL V3=IMAG

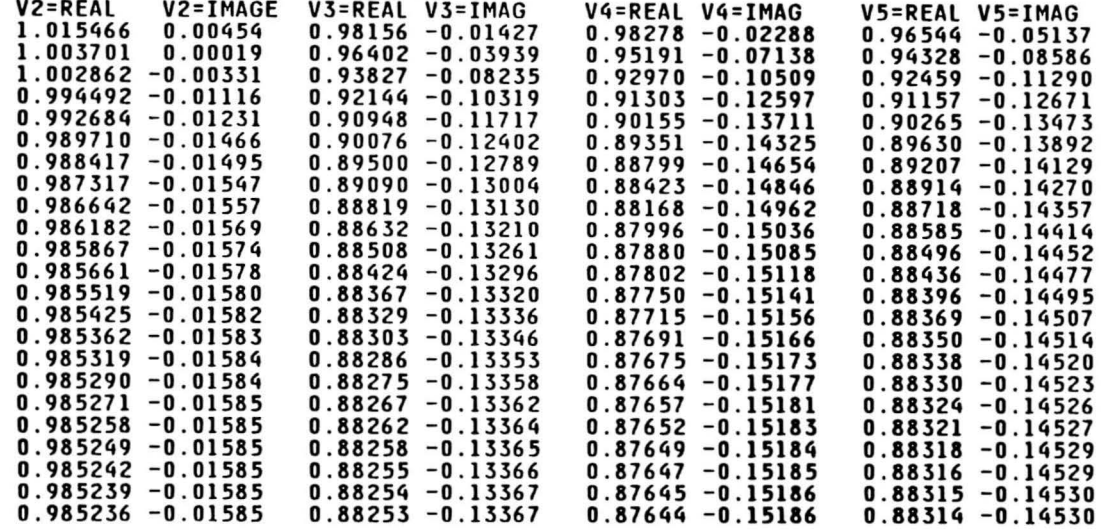

#### POS. SEQ. HARMONIC CURRENT FROM BUS 4 ••••••••••••••••••••••••••••••••••••••

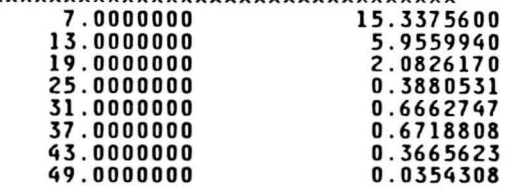

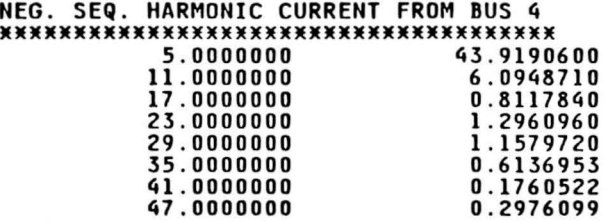

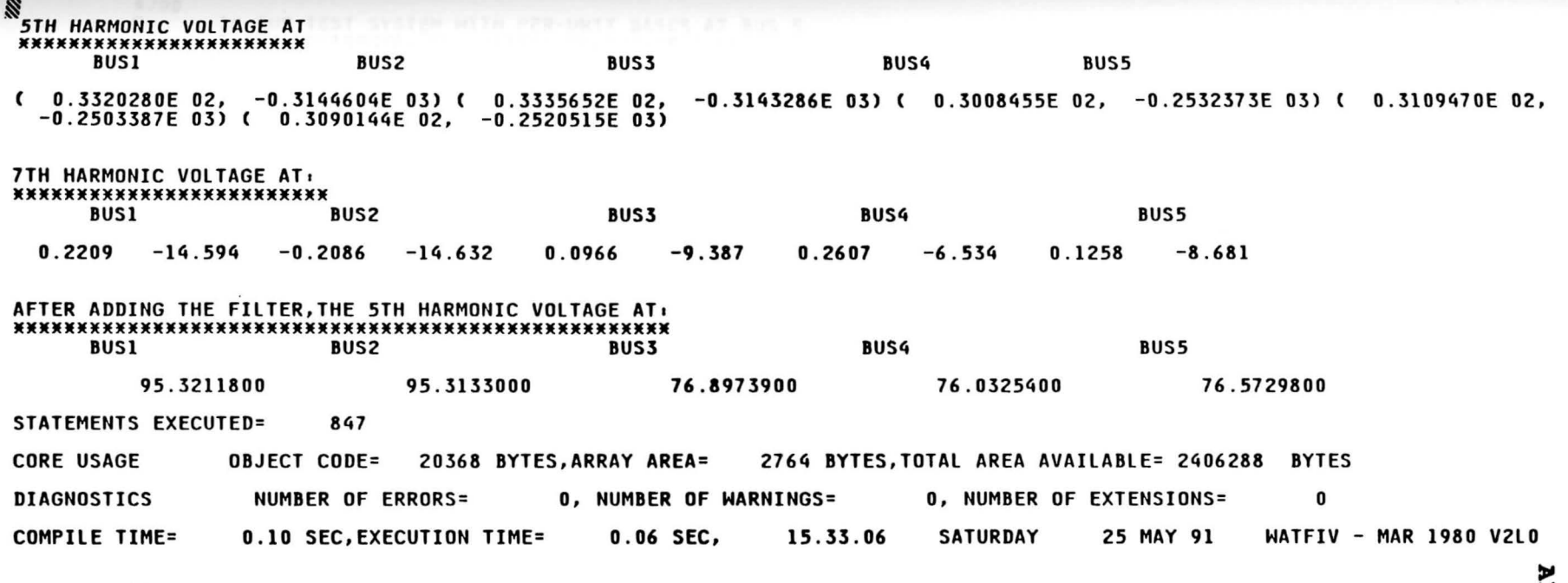

**C\$STOP** 

99

 $$JOB$ 

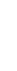

 $\overline{c}$ 

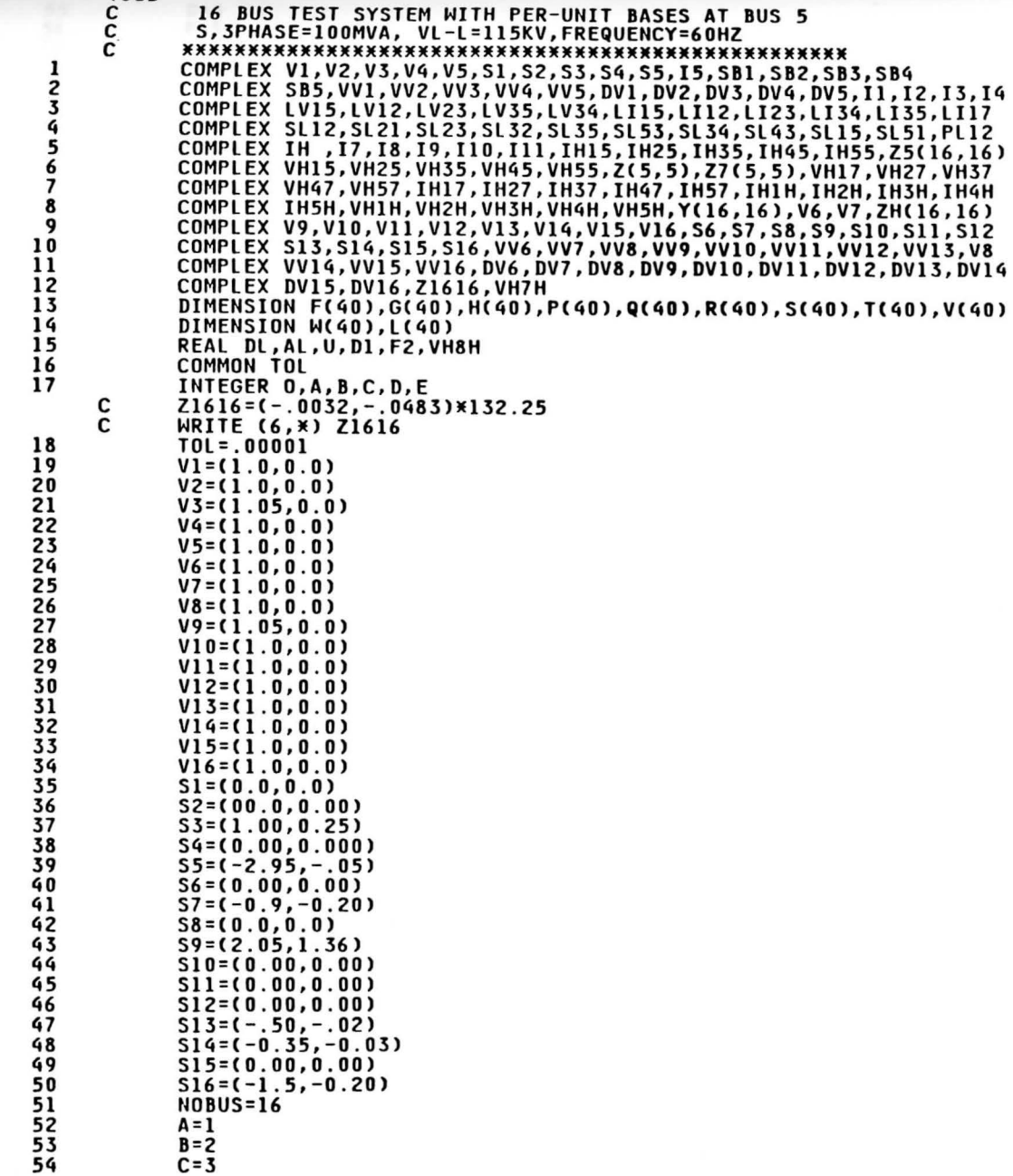

**BASES AT BUS 5** 

 $-24.5$   $-2.4$ 

**\*\*\*\*\*\*** 

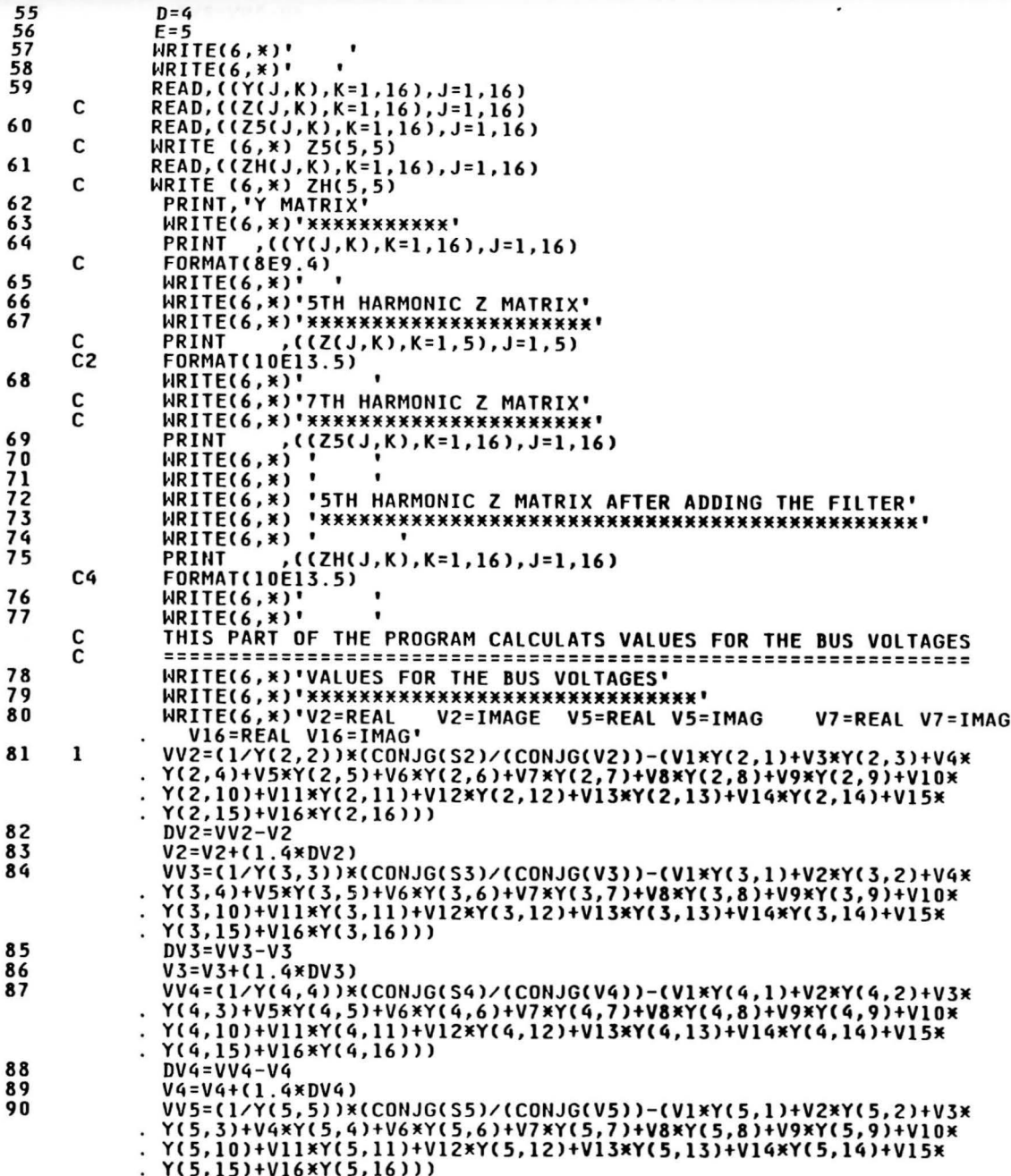

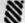

69

 $\cdot$  .

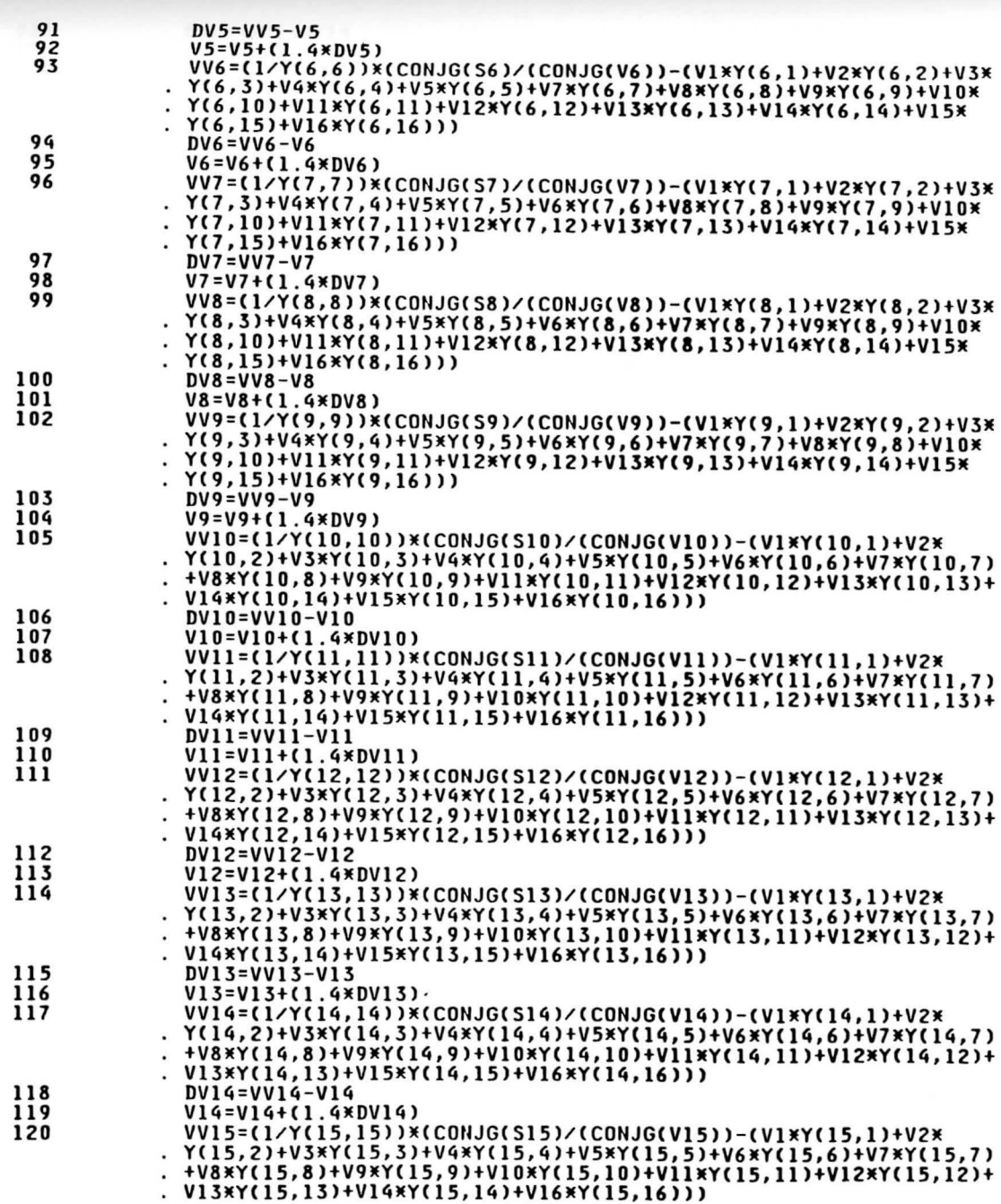

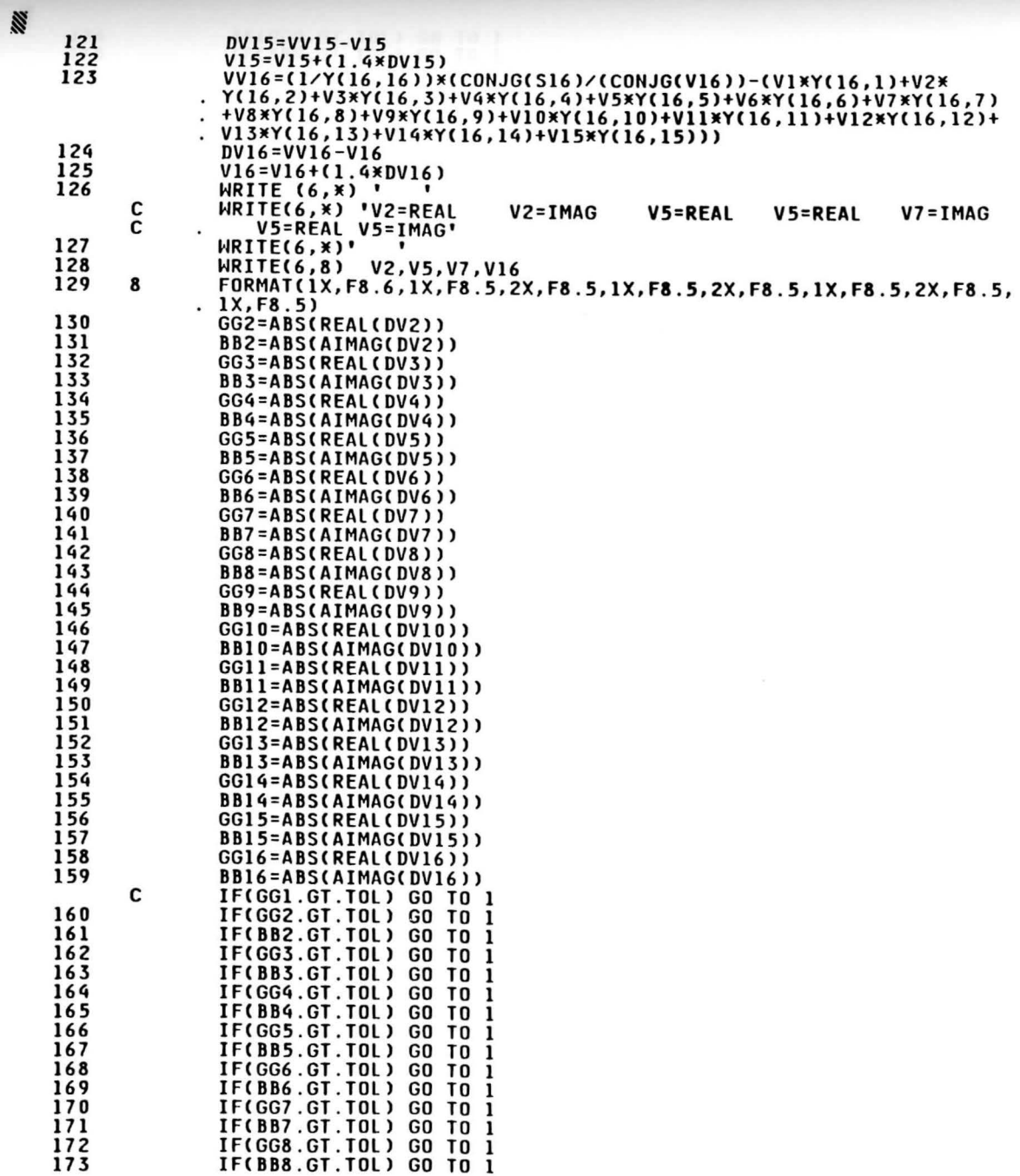

**APPENDIX F** 

 $\overline{0}$ 

 $\overline{1}$ 

 $\epsilon$   $\epsilon$ 

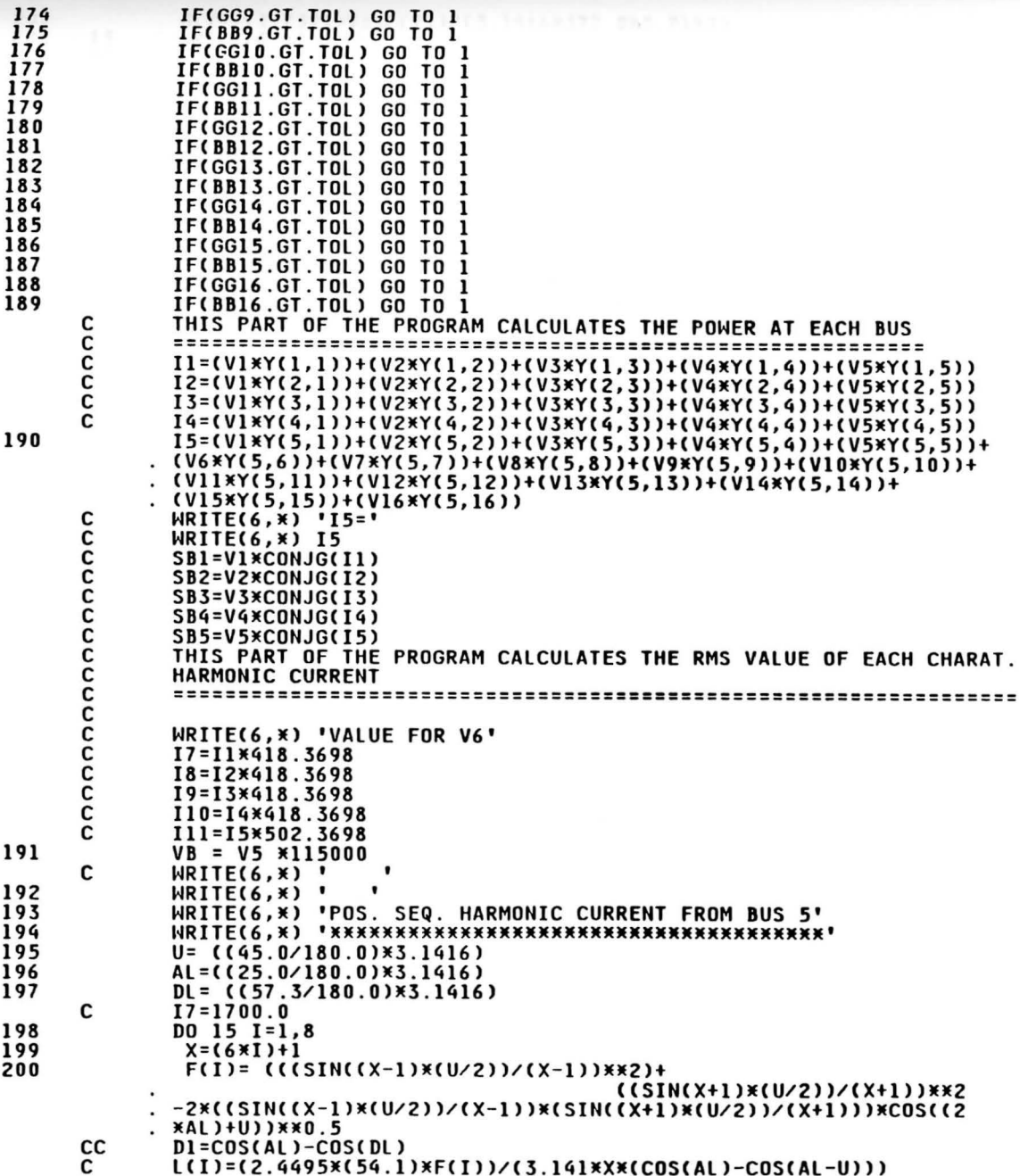

 $\alpha$ 

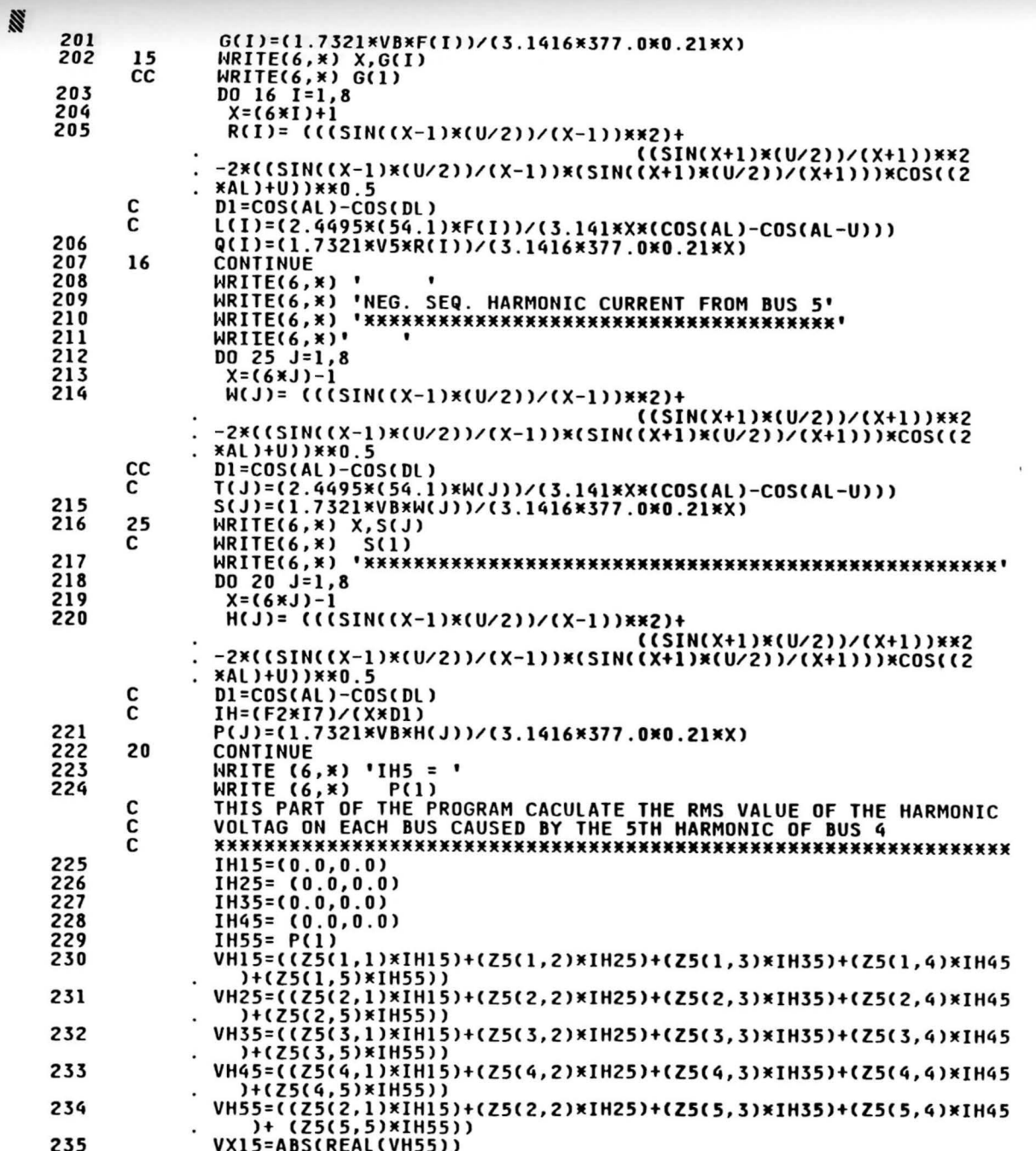

 $\lambda$ 

 $\tilde{z}$ 

 $\bullet$   $\bullet$ 

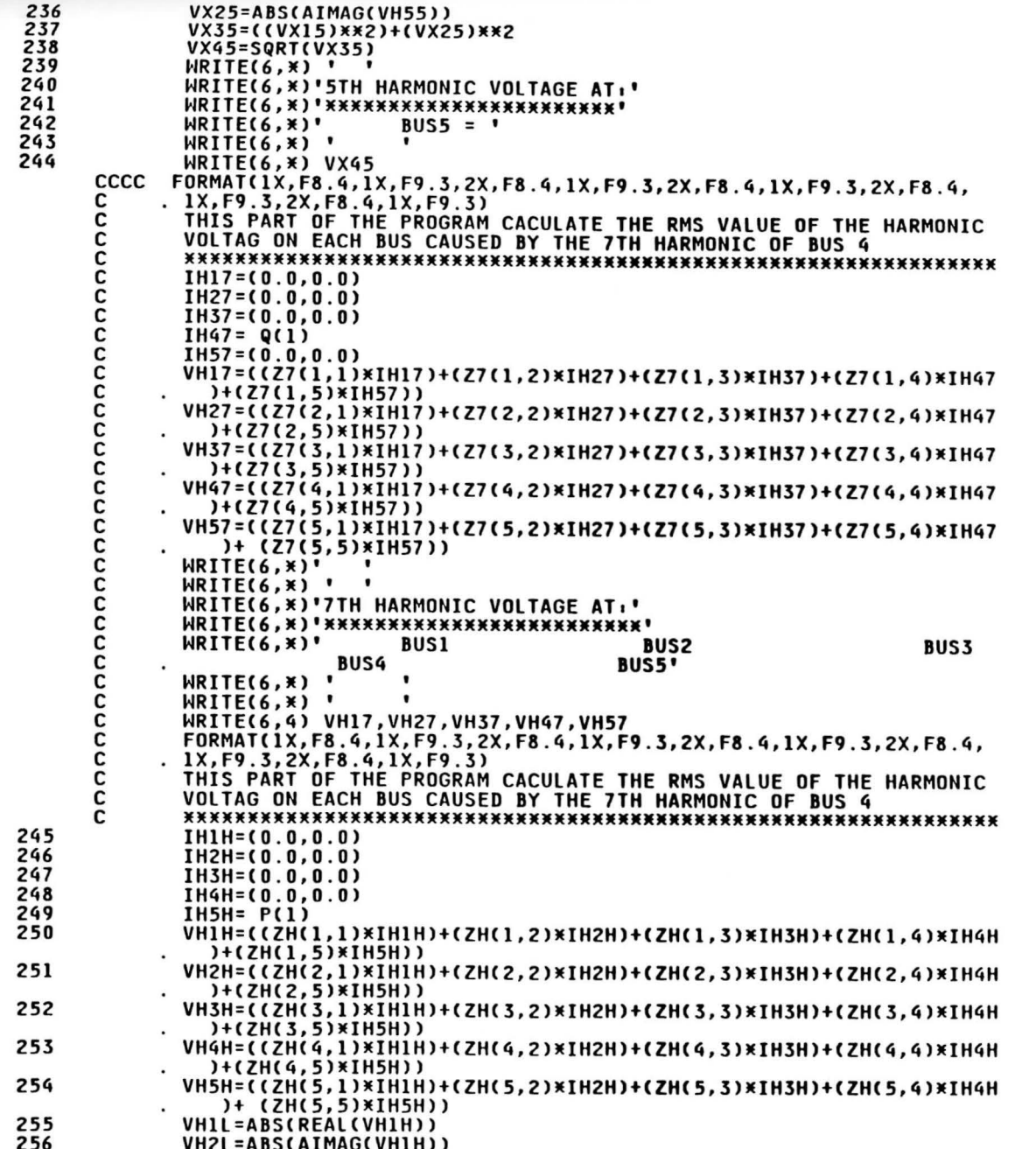

 $\frac{7}{3}$ 

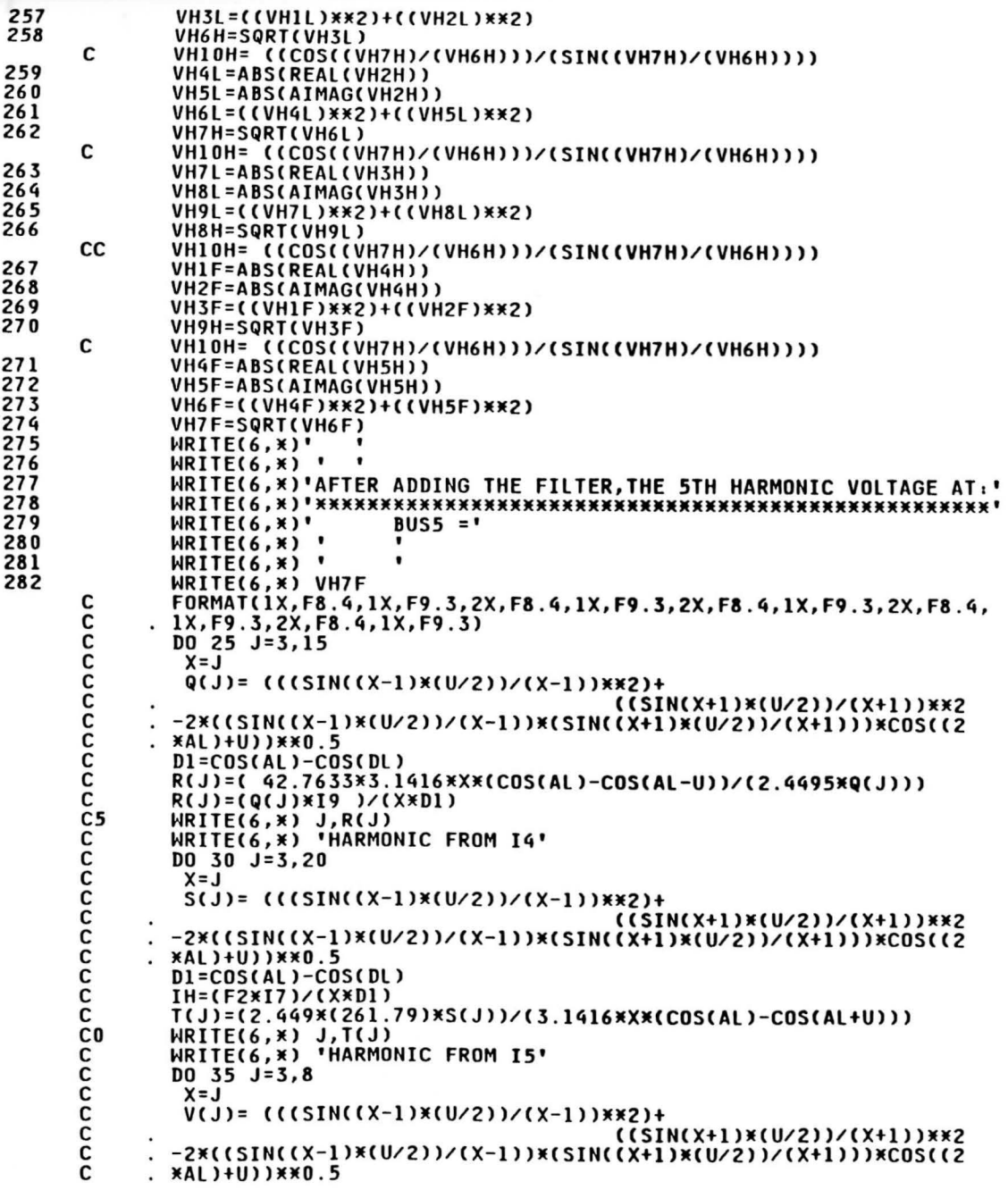

 $\cdot$ 

D1=COS(AL)-COS(DL)<br>IH=(F2XI7)/(XXD1)<br>H(J)=(V6X(COS(AL)-COS(AL-U))/(1.4142X377X0.21))<br>STOP<br>END ပပပပိ

**RY** 

283<br>284

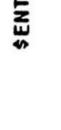

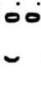

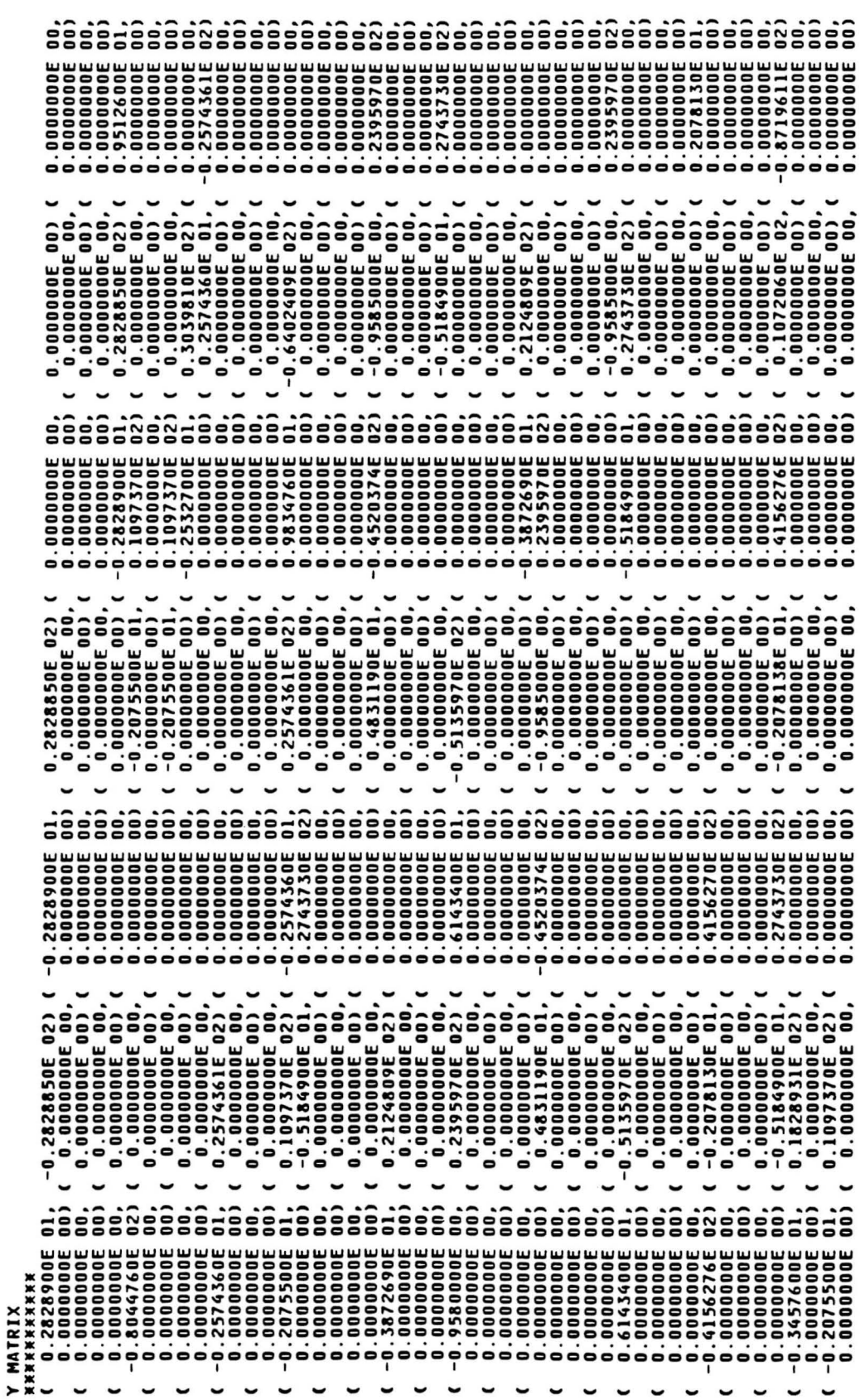

75

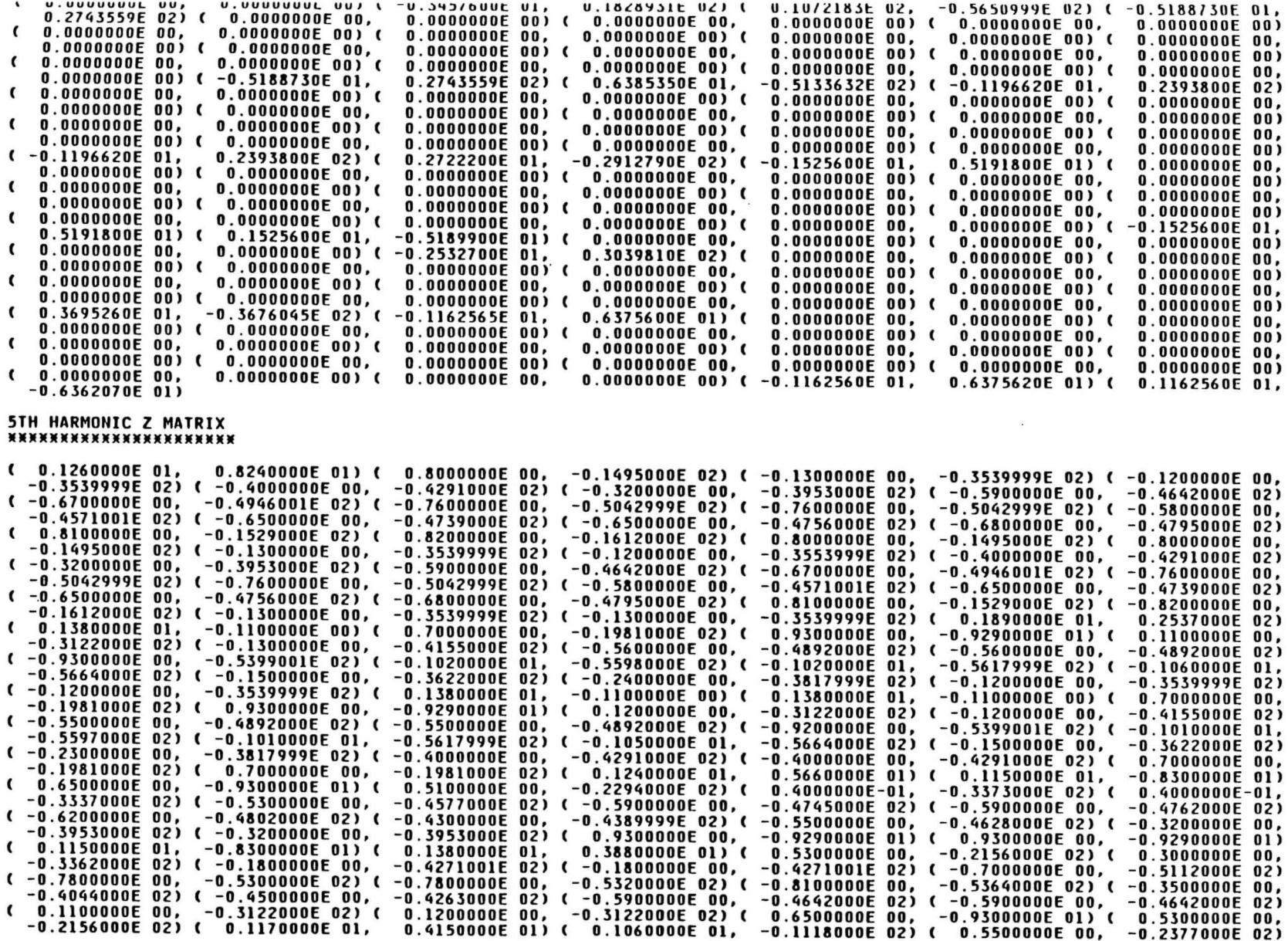

 $\overline{2}$ 

XIQNEAT

 $\blacksquare$ 

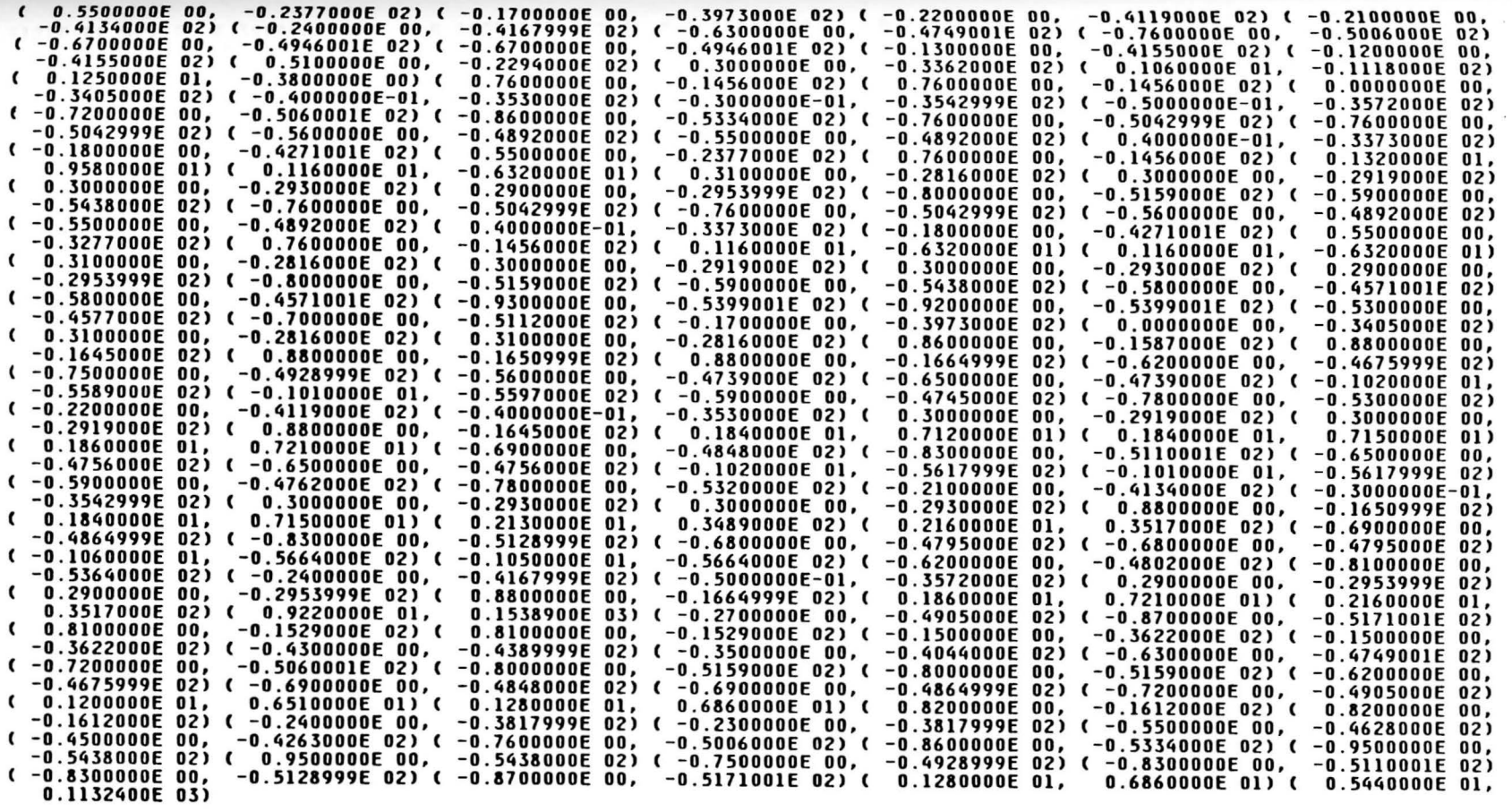

#### 5TH HARMONIC Z MATRIX AFTER ADDING THE FILTER

0.9336000E 02) ( 0.5750000E 01, -0.1165000E 03) ( 0.4280000E 01, -0.8211000E 02) ( 0.4280000E 01,  $\epsilon$ **0.6210000E 01,** 0.8211000E 02) ( 0.1720000E 01, -0.2928000E 02) ( 0.3550000E 01, -0.5892999E 02) ( 0.2200000E 01, -0.6825000E<br>( 0.3640000E 01, -0.1035900E 03) ( 0.3930000E 01, -0.1301300E 03) ( 0.3930000E 01, -0.1301300E 03) ( 0.4430000E -0.1539800E 03) ( 0.4430000E 01, -0.1596500E 03) ( 0.4460000E 01, -0.1602300E 03) ( 0.4410000E 01, -0.1615600E 03) (0.5810000E01, -0.1191800E03)(0.5880000E01, -0.1256500E03)(0.5750000E01, -0.1165000E03)(0.5750000E01, 0.1165000E 03) ( 0.4280000E 01, 0.8211000E 02) ( 0.4280000E 01, 0.8211000E 02) ( 0.1710000E 01, 0.2928000E 02) (0.3550000E01, 0.5892999E02)(0.2200000E01, -0.6825000E02)(0.3640000E01, -0.1035900E03)(0.3930000E01, 0.1301300E 03) ( 0.3930000E 01, 0.1301300E 03) ( 0.4430000E 01, -0.1539800E 03) ( 0.4430000E 01, -0.1596500E 03<br>( 0.4460000E 01, -0.1602300E\_03) ( 0.4410000E 01, -0.1615600E\_03) ( 0.5810000E 01, -0.1191800E 03) ( 0.5880000 . −0.1256500E 03) ( 0.4280000E 01, −0.8211000E 02) ( 0.4280000E 01, −0.8211000E 02) ( 0.4890000E 01, 0.3830000E 01)<br>( 0.4380000E 01, −0.2161000E 02) ( 0.1400000E 01, −0.1348000E 02) ( 0.3120000E 01, −0.181799

 $\mathcal{I}$ 

**XIQNEALY** 

w

S.

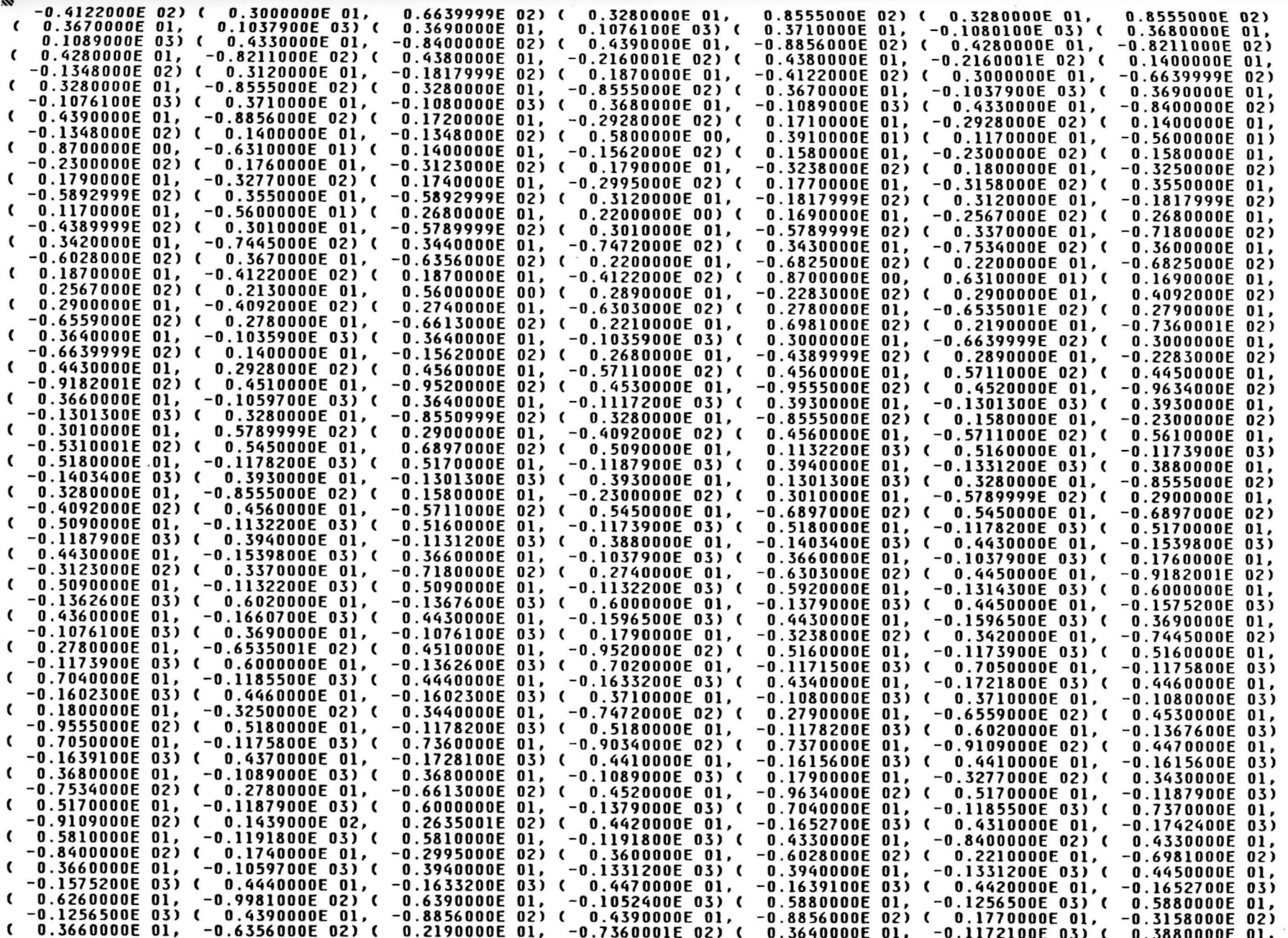

**APPENDIX F** 

 $\tilde{\mathbf{x}}$ 

 $\overline{8}$ 

 $\frac{1}{2}$ 

-0.1403400E 03) ( 0.3880000E 01, -0.1403400E 03) ( 0.4360000E 01, -0.1660700E 03) ( 0.4340000E 01, -0.1721800E 03)<br>( 0.4370000E 01, -0.1728100E 03) ( 0.4310000E 01, -0.1742400E 03) ( 0.6390000E 01, -0.1052400E

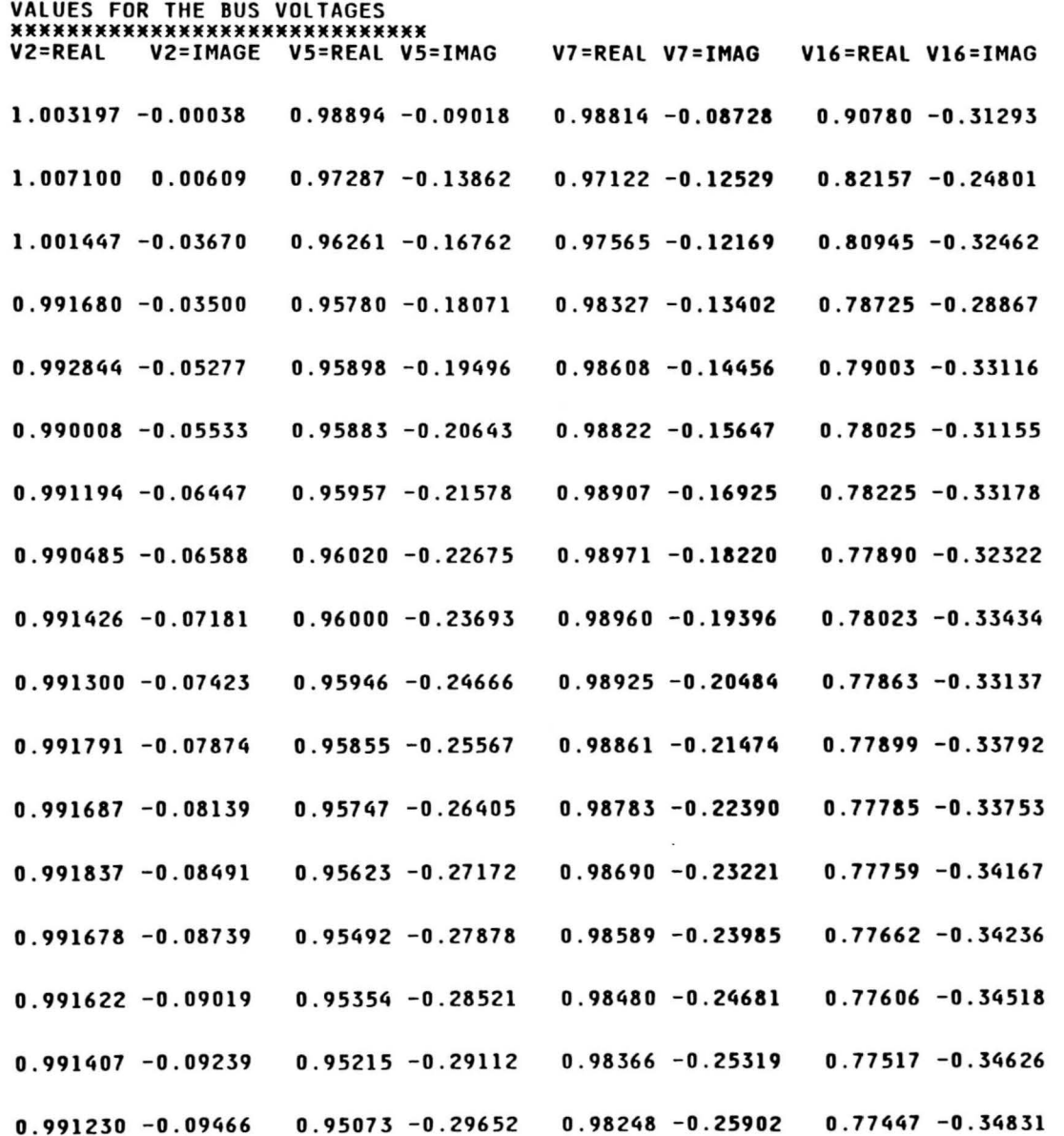

 $\overline{6}$ 

 $\overline{\phantom{a}}$ 

 $\sim$ 

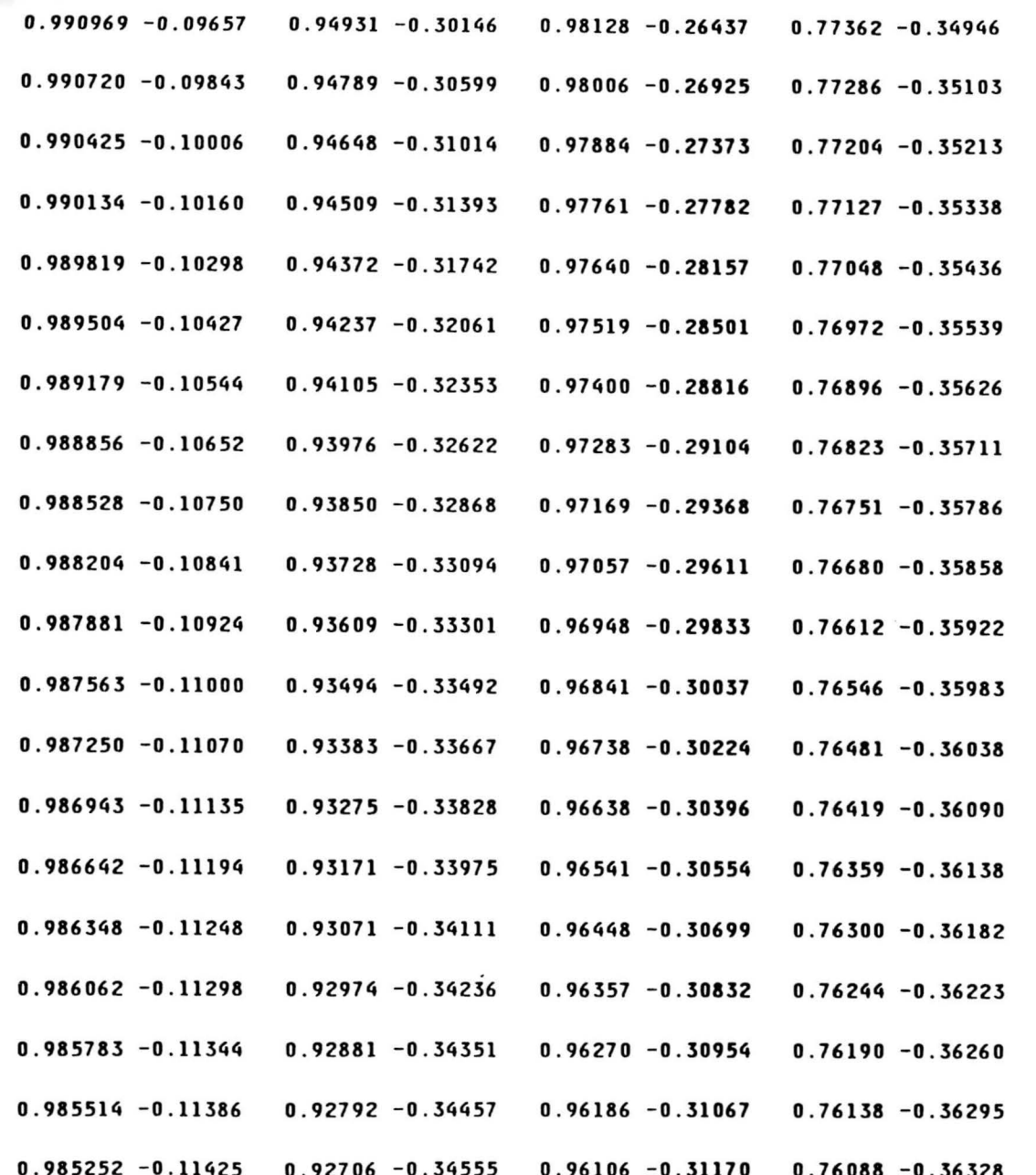

隐

80

**APPENDIX F** 

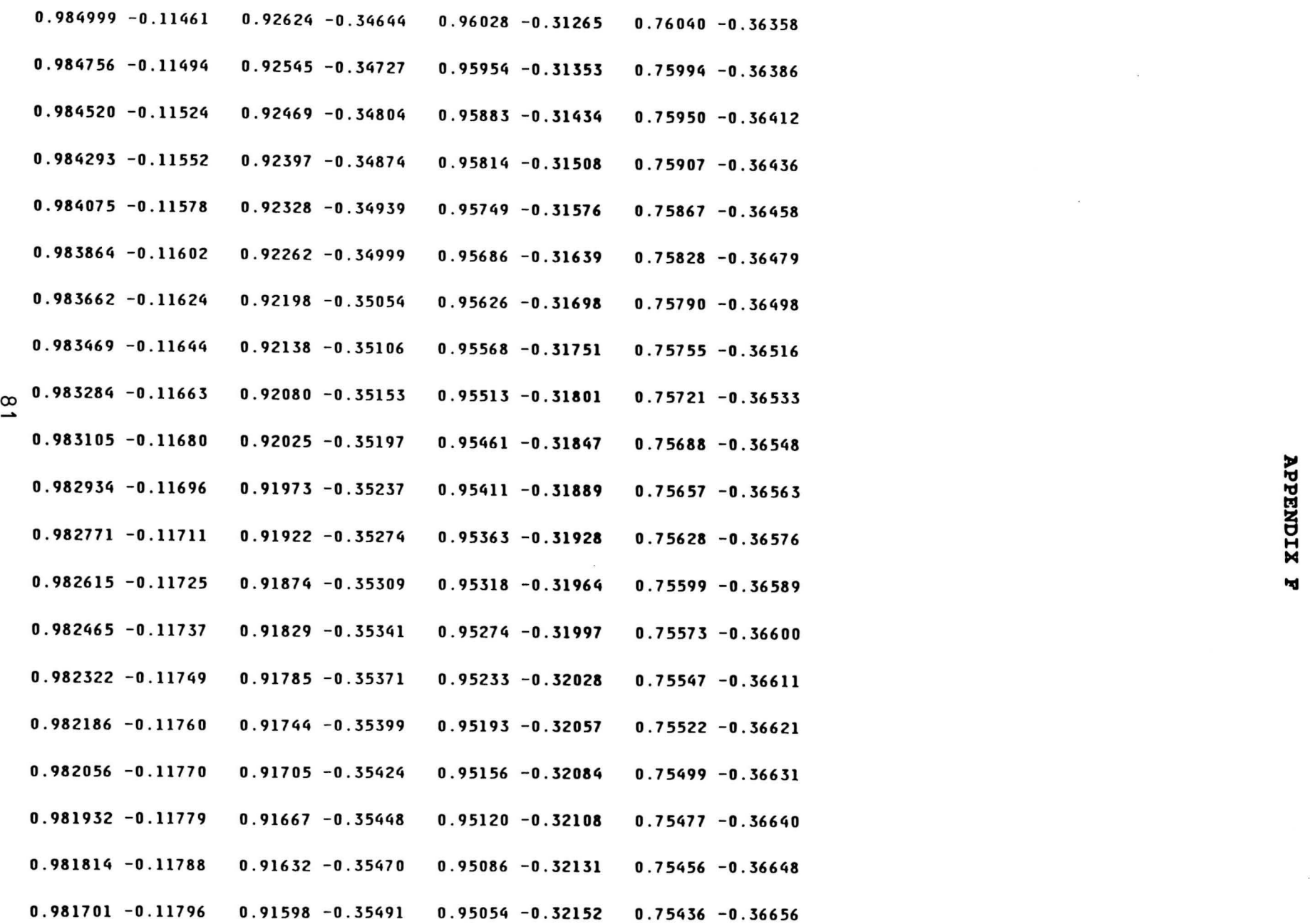

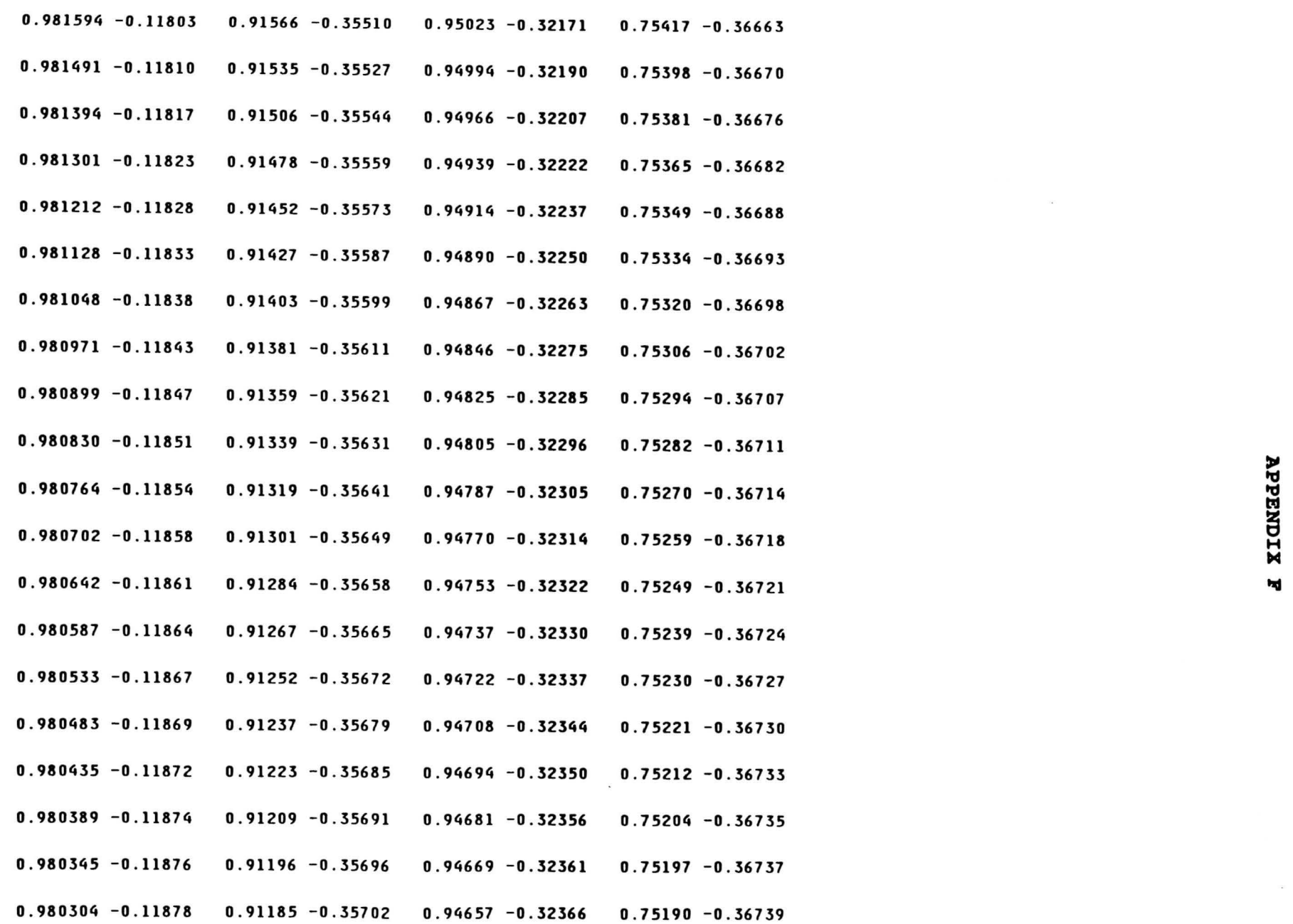

co N

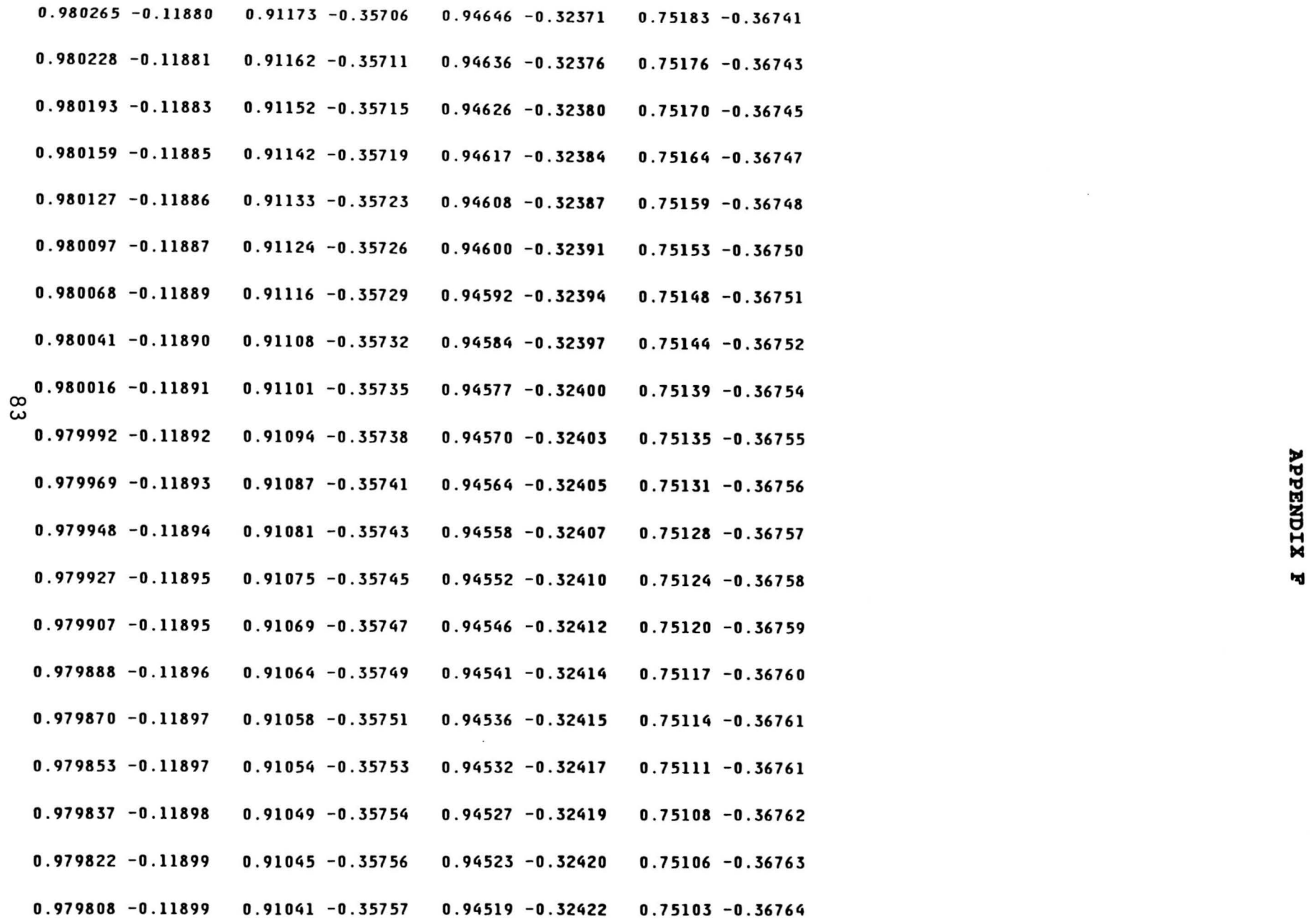

 $\Xi$ ~ **M** 

*<u>\*\**</del></u>

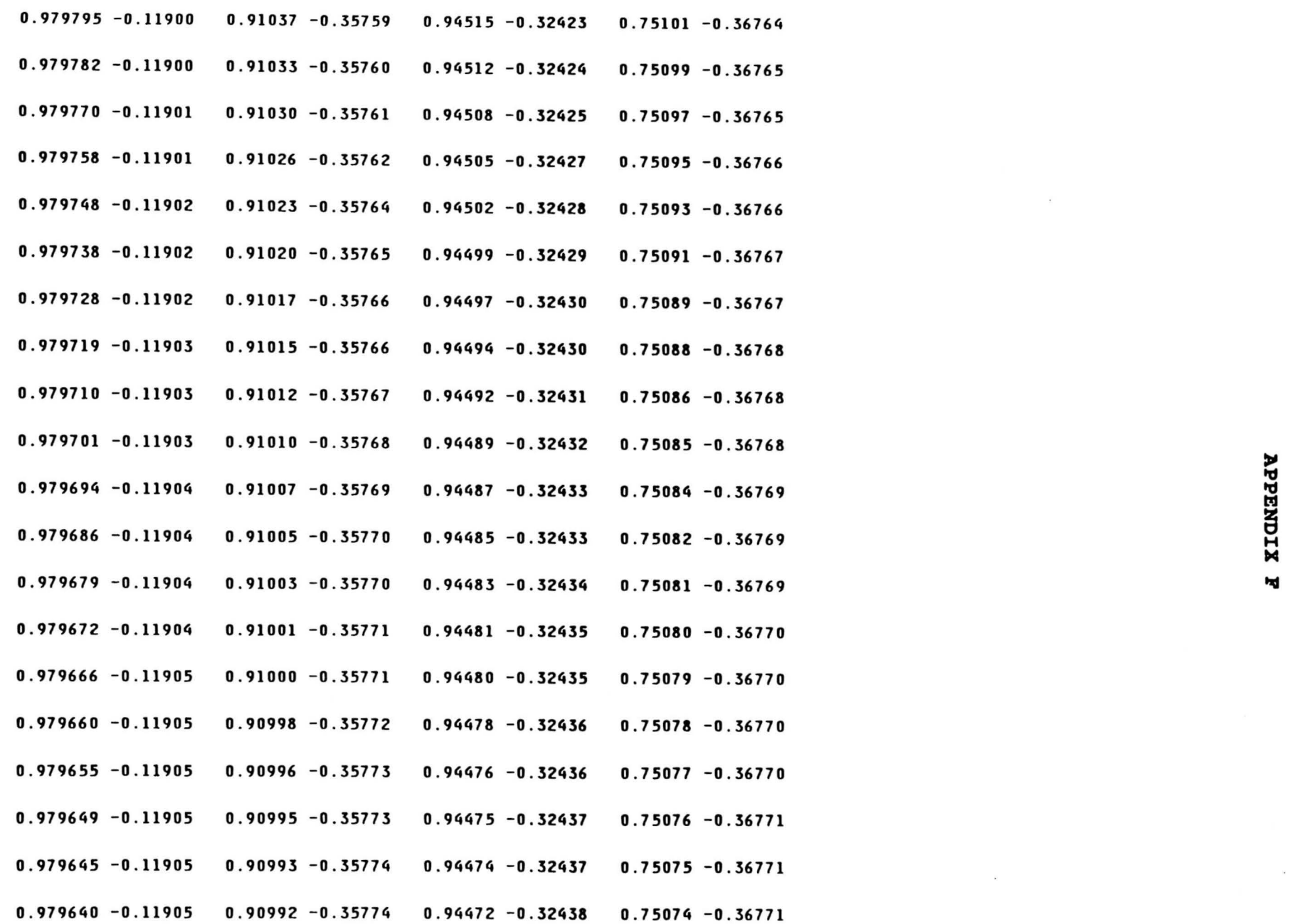

 $\frac{8}{4}$ 

<sup>~</sup>POS. SEQ. HARMONIC CURRENT FROM BUS <sup>5</sup>

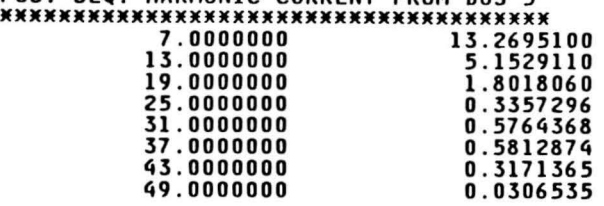

## NEG. **SEQ.** HARMONIC CURRENT FROM BUS 5 ••••••••••••••••••••••••••••••••••••••

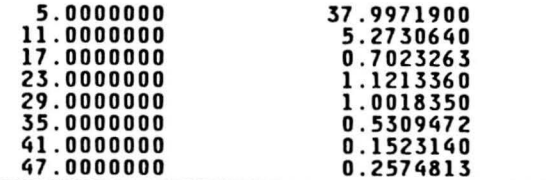

- 47.0000000 0.2574813 ••••••••••••••••••••••••••••••••••••••••••••••••••• IHS <sup>=</sup>37.9971900
	-
- CO 5TH HARMONIC VOLTAGE AT, 0, •••••••••••••••••••••••  $BUS5 =$

 $\lambda$ 

 $\mathbf{I}$ 

220.1647000

# AFTER ADDING THE FILTER,THE 5TH HARMONIC VOLTAGE AT, •••••••••••••••••••••••••••••••••••••••••••••••••••• **BUSS=**

 $\sim$ 

 $\sim$ 

150.1946000

STATEMENTS EXECUTED= **9598** 

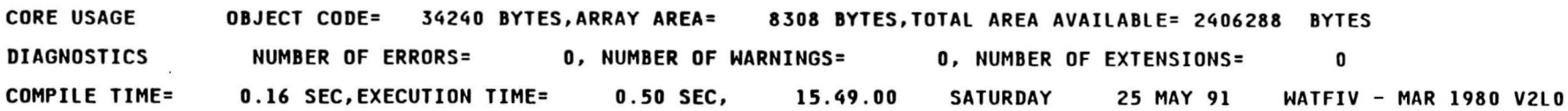

C\$STOP

 $\sim$ 

# **REFERENCES**

- [1] Turan Gonen (1986). Electric Power Distribution System Engineering, McGraw-Hill, New York.
- [2] Charles A. Gross (1986). Power System Analysis, John Wiley & Sons, Inc., Canada.
- [3] Edward Wilson Kimbark (1971). Direct Current Transmission, Volume I, John Wiley & Sons, Inc., New York.
- (4] Rodger E. Ziemer, William H. Tranter, and D. Ronald Fannin (1983). Signals and Systems, Macmillan Publishing Co., Inc., New York.
- [5] G. T. Heydt, **W. M.** Grady, & D. Xia (1983). Harmonic Power Flow Studies, Volume 1, Theoretical Basis, EPRI EL-3300-CCM, Project 1764-7, Electric Power Research Institute, Palo Alto, CA.
- (6] V. I. John & J. P. Tamby. Q'Harm A Harmonic Powerflow Program for small power systems, IEEE Transactions on Power Systems, Volume 3, No. 3, pg. 949-955, Aug. 1988.
- [7] **A. A.** Mahmoud & R. D. Schultz. A Method for Analysing Harmonic Distribution in AC power systems, IEEE<br>Trans. PAS-101 [6], pg. 1815-1824, June 1982 PAS-101 [6], pg. 1815-1824, June 1982
- [8] R. E. Owen, M. F. McGranaghan, & J. R. Vivirito. Distribution System Harmonics: Controls for Large Power Converters, IEEE Transactions on Power Apparatus and Systems, Volume PAS-101, No. 3, pg. 644-652, March 1982.
- (9] Duane A. Braunagel, Leonard A. Kraft, & Jewel L. Inclusion of DC Converter and Transmission Equations Directly in a Newton Power Flow, IEEE Transactions on Power Apparatus and Systems, Volume PAS-95, No. 1, pg. 76-86, January/February 1976.
- (10] Barna Szabados, Emmett J. Burgess, & W. A. Noble. Harmonic Interference corrected By Shunt Capacitors On Distribution Feeders, IEEE Transactions on Power Apparatus and Systems, Volume PAS-96, No. 1, pg. 234- 239, January/February 1977.
- [11] H. Barnes & S. Kearley. The measurement of the Impedance Presented To Harmonic currents By Power Distribution Networks, The Electricity Council Research Centre, International Conference on Electricity Distribution, Capenhurst, U.K., 1-5 June 1981.
- [12] M. L. James, G. M. Smith, & J.C. Wolford (1985). Applied Numerical Methods For Digital Computation, Harper & Row, New York.